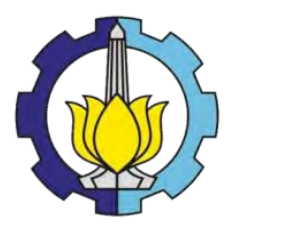

## TUGAS AKHIR – RC14-1501

# **STUDI PEMILIHAN MODA AKSES ANTAR TERMINAL BANDAR UDARA JUANDA**

SABILA DESVI NRP 3111 100 013

Dosen Pembimbing Ir. Ervina Ahyudanari, ME, Ph.D

JURUSAN TEKNIK SIPIL Fakultas Teknik Sipil dan Perencanaan Institut Teknologi Sepuluh Nopember Surabaya 2015

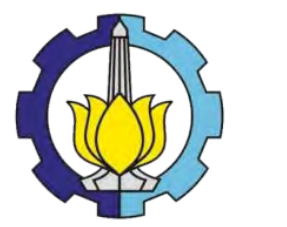

## FINAL PROJECT – RC14-1501

# **STUDY THE SELECTION OF ACCESS MODE BETWEEN TERMINALS IN JUANDA INTERNATIONAL AIRPORT**

SABILA DESVI NRP 3111 100 013

Supervisor Ir. Ervina Ahyudanari, ME, Ph.D

DEPARTMENT OF CIVIL ENGINEERING Faculty of Civil Engineering and Planning Institut Teknologi Sepuluh Nopember Surabaya 2015

# **STUDI PEMILIHAN MODA AKSES ANTAR TERMINAL BANDAR UDARA JUANDA**

# **TUGAS AKHIR**

Diajukan Untuk Memenuhi Salah Satu Syarat Memperoleh Gelar Sarjana Teknik Pada **Bidang Studi Transportasi** Program Studi S-1 JurusanTeknikSipil Fakultas Teknik Sipil Dan Perencanaan **Institut Teknologi Sepuluh Nopember** Surabaya

## Oleh: **SABILA DESVI** NRP. 3111 100 013

Disetujui oleh Dosen Pembimbing Tugas Akhir:

**Dosen Pembimbing** 

Ir. Ervina Ahyudanari, ME, Ph.D (NIP. 196902241995122001)

**SURABAYA, JULI 2015** 

### **STUDI PEMILIHAN MODA AKSES ANTAR TERMINAL BANDAR UDARA JUANDA**

**Nama : Sabila Desvi** 

**NRP : 3111100013** 

**Jurusan : Teknik Sipil FTSP - ITS**

**Dosen Pembimbing : Ir. Ervina Ahyudanari, ME, PhD.** 

#### **Abstrak**

*Bandara Juanda sudah memiliki dua gedung terminal yaitu gedung terminal satu dan gedung terminal dua. Kedua gedung terminal ini dipisahkan oleh Runway sehingga tidak memungkinkan adanya penghubung dalam jarak dekat. Moda akses yang tersedia di Bandara Juanda saat ini adalah shuttle bus yang belum memiliki jalur khusus sehingga ada kemungkinan untuk terjebak kemacetan. Untuk mendapatkan moda akses yang paling sesuai dengan kondisi Bandara Juanda memerlukan studi alternatif mode akses antar terminal. Moda akses yang ditinjau adalah Shuttle bus dan Automated Guided System (AGT ) rute dalam. Data yang digunakan dalam pengerjaan tugas akhir ini adalah data kinerja rute dan operasional shuttle bus eksisting , data jumlah penumpang transit harian dan data jadwal keberangkatan pesawat. Data yang diperoleh tersebut digunakan untuk analisis karakteristik operasional moda yang kemudian dinilai kefektifan pelayanannya menggunakan standar dari Dirjen Perhubungan no. 687/AJ.206/DRJD/2002 dan Dirjen Perhubangan Darat 1999. Selain mengevaluasi keefektifan pelayanan, dievaluasi juga berdasarkan biaya investasi. Dari hasil evaluasi keefektifan pelayanan, shuttle bus rute dalam memiliki bobot 21 dan AGT memiliki bobot 22. Sedangkan dari segi biaya investasi shuttle* 

*bus memerlukan biaya sekitar Rp 1,8M dan AGT memerlukan biaya sekitar Rp 400,8 M. Untuk kondisi saat ini, moda bus adalah yang paling sesuai dengan catatan frekuensi dan jadwal yang tersedia. Untuk investasi AGT akan menguntungkan apabila diperkirakan ada 12 penumpang transit perhari yang terlambat akibat lemahnya transit fasilitas bandara.* 

**Kata Kunci: Shuttle Bus, AGT, Transportasi Antar Terminal, Bandara.**

### **STUDY THE SELECTION OF ACCESS MODE BETWEEN TERMINALS IN JUANDA INTERNATIONAL AIRPORT**

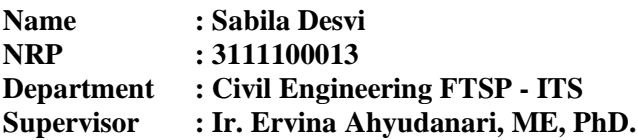

#### **ABSTRACT**

*Juanda Airport already has two terminal buildings which terminal building one and terminal building two. The two buildings are separated by Runway terminal, hence it does not enable for connecting in close quarters. Modes of access are available at this time in Juanda Airport is a shuttle bus. Shuttle bus does not have a special line so it is likely to be a delay.*

*To gain the mode of access that suits best with the conditions of Juanda Airport, it requires a study of alternative mode of access among the terminals. Mode access that is to be reviewed are Shuttle bus and the Automated Guided System (AGT) routes in. The data used in this final project is a data service of route and operational performance of the existing shuttle bus, data on the number of daily transit passengers and schedule data flight departure. The obtained data will be used for the analysis of the operational characteristics of a mode which is then assessed the effectiveness of its services using standards of the director general of transportation no. 687 / AJ.206 / DRJD / 2002 and the director general of land transportation year 1999. In addition to evaluate the effectiveness of services, the transit modes are also evaluated based on the cost of the investment. From the results of the evaluation of the effectiveness of the service, shuttle bus route in has a weigh of 21 and AGT has a weight of 22. In terms of investment cost shuttle bus will need about Rp 1,7 Billion and AGT will need about Rp 400,8 Billion.* 

*For current conditions, bus mode is most appropriate to record the frequency and schedule are available. To investation of AGT will benefit to the airport if there are approximatly 12 transit passengers per day are late due to airport facilities.* 

**Keywords: Shuttle Bus, AGT, Transportation Between Terminal, Airport.**

# **KATA PENGANTAR**

Puji syukur saya panjatkan kepada Allah SWT karena dengan berkat rahmat dan hidayah-Nya saya dapat menyelesaikan tugas akhir saya dengan lancar dan baik.

Dalam penyusunan Tugas Akhir ini penulis banyak mendapat saran, bimbingan serta keterangan-keterangan dari berbagai pihak. Oleh karena itu dengan segala hormat dan kerendahan hati perkenankanlah penulis mengucapkan terima kasih kepada:

- Orang tua tercinta kami yang selalu memberikan dukungan moral maupun materi kepada kami.
- Bu Ir. Ervina Ahyudanari, ME, PhD selaku dosen pembimbing Tugas Akhir, terima kasih bu sudah membimbing saya dengan sabar sehingga tugas akhir ini dapat selesai dengan baik.
- Dr. Ir. Hitapriya S, M.Eng, Dr. Eng Januarti JEP. ST. MT, Prof. Ir. Indrasurya BM, MSc. Phd, Cahya Buana, ST. MT, Budi Rahardjo, ST. MT selaku dosen penguji tugas akhir.
- Ir. Suwarno, MEng selaku dosen pembimbing.
- Rizqi Amalia, Achmad Zanuar C, Ismaya Fatmasari, Septiana Rachmawati dan Hendra Annisa PLH terima kasih atas kesukarelawannya menerima kurang dan lebihnya saya sebagai seorang teman dan senang dapat mengenal kalian sebagai orang terdekat saya.
- Shara Hazubi dan Rizki Purwanda, terima kasih berkat kalian saya bisa lancar autocad.
- Putri Mutia Pratiwi, terima kasih atas bantuannya sehingga abstrak bahasa inggris saya dapat selesai dengan benar.
- Keluarga PMKTR senang bisa memiliki keluarga seperti kalian.
- Teman-teman 2011 yang telah mendukung dalam penyusunan Tugas Akhir ini.

Saya menyadari bahwa dalam penyusunan tugas akhir ini masih terdapat banyak kekurangan, baik dalam hal penyajian maupun informasi. Oleh karena itu saya membutuhkan segala saran serta kritik yang membangun guna terbentuk koreksi agar tercapai hasil yang lebih baik. Semoga tugas akhir ini dapat bermanfaat bagi kita semua.

Surabaya, Juli 2015

 Sabila Desvi Penyusun

# **DAFTAR ISI**

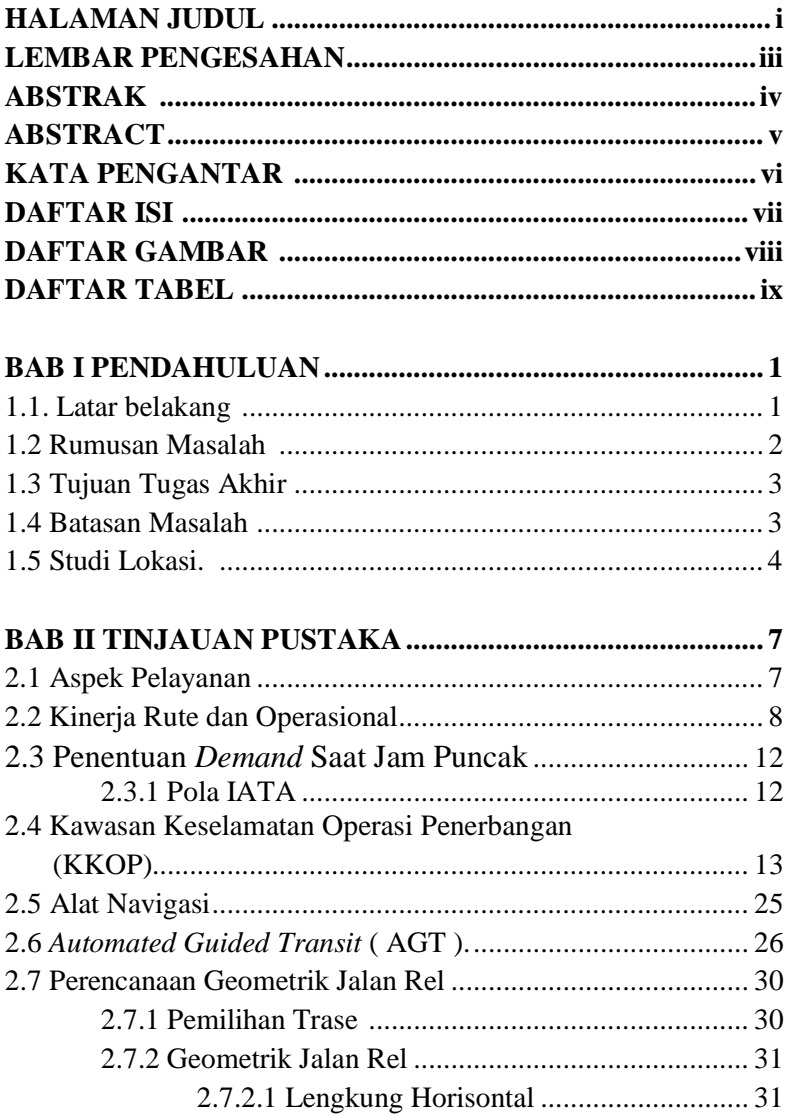

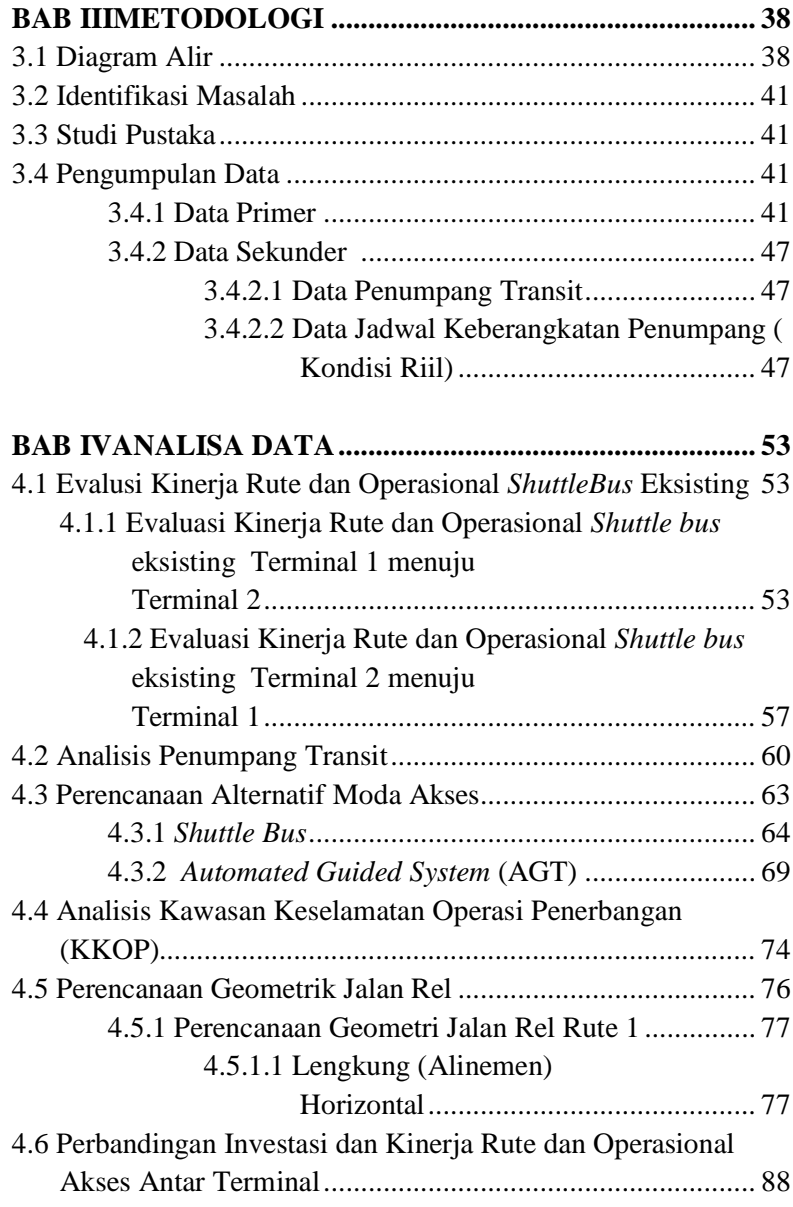

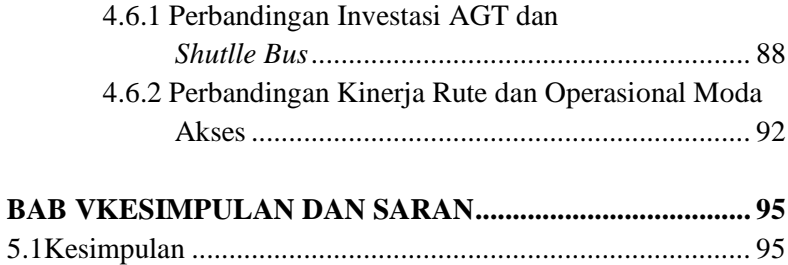

# **DAFTAR TABEL**

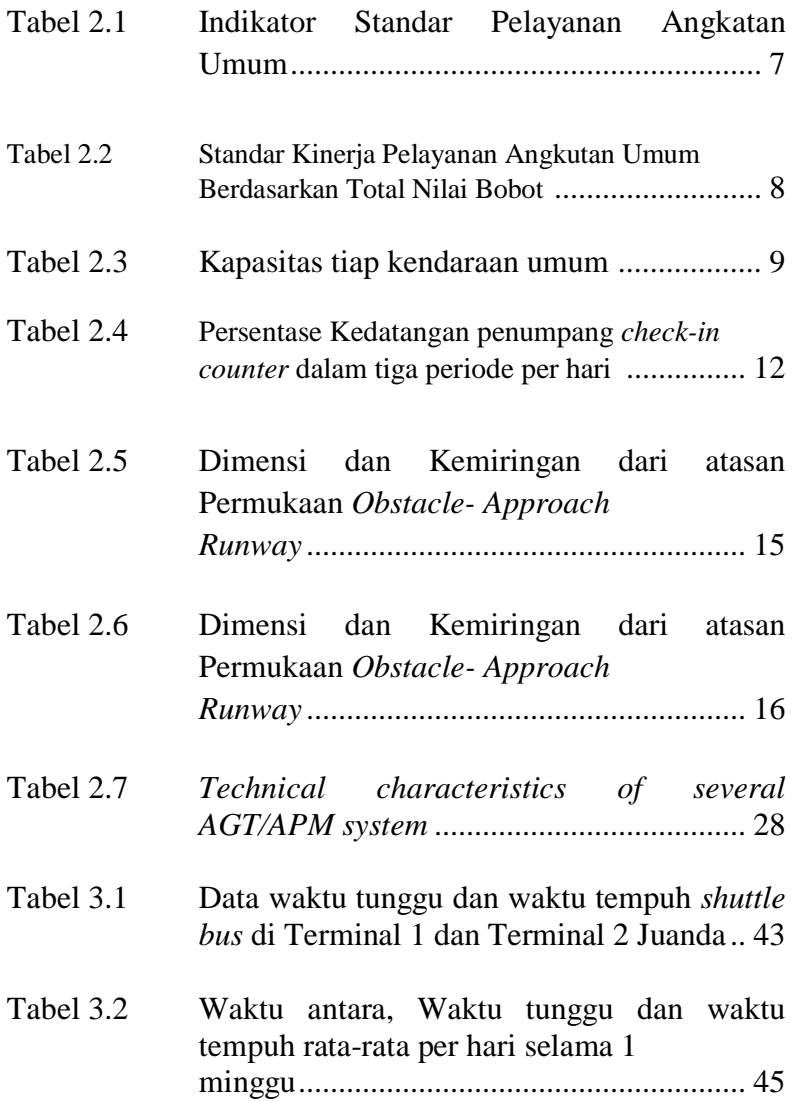

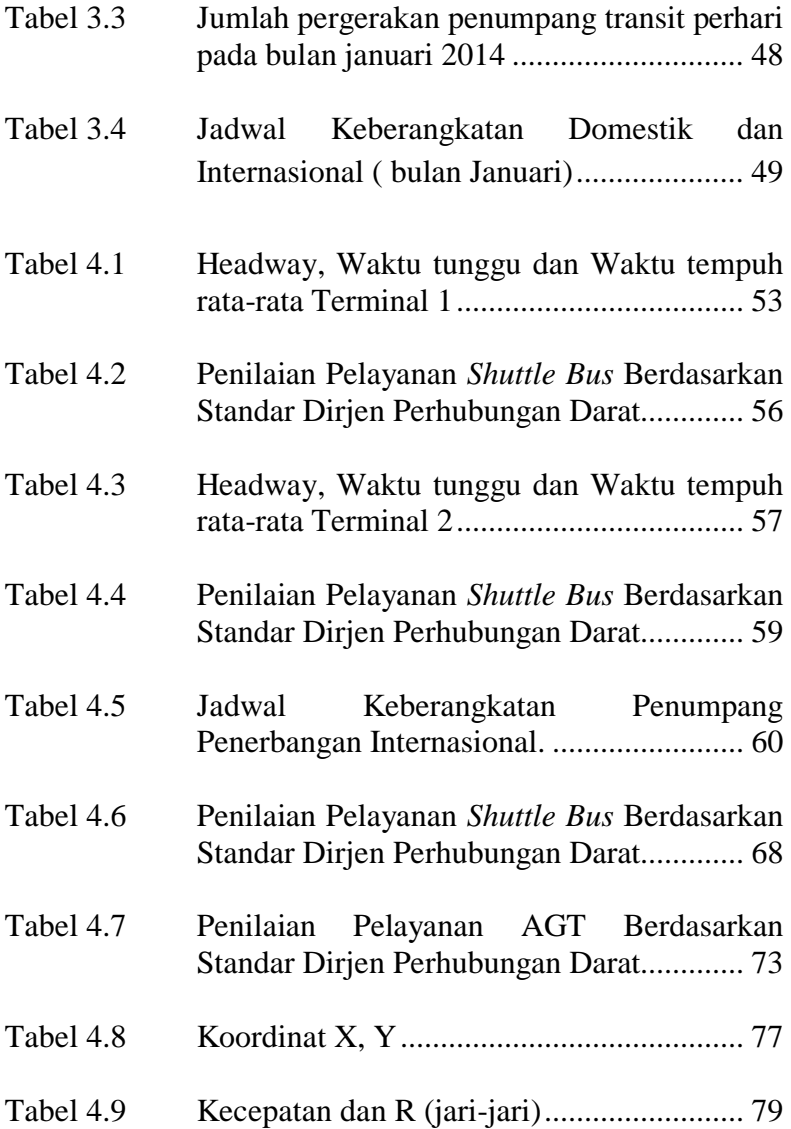

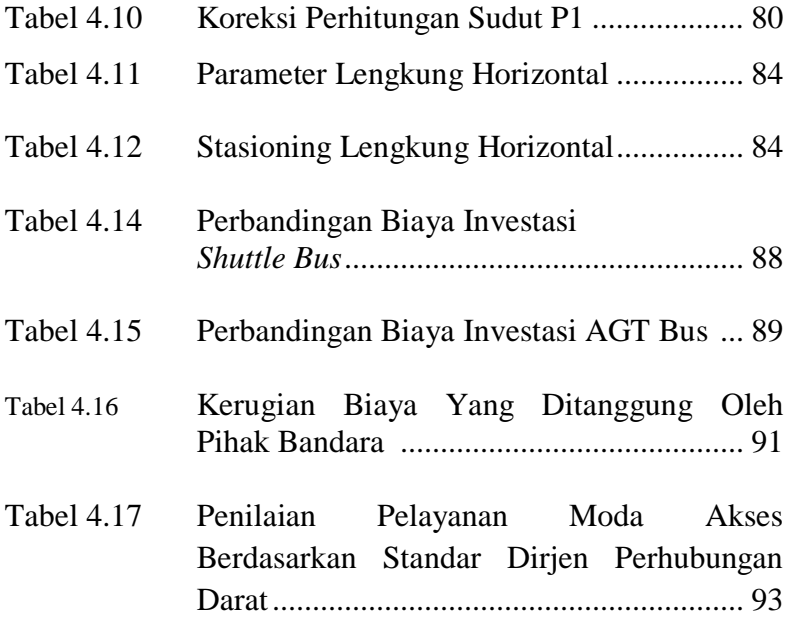

## **DAFTAR GAMBAR**

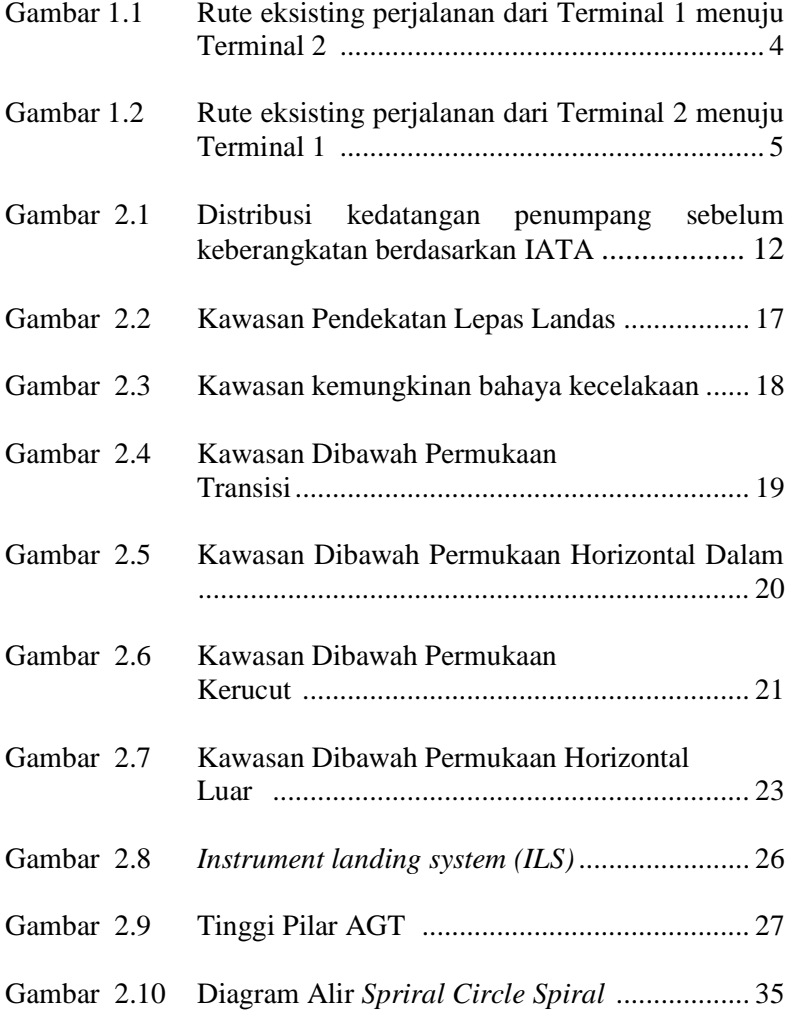

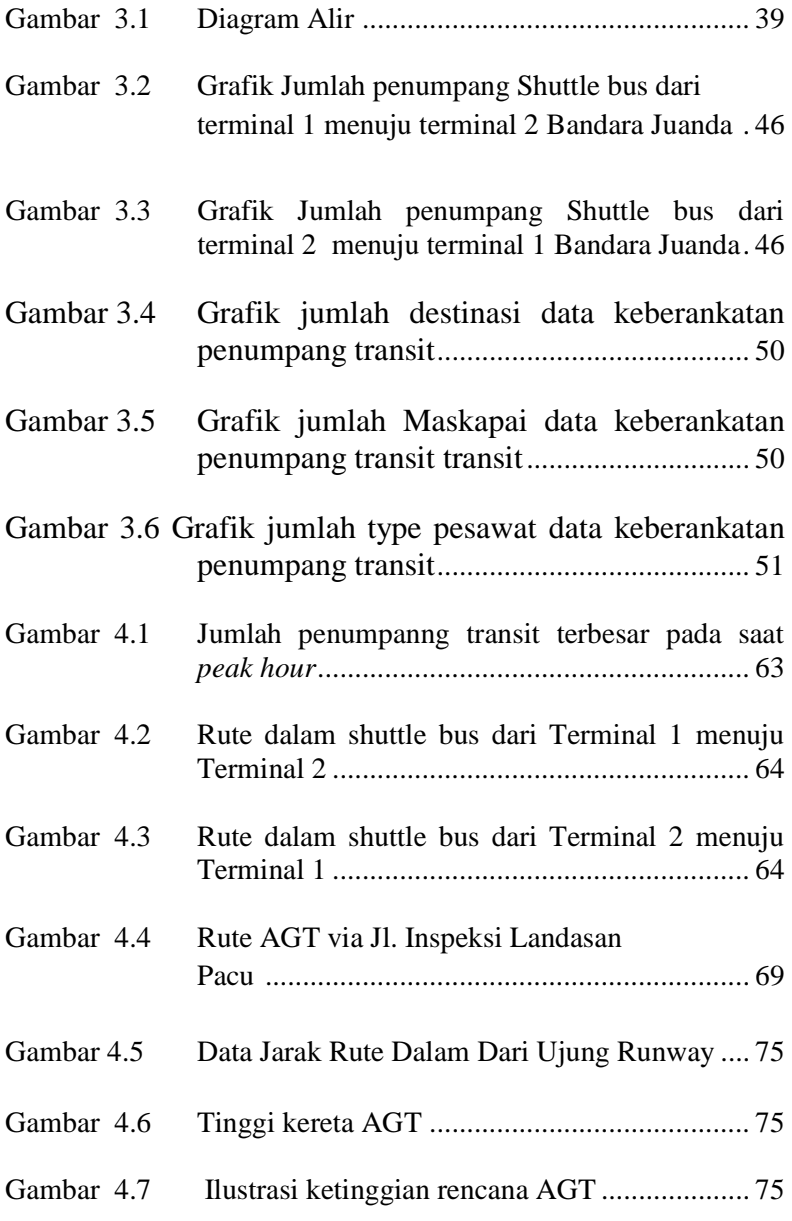

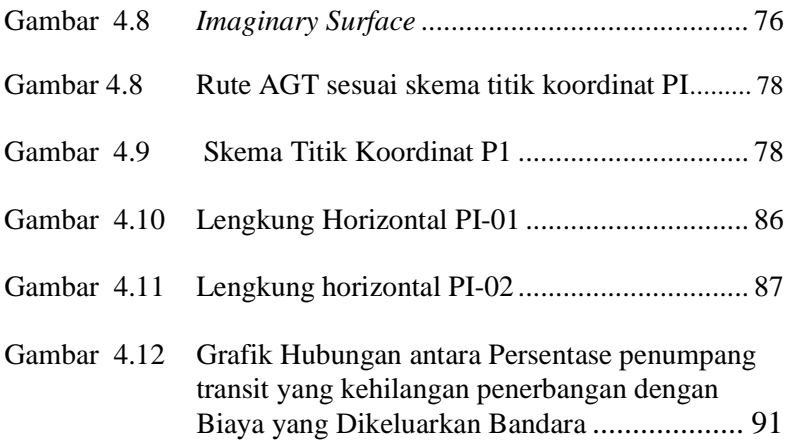

# **BAB I PENDAHULUAN**

### **1.1 Latar Belakang**

Bandar udara Juanda merupakan salah satu bandara internasional terbesar di Indonesia dan merupakan bandara udara bagi Kota Surabaya dan sebagian besar wilayah di Jawa Timur. Seiring dengan semakin berkembangnya wilayah Jawa Timur, bandara udara Juanda mengalami peningkatan jumlah penumpang dari tahun ke tahun. Peningkatan jumlah pengguna bandar udara Juanda ini sebaiknya diiringi dengan fasilitas pendukung bandar udara tersebut, baik fasilitas yang berada di dalam bandara sendiri maupun fasilitas penunjang lainnya misalnya transportasi umum yang tersedia di Bandar udara tersebut. Saat ini bandara Juanda terbagi menjadi dua terminal yaitu terminal satu untuk penerbangan domestik dan terminal dua untuk penerbangan domestik dan internasional.

Kedua terminal ini dipisahkan oleh adanya runway diantara kedua terminal tersebut. Posisi kedua terminal ini tidak memungkinkan untuk adanya penghubung antar terminal pada jarak dekat. Moda akses penghubung kedua terminal bandara Juanda yang ada saat ini adalah *shuttle bus* dengan rute bercampur dengan kendaraan umum. Jalan akses yang terpisah dari jalan umum tersedia tetapi karena jalan khusus tersebut melalui asset TNI AL, maka perijinan belum diberikan. Sebagai perbandingan, di bandar udara Internasional Soekarno-Hatta, tersedia *shuttle bus* yang menghubungkan terminal-1, terminal-2 dan terminal-3 sehingga penumpang dengan penerbangan lanjut tidak perlu cemas tertinggal pesawat karena jadwal bus yang sudah terjadwal.

Masalah lain yang timbul dalam kaitannya penghubung antar terminal ini adalah ketidaknyaman dari para calon penumpang yang menempuh jalan menuju Juanda melalui akses tol Juanda. Semua kendaraan yang melalui akses tol maupun calon penumpang yang hanya transit tetap harus melalui rute keluar dari wilayah bandara. Rute shuttle bus bandara memiliki titik macet pada empat lokasi yaitu ( jl. Manggis – jl. Raya Bandara – jl. Raya Bypass Juanda – jl. Raya Sedati). Kemacetan yang ditimbulkan pada titik-titik tersebut menambah waktu yang diperlukan untuk pergerakan antar gedung terminal.

Waktu tempuh yang diperlukan antara kedua terminal menjadi salah satu variabel yang perlu ditambahkan sebagai waktu perjalanan dari asal calon penumpang pesawat menuju bandara Juanda. Bercampurnya kendaraan yang menuju salah satu terminal ataupun berpindah dari satu terminal ke terminal lain dengan kendaraan dengan tujuan lain, menjadikan waktu tempuh menjadi sensitif pada kondisi jalan umum yang dilalui.

Mengingat Bandar Udara Juanda sudah memiliki dua gedung terminal yang letaknya berjauhan maka dibutuhkan suatu moda transportasi umum yang mampu mengakomodasi kebutuhan penumpang. Untuk itu tugas akhir ini akan membuat perencanaan moda akses untuk menghubungkan terminal satu dan terminal dua dengan rute tetap berada didalam kawasan bandara.

#### **1.2 Rumusan Masalah**

Hal-hal yang menjadi permasalahan dalam tugas akhir ini adalah :

- 1. Bagaimanakah kinerja rute dan operasional dari moda akses (*shuttle bus*) yang ada saat ini bila ditinjau dari *load factor,* waktu antara*,* waktu tunggu,waktu pelayanan, jumlah armada, waktu tempuh dan waktu awal dan akhir perjalanan pelayanan?
- 2. Alternatif moda akses seperti apa yang memungkinkan untuk dibangun dengan ketersediaan lahan yang ada dalam area bandara?

3. Bagaimana perbandingan investasi dan kinerja moda akses antar terminal antara moda *shuttle bus* yang ada pada jalur eksisting ( Gambar 1.1 ), moda bus pada jalur dalam ( Gambar 1.2 ), dan *elevated train* ?

### **1.3 Tujuan Tugas Akhir**

Adapun tujuan yang ingin dicapai dalam tugas akhir ini :

- 1. Mendapatkan karakteristik dari moda bus yang ada saat ini bila ditinjau dari *load factor*, *headway,* waktu tunggu dan *travel time*.
- 2. Mendapatkan mode akses yang memungkinkan untuk dibangun dengan ketersediaan lahan yang ada dalam area bandara.
- 3. Mendapatkan kinerja dari moda *shuttle bus* pada jalur eksisting, moda bus pada jalur dalam dan *elevated train.*

#### **1.4 Batasan Masalah**

Adapun batasan masalah dari penyelesaian tugas akhir ini adalah :

- 1. Moda akses yang ditinjau adalah *shuttle bus* dan *elevated train*.
- 2. Analisis evaluasi moda akses hanya mempertimbangkan kinerja pelayanan dan biaya investasi.
- 3. Tidak mendesain tempat pemberhentian penumpang.
- 4. Apabila tidak memperoleh ijin survey rute dalam, maka lama perjalanan diperkirakan melalui perhitungan dengan asumsi kecepatan bus pada jalur dalam sama dengan kecepatan *shuttle bus* eksisting.
- 6. Tidak memperhitungkan calon penumpang yang melalui akses tol ke terminal dua.
- 7. Tidak memperhitungkan struktur jalan rel.
- 8. Tidak memperhitungkan jumlah bangkitan penumpang untuk 5 tahun kedepan.
- 9. Penumpang Transit dengan penerbangan internasional diasumsikan berpindah terminal.
- 10. Dari segi analisis investasi hanya memperhitungkan biaya kontruksi moda dan pembelian moda secara umum.

## **1.5 Studi Lokasi**

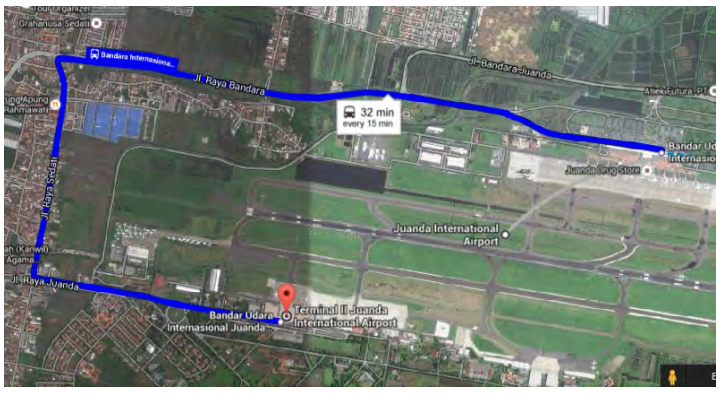

Gambar 1.1 adalah gambar rute bis yang melayani pergerakan penumpang dari terminal 1- terminal 2

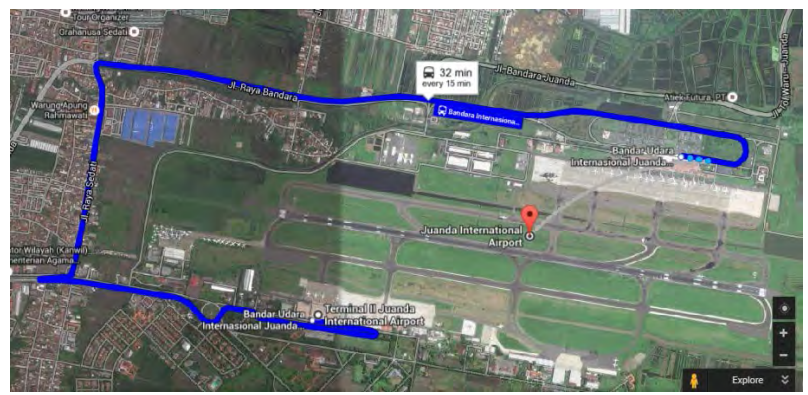

Gambar 1.2 adalah gambar rute bis yang melayani pergerakan penumpang dari terminal 2 - terminal 1

*"Halaman ini sengaja dikosongkan"* 

## **BAB II TINJAUAN PUSTAKA**

### **2.1 Aspek Pelayanan**

*Indikator* kinerja pelayanan adalah suatu bentuk konsep yang tepat yang merupakan suatu ukuran atau cara untuk mencapai tujuan, menyangkut aspek ekonomi dan teknik atau pengoperasian dari kinerja system. *Indikator*  kinerjamerupakan ukuran yang tepat yang berupa data tunggal atau perbandingan dua atau lebih suatu data. (Giannopoulos, G.A, 1989).

*Indikator* umumnya berbentuk *ratio* (angka perbandingan) yang terdiri dari angka-angka yang diperoleh dari sitem informasi maupun *data base*, baik dari segi keuangan maupun dari segi operasional jumlah perjalanan, waktu tempuh dan lain-lain

*Indikator* yang digunakan antara lain waktu tunggu*,*  jarak berjalan, perpindahan moda, waktu perjalanan. Standar kualitas pelayanan angkutan umum baik secara keseluruhan maupun pada trayek tertentu dapat dinilai dengan menggunakan parameter yang ditetapkan oleh pemerintah melalui Departemen Perhubungan sebagaimana disajikan pada tabel berikut.

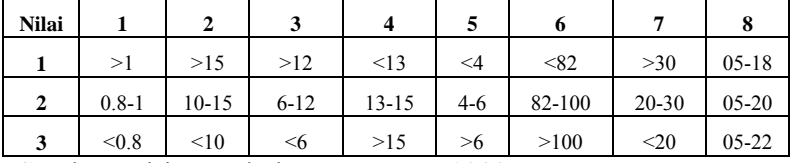

Tabel 2.1 Indikator Standar Pelayanan Angkutan Umum

Sumber: Dirjen Perhubungan Darat, 1999 Keterangan :

Nilai 1 : standar pelayanan dengan kategori kurang

2 : standar pelayanan dengan kategori sedang

3 : standar pelayanan dengan kategori baik

Kolom 1 : rata-rata *Load Factor* dinamis rata-rata

Kolom 2 : rata-rata waktu antara/*headway* (menit)

Kolom 3 : rata-rata waktu perjalanan (menit/km)

- Kolom 4 : waktu pelayanan (jam)
- Kolom 5 : frekuensi (kendaraan/jam)
- Kolom 6 : jumlah kendaraan yang beroperasi (%)

Kolom 7 : rata-rata waktu tunggu penumpang (menit)

Kolom 8 : awal dan akhir waktu pelayanan

Seluruh penilaian dijumlah untuk kemudian dinilai kualitas pelayanannya dengan menggunakan tabel 2.3 sebagai berikut:

Tabel 2.2 Standar Kinerja Pelayanan Angkutan Umum Berdasarkan Total Nilai Bobot

| <b>Kriteria</b> | Nilai Total |
|-----------------|-------------|
| Baik            | 18,00-24,00 |
| Sedang          | 12,00-17,99 |
| Kurang          | $\leq$ 12   |

Sumber: Dirjen Perhubungan Darat, 1999.

Nilai total dari tabel 2.2 ini yang akan dijadikan acuan dalam membandingkan kinerja masing-masing moda.

#### **2.2 Kinerja Rute dan Operasional**

Beberapa parameter yang dikaji dalam kinerja rute dan operasi adalah sebagai berikut (*Sumber : Departemen Perhubungan Direktorat Jendral Perhubungan Darat Pedoman Teknis Penyelenggaraan Angkutan Penumpang Umum, 1996)*

#### **a.** *Load Factor*

Faktor utama *(load factor*) merupakan pembagian antara permintaan (*demand*) yang ada dengan kapasitas *( supply*) yang tersedia. Faktor muatan (*load factor*) dapat menjadi petunjuk untuk mengetahui apakah jumlah armada yang tersedia masih kurang, mencukupi atau melebihi kebutuhan suatu lintasan angkutan umum serta dapat dijadikan indicator dalam mewakili efesiensi rute. Pencarian data *load factor* dapat melalui dua cara, yaitu *load factor* statis dan *load factor* dinamis. Survey dan pengambilan data untuk *load factor* statis dilakukan pada satu titik tertentu yang telah ditentukan sebelumnya, sedangkan untuk *load factor* dinamis survey dan pengambilan data dilakukan dengan mengikuti perjalanan yang dilakukan oleh angkutan tertentu kemudian melakukan perhitungan pada penumpang yang naik-turun kendaraan. Perhitungan *Load Factor* dapat dinyatakan dalam rumus sebagai berikut (sumber : Adzani, Gina 2010)

 $LF = \frac{jumlah\ penumpan}{kapasitas\ kendaraan} \dots \dots \dots \dots \dots (2.1)$ 

#### **b. Kapasitas Kendaraan**

 Kapasitas kendaraan yaitu daya muat penumpang pada setiap kendaraan yang beroperasi, baik penumpang duduk maupun penumpang berdiri. Daya muat setiap jenis kendaraan dapat dilihat pada tabel berikut.

| Jenis kendaraan              |        | Kapasitas kendaraan      | Kapasitas<br>penumpang/hari/ |           |  |
|------------------------------|--------|--------------------------|------------------------------|-----------|--|
|                              | Duduk  | Berdiri                  | Total                        | kendaraan |  |
| Mobil penumpang              |        |                          |                              |           |  |
| umum                         | 11     | $\overline{\phantom{0}}$ | 11                           | 250-300   |  |
| Bus kecil                    | 14     |                          | 14                           | 300-400   |  |
| Bus sedang                   | 20     | 10                       | 30                           | 500-600   |  |
| Bus besar lantai             |        |                          |                              |           |  |
| tunggal                      | 49     | 30                       | 79                           | 1000-1200 |  |
| Bus besar lantai             |        |                          |                              |           |  |
| ganda                        | 85     | 35                       | 120                          | 1500-1800 |  |
| $\sim$<br>$\sim$<br>. .<br>. | $\sim$ | $\sim$ $\sim$ $\sim$     |                              |           |  |

Tabel 2.3 Kapasitas tiap kendaraan umum

Sumber : Dirjen Perhubungan Darat, 1996

Catatan :

1. Angka- angka kapasitas kendaraan bervariasi, tergantung pada susunan tempat duduk kendaraan.

2. Ruang untuk berdiri per penumpang dengan luas 0,17 m² per penumpang.

3. Waktu pelayanan angkutan dilakukan selama 12-14 jam operasi per hari.

## **c. Waktu Sirkulasi**

Waktu sirkulasi dengan pengaturan kecepatan kendaraan rata-rata 20 km perjam dengan deviasi waktu sebesar 5% dari waktu perjalanan. Waktu sirkulasi dihitung dengan rumus (Sumber: Dirjen Perhubungan Darat, 1999) :

CT ABA=  $(TAB+TBA)+(GAB+GBA)+(TTA+TTB)...$  … …. (2.2)

Dimana :

CT ABA = Waktu sirkulasi dari A ke B kembali ke A

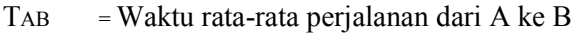

- TBA = Waktu rata-rata perjalanan dari B ke A<br>  $\sigma$ AB = Deviasi waktu perjalanan dari A ke B
- $=$  Deviasi waktu perjalanan dari A ke B
- $σ<sub>B</sub>A = Deviasi waktu perialanan dari B ke A$
- TTA = Waktu henti kendraan di A
- $TTR = W<sub>1</sub>$ aktu henti kendraan di B

### **c. Waktu Antara** *( Head Way )*

 Waktu antara adalah perbedaan waktu antara dua sarana transportasi umum yang melewati satu titik yang sama. *Headway* dapat dihutung menggunakan rumus seperti pada persamaan 2.3 berikut Sumber: Dirjen Perhubungan Darat, 1999) :

$$
H = \frac{60 \times C \times Lf}{p} \dots \dots \dots \dots (2.3)
$$

Dimana :  $C =$ kapasitas kendaraan

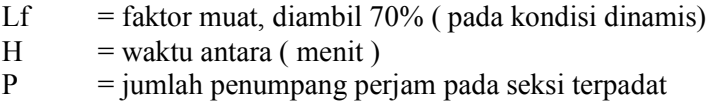

Catatan ·  $H$  ideal  $=$  5-10 menit H puncak  $= 2-5$  menit

#### **d. Jumlah armada**

Jumlah armada yang diperlukan per waktu sirkulasi, yang dapat dihitung dengan rumus berikut Sumber: Dirjen Perhubungan Darat, 1999) :

$$
K = \frac{CT}{H \times fA} \dots \dots \dots \dots \dots (2.4)
$$

Dimana :  $K =$ iumlah kendaraan Ct= Waktu sirkulasi (menit) H= waktu antara(menit) fA= faktor ketersediaan kendaraan ( 100%)

#### **e. Waktu tempuh** *( Travel time )*

Waktu tempuh adalah waktu yang diperlukan oleh suatu kendaraan (bus) dari terminal keberangkatan sampai dengan tempat pemberhentian selajutnya, tempat pemberhentian selanjutnya yang dimaksud bisa berupa halte maupun terminal akhir. Waktu tempuh dapat dipengaruhi oleh kecepatan kendraan, panjang rute perjalanan, kepadatan atau volume jalan , waktu naik turun penumpang dan waktu tunggu terminal. Waktu yang dipakai dalam analisis ini adalah hasil dari survey yang dilakukan dilapangan disaat *peak hour*.

Waktu tempuh = 
$$
\frac{jarak}{kecepatan} \dots \dots \dots \dots (2.5)
$$

#### **2.3 Penentuan Demand Saat Jam Puncak**

2.3.1 Pola IATA

Pola kedatangan dapat dipengaruhi banyak faktor antara lain aksesbilitas bandara, transportasi publik, persyaratan keamanan dan kondisi lalu lintas. Pada Tabel 2.3 berikut ini, merupakan contoh persentase kedatangan penumpang di *check-in counters* bandara pada tiga periode berbeda dalam satu hari berdasarkan International Air Transport Association (IATA).

Tabel 2.4 Persentase Kedatangan penumpang *check-in counter* dalam tiga periode per hari

| _<br>. .<br>-<br>Percentage arrival of passengers at the check-in counters by 10 minutes periods prior to flight departure |          |        |           |       |       |           |           |       |           |           |          |
|----------------------------------------------------------------------------------------------------|----------|--------|-----------|-------|-------|-----------|-----------|-------|-----------|-----------|----------|
| 120-110                                                                                                    | 110-100  | 100-90 | $90 - 80$ | 80-70 | 70-60 | $60 - 50$ | $50 - 40$ | 40-30 | $30 - 20$ | $20 - 10$ | $10-0$   |
| $\mathbf{0}$                                                                                                    | $\Omega$ |        | ÷         | 6     | 10    | 20        | 26        | 20    | 12        |           | $\Omega$ |
| $\Omega$                                                                                                    |          |        | 8         | 11    | 15    | 17        | 18        | 15    | 10        | $\sim$    | $\Omega$ |
|                                                                                                    |          | 6      | 9         | 11    | 14    | 15        | 15        | 15    |           |           | $\Omega$ |
|                                                                                                    |          |        |           |       |       |           |           |       |           |           |          |

Sumber : IATA, 2004

Dari tabel presentase kedatangan penumpang tersebut diatas, dapat dibuat grafik distribusi kedatangan penumpang seperti pada gambar berikut ini.

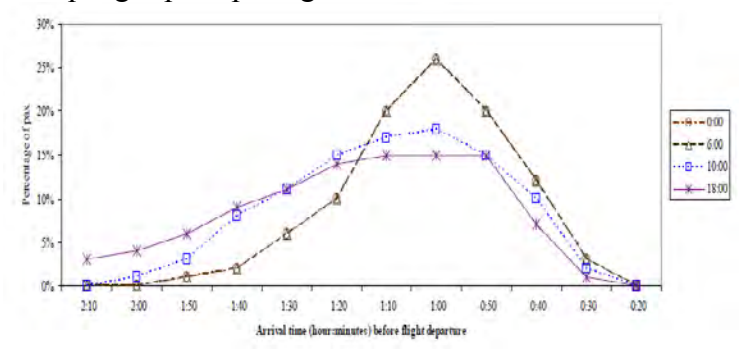

Gambar 2.1 Distribusi kedatangan penumpang sebelum keberangkatan berdasarkan IATA (IATA, 2004)

#### **2.4 Kawasan Keselamatan Operasi Penerbangan (KKOP)**

Berdasarkan SKEP/ 110/ IV/ 2000 tentang petunjuk pelaksanaan pembuatan kawasan keselamatan operasi penerbangan di bandar udara dan sekitarnya disebutkan bahwa Kawasan Keselamatan Operasi Penerbangan adalah wilayah daratan dan/atau perairan serta ruang udara di sekitar bandar udara yang digunakan untuk kegiatan operasi penerbangan dalam rangka menjamin keselamatan penerbangan. Wilayah yang diliputi KKOP terdiri atas beberapa kawasan, yaitu:

- 1. Kawasan Ancangan Pendaratan Dan Lepas Landas
- 2. Kawasan Kemungkinan Bahaya Kecelakaan
- 3. Kawasan di bawah permukaan transisi
- 4. Kawasan di bawah permukaan horisontal dalam
- 5. Kawasan di bawah permukaan kerucut
- 6. Kawasan di bawah permukaan horisontal luar

KKOP di wilayah sekitar bandar udara di tentukan berdasarkan klasifikasi landas pacu yang terdapat pada bandar udara. Klasifikasi landas pacu di buat berdasarkan kelengkapan alat bantu navigasi penerbangan dan dimensi landas pacu di bandar udara tersebut.

Berdasarkan kelengkapan alat bantu navigasi penerbangan, landas pacu diklasifikasikan sebagai berikut:

#### a. Instrument Precision (IP)

Merupakan landas pacu yang dilengkapi dengan alat bantu pendaratan Instrument Landing System (ILS) dan alat bantu pendaratan visual.

#### b. Instrument Non Precision (INP)

Merupakan landas pacu yang dilengkapi dengan alat bantu navigasi penerbangan Doppler Very High Frequency Directional Omni Range (DVOR) dan alat bantu pendaratan visual.

c. Non Instrument (NI)

Merupakan landas pacu yang dilengkapi dengan alat bantu navigasi penerbangan Non Directional Beacon (NDB)

Untuk menentukan kawasan keselamatan operasi penerbangan di bandar udara dan sekitarnya, klasifikasi landasan dibagi menjadi beberapa kelas, yaitu :

- 1. Instrument Precision, category I code number 1 dan 2,
- 2. Instrument Precision, category II code number 3 dan 4,
- 3. Instrument Precision, category III dan IV code number 3 dan 4
- 4. Instrument Non Precision, code number 1 dan 2,
- 5. Instrument Non Precision, code number 3,
- 6. Instrument Non Precision, code number 4,
- 7. Non instrument code number 1,
- 8. Non instrument code number 2,
- 9. Non instrument code number 3, dan
- 10. Non instrument code number 4

Penetapan KKOP di bandar udara dan sekitarrya dilakukan dengan ketentuan teknis yang berdasarkan klasifikasi landasannya, seperti yang tertera pada tabel 2.6 dan tabel 2.7 berikut.

|                                    | <b>Runway Classification</b>        |      |       |                          |                                        |       |                |             |               |                   |  |  |
|------------------------------------|-------------------------------------|------|-------|--------------------------|----------------------------------------|-------|----------------|-------------|---------------|-------------------|--|--|
|                                    | <b>Instrument</b><br>Non-Instrument |      |       |                          |                                        |       |                |             |               |                   |  |  |
| <b>OLS &amp; Dimensions</b>        | Code No.                            |      |       |                          | <b>Non-Precision</b><br><b>Code No</b> |       |                |             | Precision     |                   |  |  |
| (in meters and percentages)        |                                     |      |       |                          |                                        |       |                | I Code No   |               | II-III Code<br>No |  |  |
| <b>OUTER HORIZONTAL</b>            | r                                   | z    | 3     |                          | 1,2                                    | s     | $\overline{4}$ |             | $1.2$ 3.4     | 3.4               |  |  |
| Height (m)                         |                                     |      |       |                          |                                        |       |                |             | 150           | 150               |  |  |
| Radius (m)                         |                                     |      |       |                          |                                        |       |                |             | 15000         | 15000             |  |  |
| CONICAL                            |                                     |      |       |                          |                                        |       |                |             |               |                   |  |  |
| Slope                              | 5%                                  | 5%   | 5%    | 5%                       | 5%                                     | 5%    | 5%             | 5%          | 5%            | 5%                |  |  |
| Height (m)<br>INNER HORIZONTAL     | 35                                  | 45   | 'n.   | 100                      | 60                                     | 75    | 100            | 60          | 100           | 100               |  |  |
| Height (m)                         | 45                                  | 45   | 4     | 45                       | a                                      | 45    | 45             | 45          | 45            | 45                |  |  |
| Radius (mi<br><b>APPROACH</b>      | 2000                                | 1500 | 4000  | 4000                     | 3500                                   | 4000  | 4000           | 3500        | 4000          | 4000              |  |  |
| Length of inner edge (m)           | 60                                  | 80   | 150   | 150                      | 90                                     | 150   | 300            | 150         | 300           | 500               |  |  |
| Distance from threshold (m)        | 抽                                   | éα   | 66    | 60                       | 60                                     | 60    | RÓ             | 60          | 60            | 60                |  |  |
| Divergence each side               | 10%                                 | 10%  | 10%   | 10%                      | 15%                                    | 15%   | 15%            | 15%         | 15%           | 15%               |  |  |
| First section length (m)           | 1600                                | 1500 | 3000  | 3000                     | 2500                                   | 1000  | 3000           | 3000        | 3000          | 5000              |  |  |
| Slope                              | 5%                                  | 樾    | 3.33% | 2.5N                     | 5,33%                                  | 3.33% | 28             | <b>2.5M</b> | 291           | 2%                |  |  |
| Second section length (m)          |                                     |      |       | $\overline{\phantom{a}}$ | ü                                      | 3600  | 3800           | 12000       | 3800          | 3600              |  |  |
| Slope                              | $\overline{a}$                      |      | u     | $\overline{a}$           |                                        | 2.5%  | 15%            | 3%          | 2.5%          | 2.5%              |  |  |
| Horizontal section length (m)      |                                     |      |       |                          |                                        | 8400  | 3400           | ×           | 8400          | 8400              |  |  |
| Total length (m)                   | 1600                                | 1500 | 3000  | 3000                     | 2500                                   | 15000 | 15000          | 15000       | 15000         | 15000             |  |  |
| INNER APPROACH                     |                                     |      |       |                          |                                        |       |                |             |               |                   |  |  |
| Width (m)                          |                                     |      |       |                          |                                        |       |                | 90          | 120           | 120               |  |  |
| Distance from threshold (m)        |                                     |      |       |                          |                                        |       |                | 60          | 60            | 60                |  |  |
| Length (m)                         |                                     |      |       |                          |                                        |       |                | 500         | 900           | 900               |  |  |
| Slope                              |                                     |      |       |                          |                                        |       |                | 2.5%        | 2%            | 2%                |  |  |
| <b>TRANSITIONAL</b>                |                                     |      |       |                          |                                        |       |                |             |               |                   |  |  |
| Slope<br><b>INNER TRANSITIONAL</b> | 20%                                 | 20%  | 14,3% | 4.3%                     | 20%                                    |       | 4,3% 14,3%     |             | 14, 7% 14, 3% | 14.3%             |  |  |
| Slope:                             |                                     |      |       |                          |                                        |       |                | 40%         | 33,3%         | 33.3%             |  |  |
| <b>BALKED LANDING</b>              |                                     |      |       |                          |                                        |       |                |             |               |                   |  |  |
| Length of inner edge (m)           |                                     |      |       |                          |                                        |       |                | 90          | 120           | 130               |  |  |
| Distance from threshold (m)        |                                     |      |       |                          |                                        |       |                |             | 1800          | 1800              |  |  |
| Divergence each side               |                                     |      |       |                          |                                        |       |                | 10N         | 10%           | 10%               |  |  |
| Slope                              |                                     |      |       |                          |                                        |       |                | 4%          | 3.3%          | 3,3%              |  |  |

Tabel 2.5 Dimensi dan kemiringan dari atasan permukaan O*bstacle – Approach Runway*

 Sumber : Keputusan Direktur Jendral Perhubungan Udara Nomor SKEP / 110/ VI/ 2000.

Tabel 2.6 Dimensi dan kemiringan dari atasan permukaan *Obstacle – Takeoff Runway*

| Take-off climb surface - Dimensions<br>(in metres and percentages) | Take-off Runways Code Number |              |                  |  |  |  |
|--------------------------------------------------------------------|------------------------------|--------------|------------------|--|--|--|
|                                                                    |                              | $\mathbf{2}$ | 3 or 4           |  |  |  |
| Length of inner edge                                               | 60                           | 80           | 180 <sub>b</sub> |  |  |  |
| Minimum distance of inner Edge from runway<br>lend                 | 30                           | 60           | 60               |  |  |  |
| Rate of divergence (each side)                                     | 10%                          | 10%          | 12.5%            |  |  |  |
| Final width                                                        | 380                          | 580          | 1800             |  |  |  |
| Overall length                                                     | 1600                         | 2500         | 15000            |  |  |  |
| Slope                                                              | 5%                           | 4%           | 2%               |  |  |  |

Sumber : Keputusan Direktur Jendral Perhubungan Udara Nomor SKEP / 110/ VI/ 2000

Wilayah yang diliputi KKOP yaitu :

a. Kawasan Ancangan Pendaratan dan Lepas Landas

Kawasan ancangan pendaratan dan lepas landas adalah suatu kawasan perpanjangan kedua ujung landas pacu, di bawah lintasan pesawat udara setelah lepas landas atau mendarat, yang dibatasi oleh ukuran lebar dan panjang tertentu. Kawasan ini dibatasi oleh tepi dalam yang berhimpit dengan ujung‐ujung permukaan utama berjarak 60 meter dari ujung landas pacu dengan lebar tertentu (sesuai klasifikasi landas pacu) pada bagian dalam, kawasan ini melebar kearah luar secara teratur dengan sudut pelebaran 10% atau 15% (sesuai klasifikasi landas pacu) serta garis tengah bidangnya merupakan perpanjangan dari garis tengah landasan dengan jarak mendatar tertentu dan akhir kawasan dengan lebar tertentu. Bagian merah pada gambar 2.1 menunjukkan kawasan pendekatan lepas landas.

Penetapan batas batas ketinggian pada kawasan pendekatan dan lepas landas ditentukan oleh ketinggian terendah dari pertampalan (superimpose) permukaan pendekatan dan lepas

landas, permukaan horisontal dalam, permukaan kerucut dan permukaan horisontal luar pada kawasan keselamatan penerbangan.

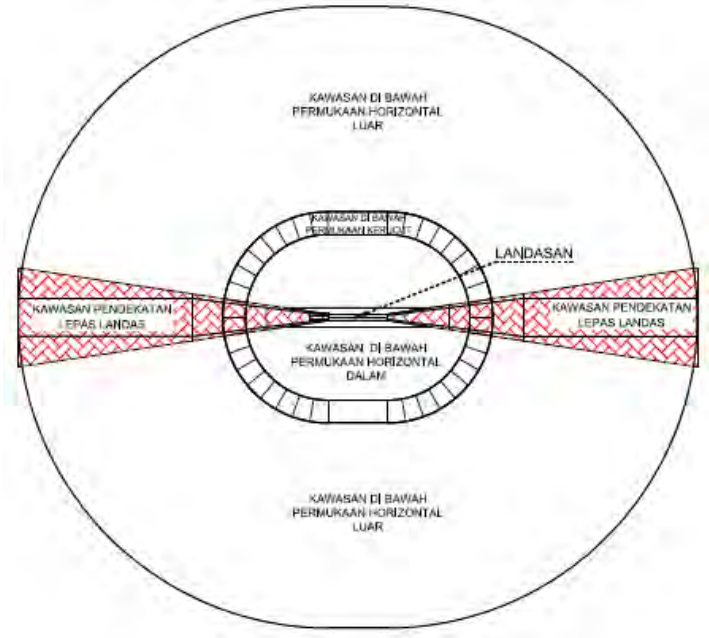

Gambar 2.2. Kawasan Pendekatan Lepas Landas ( sumber : SNI-03- 71112- 2005)

b. Kawasan Kemungkinan Bahaya Kecelakaan

Kawasan Kemungkinan Bahaya Kecelakaan adalah sebagian kawasan pendekatan yang berbatasan langsung dengan ujung-ujung landas pacu dan mempunyai ukuran tertentu, yang dapat menimbulkan kemungkinan terjadinya kecelakaan. kemungkinan terjadinya Kawasan Kemungkinan Bahaya Kecelakaan dibatasi oleh tepi dalam yang berimpit dengan ujung‐ujung permukaan utama dengan lebar tertentu (sesuai dengan klasifikasi landas pacu). Kawasan ini meluas keluar secara teratur dengan garis tengahnya merupakan perpanjangan dari garis tengah landasan sampai lebar tertentu (sesuai dengan klasifikasi landas pacu) dan jarak mendatar 3000 meter dari ujung permukaan utama. Bagian hijau pada gambar 2.2 menunjukkan kawasan kemungkinan bahaya kecelakaan.

Penetapan batas batas ketinggian pada kawasan kemungkinan bahaya kecelakaan ini ditentukan oleh kemiringan 2% atau 2,5% atau 3,33% atau 4% atau 5% (sesuai klasifikasi klasifikasi landas pacu) arah ke atas dan keluar dimulai dari ujung permukaan utama pada ketinggian masing-masing ambang landas pacu sampai dengan ketinggian (45+H) meter di atas elevasi ambang landas pacu terendah sepanjang jarak mendatar 3000 meter dari permukaan utama melalui perpanjangan garis tengah landas pacu.

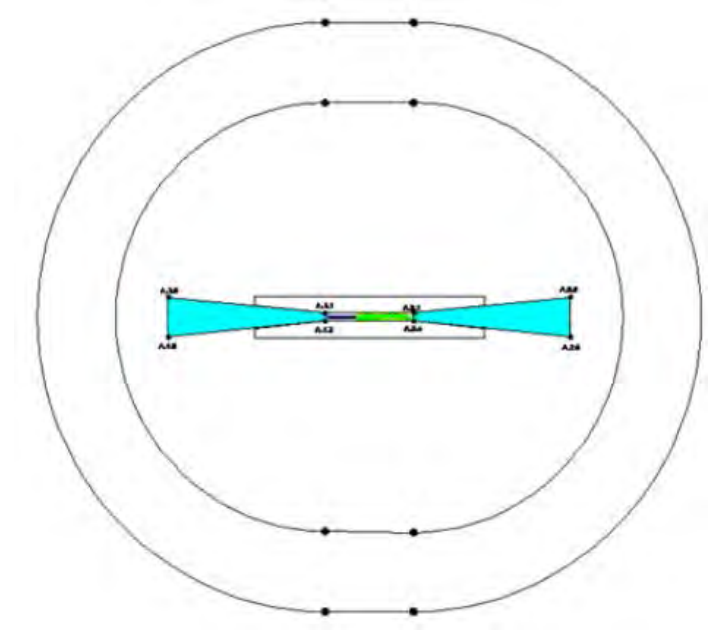

Gambar 2.3 Kawasan Kemungkinan Bahaya Kecelakaan ( Sumber : SNI- 03- 71112- 2005)
c. Kawasan Dibawah Permukaan Transisi

Kawasan di bawah permukaan transisi adalah bidang dengan kemiringan tertentu sejajar dengan dan berjarak tertentu dari sumbu landas pacu, pada bagian bawah dibatasi oleh titik perpotongan dengan garis‐garis datar yang ditarik tegak lurus pada sumbu landas pacu dan pada bagian atas dibatasi oleh garis perpotongan dengan permukaan horisontal dalam. Kawasan ini dibatasi oleh tepi dalam yang berimpitan dengan sisi panjang permukaan utama dan sisi permukaan pendekatan. Bagian merah pada gambar 2.4 menunjukkan kawasan dibawah permukaan transisi.

Penetapan batas batas ketinggian pada kawasan di bawah permukaan transisi ditentukan oleh kemiringan 14,3% atau 20% (sesuai klasifikasi landas pacu) arah ke atas dan keluar, dimulai dari sisi panjang dan pada ketinggian yang sama seperti permukaan utama dan permukaan pendekatan menerus sampai memotong permukaan horisontal dalam pada ketinggian (45+H) meter di atas elevasi ambang landas pacu terendah.

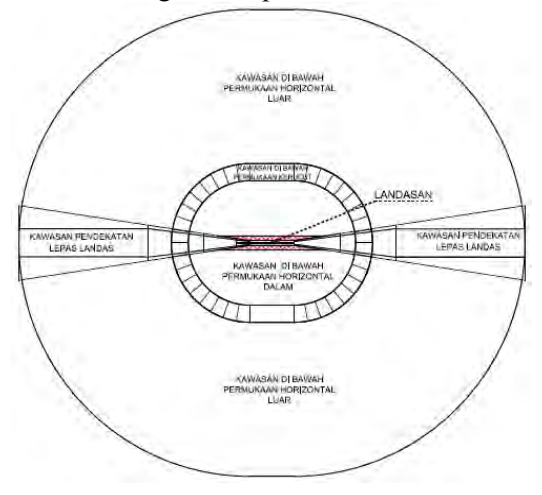

Gambar 2.4 Kawasan Dibawah Permukaan Transisi ( Sumber : SNI- 03- 71112- 2005)

#### d. Kawasan Dibawah Permukaan Horizontal Dalam

Kawasan di bawah permukaan horisontal dalam adalah bidang datar di atas dan di sekitar bandar udara yang dibatasi oleh radius dan ketinggian dengan ukuran tertentu untuk kepentingan pesawat udara melakukan terbang rendah pada saat akan mendarat atau setelah lepas landas. Kawasan ini dibatasi oleh lingkaran dengan radius tertentu sesuai klasifikasi landas pacu dari titik tengah tiap ujung permukaan utama dan menarik garis singgung pada kedua lingkaran yang berdekatan, tetapi kawasan ini tidak termasuk kawasan di bawah permukaan transisi. Bagian merah pada gambar 2.5 menunjukkan kawasan dibawah dibawah permukaan horizontal dalam.

Penetapan batas batas ketinggian pada kawasan di bawah permukaan horisontal dalam ditentukan (45+H) meter di atas elevasi ambang landas pacu terendah.

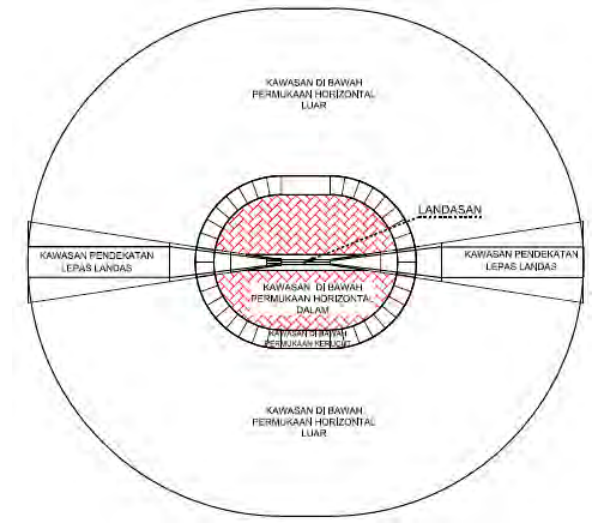

Gambar 2.5 Kawasan Dibawah Permukaan Horizontal Dalam ( Sumber : SNI- 03- 71112- 2005)

e. Kawasan Dibawah Permukaan Kerucut

Kawasan di bawah permukaan kerucut adalah bidang dari suatu kerucut yang bagian bawahnya dibatasi oleh garis perpotongan dengan horisontal dalam dan bagian atasnya dibatasi oleh garis perpotongan dengan permukaan horisontal luar, masing‐ masing dengan radius dan ketinggian tertentu dihitung dari titik referensi yang ditentukan. Kawasan ini dibatasi dari tepi luar kawasan dibawah permukaan horizontal dalam meluas dengan jarak mendatar tertentu (sesuai klasifikasi landasan) denga kemiringan tertentu sesuai klasifikasi landas pacu. Bagian merah pada gambar 2.6 menunjukkan kawasan dibawah permukaan kerucut.

Penetapan batas batas ketinggian pada kawasan di bawah permukaan kerucut ditentukan oleh kemiringan 5% (lima persen) arah ke atas dan ke luar, dimulai dari tepi luar kawasan di bawah permukaan horisontal dalam pada ketinggian (45+H) meter di atas elevasi ambang landas pacu terendah sampai ketinggian (80+H) atau (100+H) atau (105+H) atau (120+H) atau (145+H) (sesuai klasifikasi landas pacu).

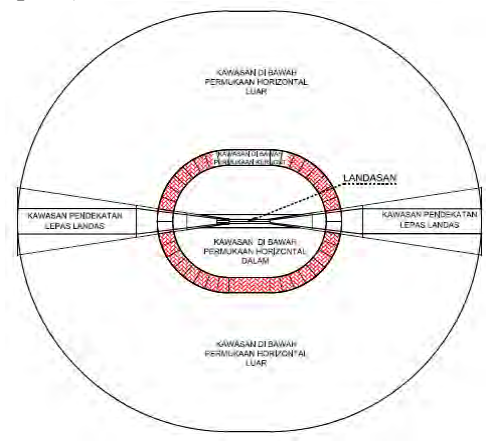

Gambar 2.6 Kawasan Dibawah Permukaan Kerucut (Sumber : SNI- 03- 71112- 2005 )

f. Kawasan Dibawah Permukaan Horizontal Luar

Kawasan di bawah permukaan horisontal luar adalah bidang datar di sekitar bandar udara yang dibatasi oleh radius dan ketinggian dengan ukuran tertentu untuk kepentingan keselamatan dan efisiensi operasi penerbangan antara lain pada waktu pesawat melakukan pendekatan untuk mendarat dan gerakan setelah tinggal landas atau gerakan dalam hal mengalami kegagalan dalam pendaratan.

Kawasan ini dibatasi oleh lingkaran dengan radius 15.000 meter dari titik tengah tiap ujung permukaan utama dan menarik garis singgung pada kedua lingkaran yang berdekatan tetapi kawasan ini tidak termasuk kawasan di bawah permukaan transisi, kawasan di bawah permukaan horisontal dalam, kawasan di bawah permukaan kerucut. Bagian merah pada gambar 2.7 menunjukkan kawasan dibawah permukaan horizontal luar.

Penetapan batas batas ketinggian pada kawasan kawasan di bawah permukaan horisontal luar ditentukan (150+H) meter di atas elevasi ambang landas pacu terendah. Setiap objek yang terdapat di dalam ruang lingkup KKOP, misalnya bangunan, pohon, atau pegunungan, tidak boleh melewati batas ketinggian KKOP, kecuali telah mendapat persetujuan Menteri Perhubungan dan memenuhi ketentuan sebagai berikut.

a. merupakan fasilitas yang mutlak diperlukan untuk operasi penerbangan;

b. memenuhi kajian khusus aeronautika; dan

c. sesuai dengan ketentuan teknis keselamatan operasi penerbangan.

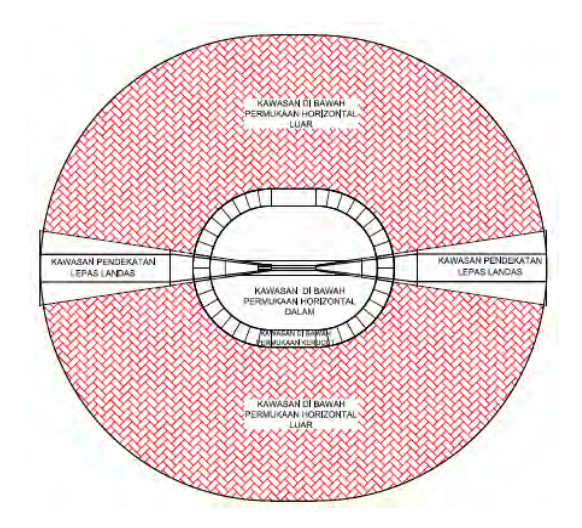

Gambar 2.7 Kawasan Dibawah Permukaan Horizontal Luar ( Sumber : SNI- 03- 71112- 2005)

Berikut ini beberapa persyaratan yang harus dilakukan terkaitdengan tata guna lahan pada KKOP di bandar udara dan sekitarnya, adalah sebagai berikut :

- a. Persyaratan mendirikan, mengubah atau melestarikan bangunan serta menanam atau memelihara benda tumbuh. Mendirikan, mengubah atau melestarikan bangunan serta menanam atau memelihara benda tumbuh di kawasan keselamatan operasi penerbangan harus memenuhi batas‐batas ketinggian dan batas‐batas kawasan.
	- b. Persyaratan mendirikan bangunan baru di dalam kawasan ancangan pendaratan dan lepas landas. Mendirikan bangunan baru di kawasan ancangan pendaratan dan lepas landas, harus memenuhi batas ketinggian dengan tidak melebihi kemiringan 1,6% (satu koma enam persen) arah ke atas dan keluar dimulai dari ujung permukaan utama pada ketinggian masing‐masing ambang landas pacu.

c. Kawasan kemungkinan bahaya kecelakaan.

Pada kawasan kemungkinan bahaya kecelakaan sampai jarak mendatar 1.100 meter dari ujung‐ujung permukaan utama hanya digunakan untuk bangunan yang diperuntukkan bagi keselamatan operasi penerbangan dan benda tumbuh yang membahayakan keselamatan operasi penerbangan dengan batas ketinggian ditentukan oleh kemiringan 2% atau 2,5% atau 3,33% atau 4% atau 5% (sesuai klasifikasi landas pacu) arah ke atas dan ke luar dimulai dari ujung permukaan utama pada ketinggian masing‐masing ambang landasan sepanjang arah mendatar 1.100 meter dari permukaan utama melalui garis tengah landasan.

d. Penggunaan tanah, perairan atau udara di kawasan keselamatan operasi penerbangan.

Mempergunakan tanah, perairan atau udara di setiap kawasan yang ditetapkan

1. Tidak menimbulkan gangguan terhadap isyarat‐isyarat navigasi penerbangan atau komunikasi radio antar bandar udara dan pesawat udara

2. Tidak menyulitkan penerbang membedakan lampu‐lampu rambu udara dengan lampu‐lampu lain

3. Tidak menyebabkan kesilauan pada mata penerbang yang mempergunakan bandar udara

4. Tidak melemahkan jarak pandang sekitar bandar udara

5. Tidak menyebabkan timbulnya bahaya burung atau dengan cara lain dapat membahayakan atau mengganggu pendaratan atau lepas landas atau gerakan pesawat udara yang bermaksud mempergunakan bandar udara.

6. Perlakuan terhadap bangunan yang berupa benda tidak bergerak yang sifatnya sementara maupun tetap yang didirikan atau dipasang.

7. Perlakuan terhadap bangunan atau suatu benda yang ada secara alami berada di kawasan keselamatan operasi penerbangan dan ketinggiannya masih dalam batas ketinggian yang diperbolehkan akan tetapi diduga dapat membahayakan keselamatan operasi penerbangan.

Terhadap bangunan yang berupa benda tidak bergerak yang sifatnya sementara maupun tetap yang didirikan atau dipasang oleh orang atau yang telah ada secara alami, seperti : gedung‐gedung, menara, gundukan tanah, jaringan trasmisi, bukit dan gunung yang menjadi penghalang saat ini tetap diperbolehkan sepanjang prosedur keselamatan operasi penerbangan terpenuhi.

Bangunan atau sesuatu benda yang ada secara alami berada di kawasan keselamatan operasi penerbangan dan ketinggiannya masih dalam batas ketinggian yang diperkenankan akan tetapi diduga dapat membahayakan keselamatan operasi penerbangan harus diberi tanda atau dipasangi lampu.

## **2.5 Alat Navigasi**

ILS adalah alat bantu radio untuk pendaratan pesawat dibawah kondisi cuaca yang kurang menguntungkan dan visibility yang rendah. ILS membeikan informasi mengenai jalur approach yang tepat dan sudut pendaratan yang tepat untuk pendaratan pada pilot.

ILS terdiri dari peralatan-peralatan, Localizer dipasang 300 m dari threshold keluar landasan, Glide path dipasang 300 m dari threshold,ke dalam landasan disamping, pada bahu landas, marker beacon ada 3 yaitu Inner Marker, Midlle Marker serta Outer Marker berfungsi memberikan informasi berapa jauh dari titik pendaratan. Localizer dapat juga dipasang sebelah

menyebelah sumbu landasan kira-kira sejauh 60m dari sumbu, antenanya dipasang diperpanjangan sumbu, tingginya 2.5 m atau 3.5 m diatas permukaan. Glide path dan antenanya dipasang diluar samping sumbu landasan sejauh antara 120 m- 180m. Inner marker dipasang disamping sumbu landasan kira-kira 75 m dari threshold pendaratan, middle marker dipasang 1km dari threshold arah pendaratan, dan outer marker dipasang sejauh 7km dengan arah yang sama dengan inner dan middle marker. (Basuki, 1990).

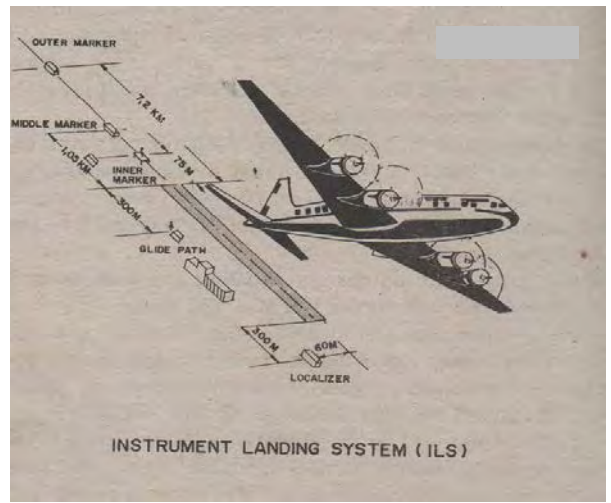

Gambar 2.8 *Instrumen Landing System* (Basuki, 1990)

# **2.6 Automated Guided Transit ( AGT )**

Automated Guided Transit (AGT) juga dikenal sebagai *automated people mover* (APM) adalah moda angkutan biasanya dengan ukuran dua poros kendaraan listrik menengah dioperasikan secara otomatis dan tanpa pekerja. Fitur yang paling berbeda dari dari sistem AGT adalah biaya dalam pengoperasian relative murah sehingga dapat ditawarkan pada jalur dengan volume penumpang menengah. Dengan kata lain AGT angkutan

berskala kecil, biaya murah dan *medium-performance version of rapid transit.*

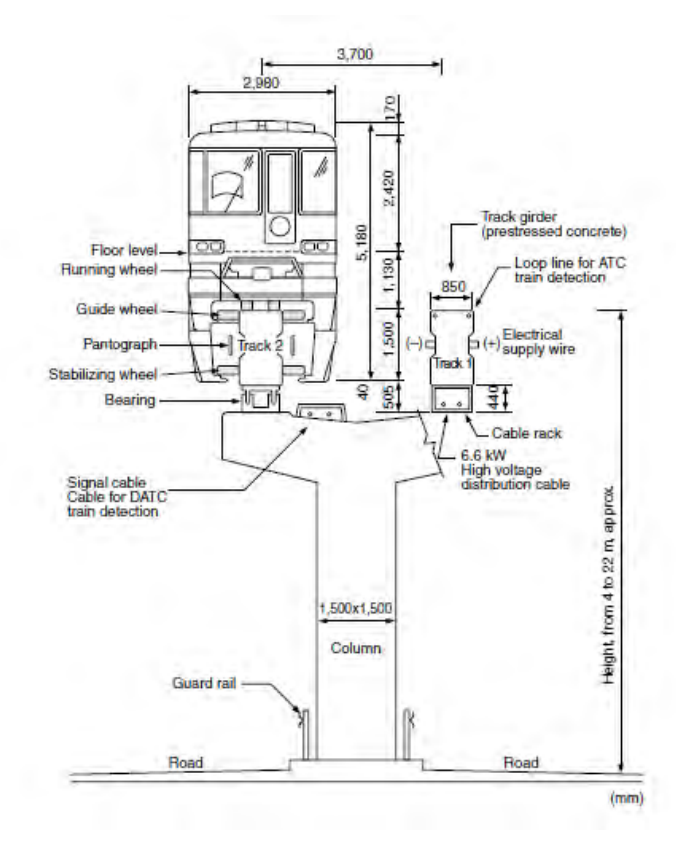

Gambar 2.9 Tinggi pilar AGT ( Sumber : Vukan RV, 2007)

|                |                                             |                             |                          |                             | Vehicle                 |                             |                |                            |                                            |
|----------------|---------------------------------------------|-----------------------------|--------------------------|-----------------------------|-------------------------|-----------------------------|----------------|----------------------------|--------------------------------------------|
| N <sub>0</sub> | Model                                       | Length<br>X<br>Width<br>(m) | Weight<br>Empety<br>(kg) | Weight/<br>Area (<br>kg/m2) | Capacity:<br>Seat/total | Weight/<br>Space<br>(kg/sp) | Cars/<br>train | Maximum<br>Speed<br>(km/h) | Theoretical<br>Line<br>capasity<br>(sps/h) |
| 1              | <b>Bombardier</b><br>$Cx-100$               | 12.75 x<br>2.85             | 14878                    | 409                         | 8/100                   | 149                         | $1 - 3$        | 70                         | 11,500                                     |
| $\overline{2}$ | Siemen<br>VAL- Lille                        | 12.70 x<br>2.08             | 13850                    | 524                         | 22/90                   | 154                         | $1 - 3$        | 80                         | 10,800                                     |
| 3              | Bombardier<br>Mark II-<br>New York -<br>JFK | 17.60 x<br>3.20             | 24000                    | 452                         | 25/160                  | 150                         | $1 - 4$        | 100                        | 27,000                                     |
| $\overline{4}$ | Airtrans-<br>Dallas Fort<br>Worth<br>1974   | 6.48x<br>2.24               | 5350                     | 369                         | 16/40                   | 134                         | $\overline{c}$ | 27                         | 4,800                                      |

Tabel 2.7 Karakteristik teknis dari beberapa sistem AGT / APM ( Sumber : Vukan RV, 2007 )

|    |                                          |                             |                          |                             | Vehicle                 |                             |                |                            |                                         |
|----|------------------------------------------|-----------------------------|--------------------------|-----------------------------|-------------------------|-----------------------------|----------------|----------------------------|-----------------------------------------|
| No | Model                                    | Length<br>X<br>Width<br>(m) | Weight<br>Empety<br>(kg) | Weight/<br>Area (<br>kg/m2) | Capacity:<br>Seat/total | Weight/<br>Space<br>(kg/sp) | Cars/<br>train | Maximum<br>Speed<br>(km/h) | Theoretical<br>Line capasity<br>(sps/h) |
| 5  | Kobe-<br>Portliner                       | 8 x<br>2.39                 | 10500                    | 549                         | 16/53                   | 198                         | 6              | 60                         | 7,632                                   |
| 6  | Mitsubishi<br>CystralMover-<br>Singapore | 11.20<br>x 2.70             | 14300                    | 473                         | 18/105                  | 136                         | $\overline{2}$ | 70                         | 12,600                                  |
| 7  | <b>UTDC Sky</b><br>Train-<br>Vancouver   | 17.40<br>$x\,2.65$          | 21500                    | 466                         | 42/130                  | 165                         | $4 - 5$        | 90                         | 28,000                                  |
| 8  | Bombardier<br>Mark VI<br>Monorail        | 11.80<br>$x$ 2.64           | 8,000                    | 257                         | 84/224                  | 36                          | $3-6$          | 85                         | 13,440                                  |

Tabel 2.7 Karakteristik teknis dari beberapa sistem AGT / APM lanjutan ( Sumber:Vukan RV, 2007 )

# **2.7 Perencanaan Geometrik Jalan Rel**

## **2.7.1 Pemilihan Trase**

Trase atau yang biasa disebut dengan sumbu jalan yaitu berupa garis-garis lurus yang saling berhubungan yang terdapat pada peta topografi suatu muka tanah.

Ada beberapa cara yang digunakan sebagai pertimbangan dalam pemilihan trase yang dimana menjadi persyaratan dalam pemilihan trase jalan raya/ jalan rel sehingga trase tersebut layak untuk dipilih. Beberapa syarat yang dijadikan pertimbangan untuk pemilihan trase yaitu:

1. Panjang jalur rencana

Prinsip utama seorang engineer teknik sipil adalah biaya, mutu waktu. Dalam hal ini perencana jalan tentunya akan memilih jalur yang ekonomis. Ekonomis disini berarti suatu jalan dapat dibangun dengan kualitas dan harga yang terjangkau. Maka degan merencanakan trase yang semakin pendek maka biaya pembangunan relative kecil.

2. Elevasi Permukaan Tanah Jalur.

Jalan yang terlalu curam akan membuat kendaraan menjadi terasa lebih berat akibat adanya gaya sentrifugal. Pemilihan elevasi jalur juga sangat berpengaruh terhadap besar jumlah galian dan timbunan yang dibutuhkan. Pemilihan elevasi ini diharapkan dapat memilih jalur dengan kondisi elevasi tanah yang tidak terlalu jauh berbeda ketinggiannya, sehingga dapat mengurangi volume galian dan timbunan yang terlalu besar.

## 3. Jari- jari Lengkung Geometri

Penentuan jari –jari lengkung geometri dalam menarik trase jalan akan sangat mempengaruhi keadaan jalan rel

setelah dibangun. Perencana jalan rel diharapkan dapat merencanakan jalan rel dengan jari-jari yang cukup besar, hal ini dikarenakan semakin kecil jari – jari lengkung geometri yang digunakan maka semakin tajam tikungannya.

## **2.7.2 Geometrik Jalan Rel**

Geometrik AGT diasumsikan mengikuti geometrik jalan rel, oleh sebab itu dasar teori yang diacu adalah geometrik jalan rel. Geometrik jalan rel direncanakan berdasarkan kecepatan rencana serta ukuran dan beban kereta yang melewatinya dengan mempertimbangkan faktor keamanan, kenyamanan, dan ekonomi.

Karakteristik dasar dari jalan rel menjadi dasar pembuatan geometrik jalan rel, semisal alinyemen vertikal dan alinyemen horisontal. Geometrik jalan rel juga direncanakan dengan memperhatikan faktor keamanan, kenyamanan, ekonomi dan keserasian dengan lingkungan sekitarnya. Perencanaan geometrik jalan rel yang disajikan didalam tugas akhir ini mengacu pada Peraturan Menteri Perhubungan No. 60 Tahun 2012.

# **2.7.2.1 Lengkung Horisontal**

Alinemen horisontal adalah proyeksi sumbu jalan rel pada bidang horisontal.

Jari-jari lengkung ditentukan dengan:  $R = \frac{11.8V^2}{h}$  ... ... ... ( 2.6)

Dimana:

 $R = i$ ari-jari lengkung horizontal (m)  $V = kecepatan rencana (km/jam)$ 

 $H =$  peninggian rel dalam lengkung horizontal (maks = 120 mm).

# a. Lengkung peralihan

Lengkung peralihan adalah lengkung yang jari-jarinya berubah beraturan. Panjang minimum dari lengkung peralihan ditetapkan dengan rumus:

$$
Lh = l + \frac{l}{10} \left(\frac{l}{2R}\right)^2 \dots \dots \dots \dots (2.7)
$$

Dimana:

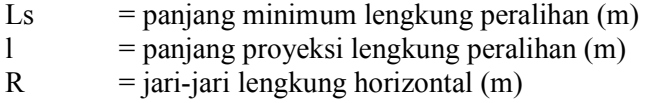

b. Sudut spiral

Sudut spiral adalah sudut yang dibentuk pada titik SC dan CS.  $\theta$ 

$$
\mathbf{s} = \frac{\partial \mathbf{u}}{\partial \mathbf{R}} \qquad \qquad \dots \qquad \dots \qquad (2.8)
$$

Dimana:

Ls  $=$  panjang lengkung peralihan  $(m)$  $R = i\text{ari-}\text{i}$  iari-jari lengkung horizontal (m)

c. Panjang busur lingkaran

Panjang busur lingkaran adalah panjang lengkung titik SC dan CS.

 $Lc = \frac{(\Delta - 2.6s)\pi R}{180}$  ... ... ... (2.9)

Dimana:

 $R =$  jari-jari lengkung horizontal (m)

 $\theta$ s = sudut spiral yang dibentuk

 $\Delta$  = sudut tikungan

d. Panjang proyeksi titik P

Titik P adalah panjang proyeksi antara garis bantu PI tegak lurus terhadap pusat lingkaran.

$$
P = \frac{Ls^2}{6R} - R(1 - \cos\theta s) \dots \dots \dots \dots (2.10)
$$

Dimana:

Ls  $=$  panjang lengkung peralihan  $(m)$  $R =$  jari-jari lengkung horizontal (m)  $\theta$ s = sudut spiral yang dibentuk

e. Panjang k

K adalah panjang proyeksi datar antara titik TS dengan SC.

 $k = Ls - \frac{Ls^3}{4RR^2} - R \sin\theta s \dots \dots \dots \dots (2.11)$ 

Dimana:

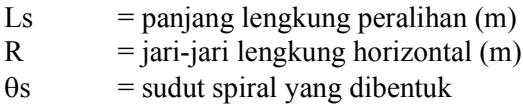

f. Panjang Ts Panjang Ts adalah panjang dari titik TS ke titik PI.  $Ts = (R + P)tg(\frac{1}{2}\Delta) + k \dots \dots \dots \dots (2.12)$ 

Dimana:

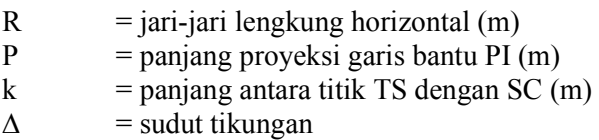

g. Panjang titik E

Panjang titik E adalah titik yang menghubungkan PI ke pusat lingkaran.

$$
E = \frac{(R+P)}{\cos(\frac{1}{2}\Delta)} - R \dots \dots \dots \dots (2.13)
$$

Dimana:

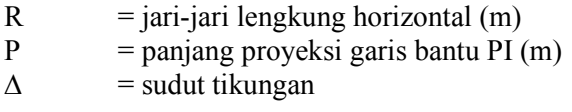

g. Panjang Xs dan Ys

Merupakan koordinat peralihan dari circle ke spiral.

 … … … …. ( 2.14)  $Xs = \frac{hV}{144}$  ... ... ... (2.15)

Dimana:

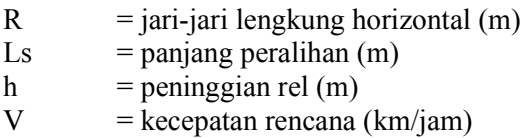

Untuk lebih jelas mengenai proses perhitungan dalan pengerjaan alinemen horisontal dengan jenis lengkung S-C-S ini dapat dilihat sebagaimana dijelaskan pada diagram alir pada gambar 2.10

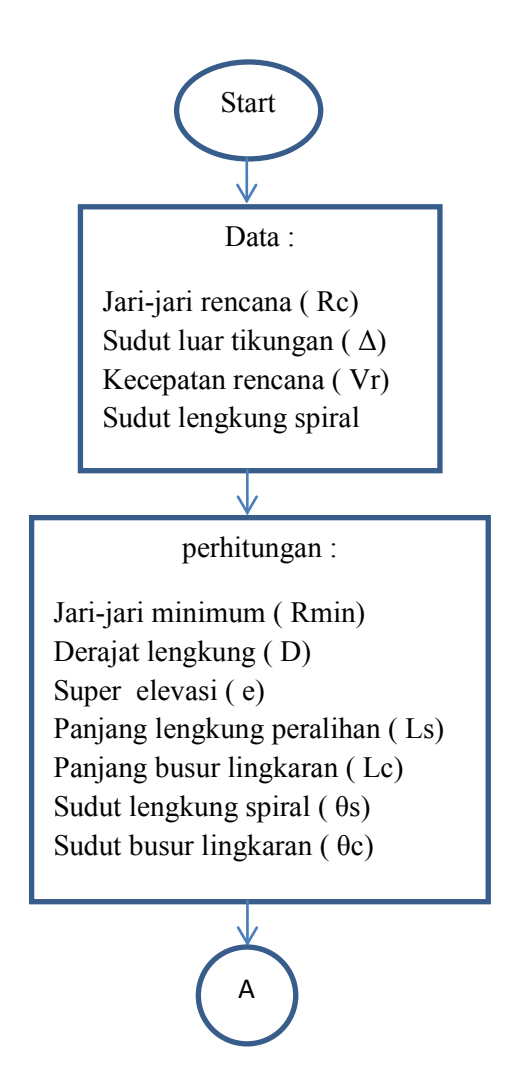

Gambar 2.10 Diagram Alir *Spriral Circle Spiral* 

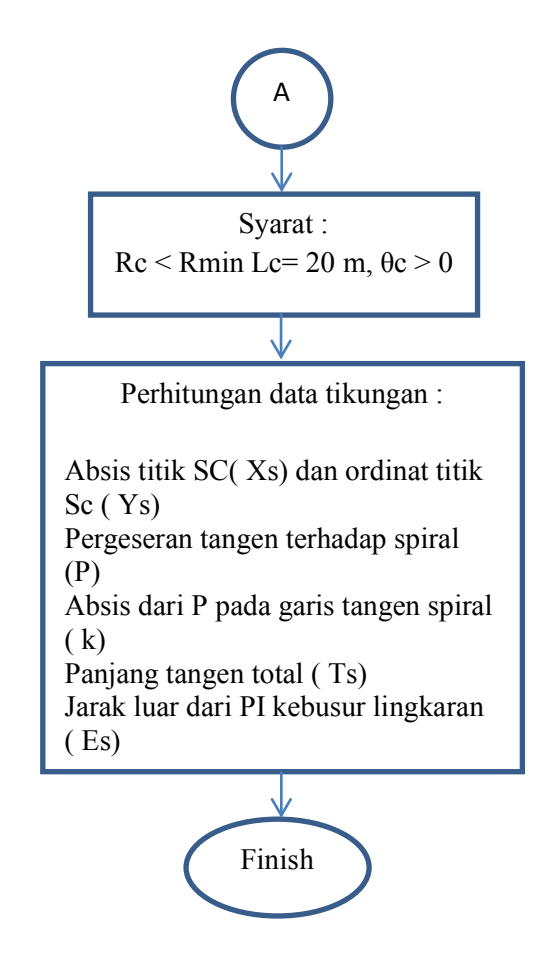

Gambar 2.10 Diagram Alir *Spriral Circle Spiral*  (lanjutan)

### **BAB III METODOLOGI**

### **3.1 Diagram Alir**

Diagram alir dari pelaksaanaan penelitian untuk tugas akhir ini dapat dilihat pada diagram di bawah.

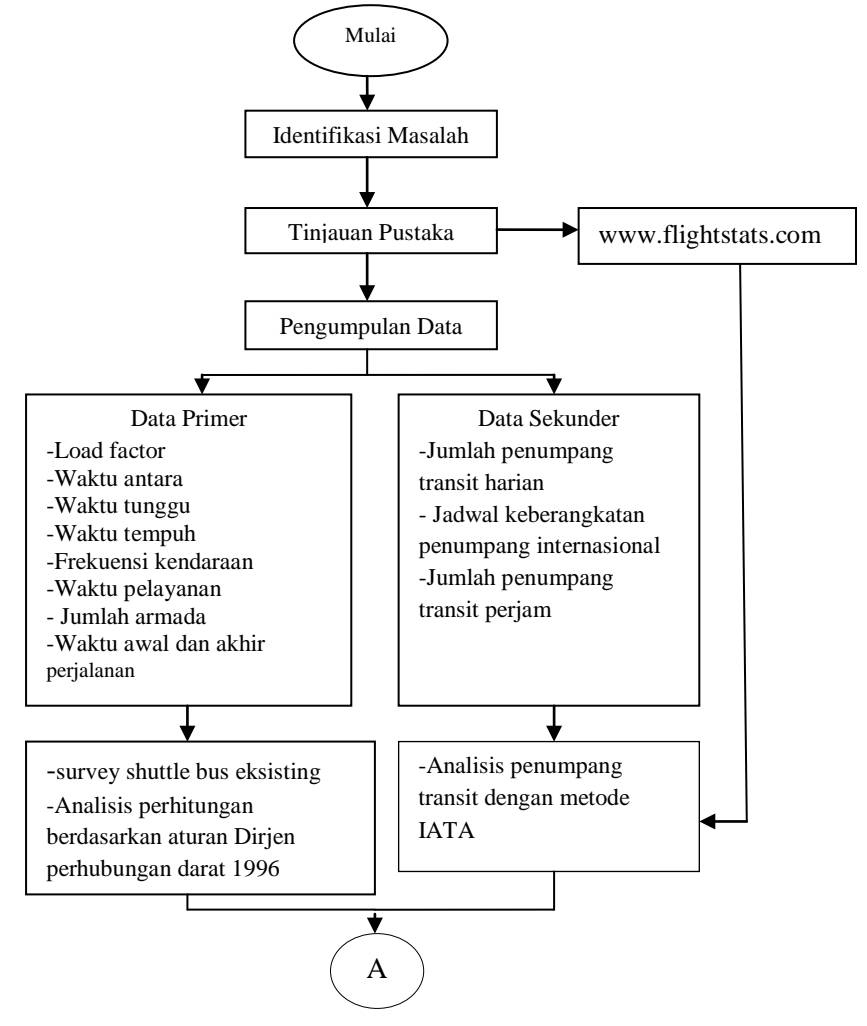

Gambar 3.1 Diagram Alir

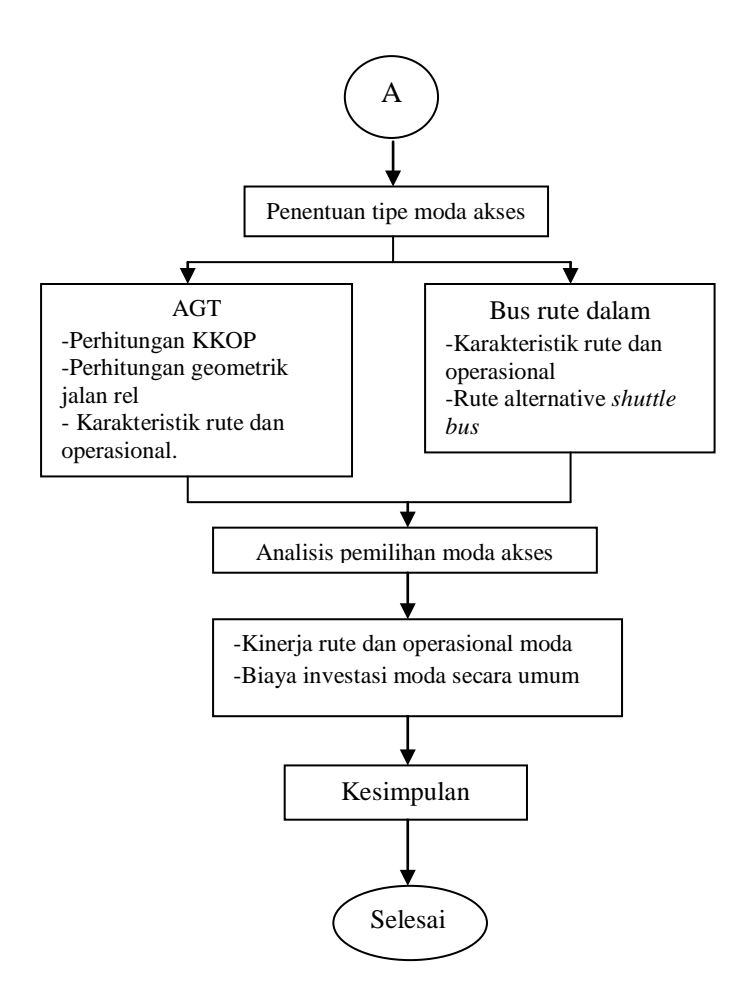

Gambar 3.1 Diagram Alir (lanjutan)

#### **3.2 Identifikasi Masalah**

Berisi tentang masalah yang akan dibahas dalam tugas akhir yakni menentukan kinerja rute dan operasional *shuttle bus* eksisting, menentukan alternative moda akses yang tepat untuk dibangun didalam kawasan bandara serta menentukan perbandingan investasi dan kinerja rute dan operasional moda akses antar terminal antara shuttle bus eksisting, shuttle bus rute dalam dan *automated guided transit* (AGT).

#### **3.3 Studi Pustaka**

Studi pustaka pada tugas akhir diperlukan sebagai sarana penunjang untuk menyelesaikan Tugas Akhir. Di dalam proses studi pustaka, dapat diketahui berbagai macam dasar teori yang digunakan dalam pengerjaan Tugas akhir, meliputi pengetahuan tentang teori pemilihan moda, perhitungan data penumpang harian menggunakan metode IATA, peraturan terkait Kawasan Keselamatan Operasi Penerbangan (KKOP), peraturan dan teori terkait cara pengerjaan geometrik jalan rel.

#### **3.4 Pengumpulan Data**

Dalam penulisan Tugas Akhir dengan judul " Studi Pemilihan Moda Akses Antar Terminal Bandar Udara Juanda" ini dibutuhkan beberapa data untuk mendukung pengerjaannya. Data-data yang digunakan dalam pengerjaan Tugas Akhir ini secara garis besar dibagi menjadi dua, yaitu primer dan data sekunder.

#### **3.4.1 Data Primer**

Data primer dalam tugas akhir ini didapatkan melalui survey yang dilakukan kepada *shuttle bus* di bandar udara Juanda. Survey dilakukan pada tanggal 12 – 18 Januari 2015. Survey ini berupa survey pergerakan *shuttle bus* antar gedung terminal

bandar udara juanda. Jam operasi *shuttle bus* selama 21 jam dari jam 04:00-24:00. Tapi, survey yang lakukan hanya 14 jam dari jam 09:00- 22:00 WIB, karena diasumsikan kedatangan penumpang di bandar udara Juanda dimulai pukul 09:00 WIB.

Terdapat 4 *shuttle bus* yang beroperasi di bandar udara juanda. Kapasitas tempat duduk *shuttle bus* sebanyak 30 buah. Jarak terminal 1 ke terminal 2 adalah 6.6 km (gambar 1.1) , sedangkan jarak terminal 2 ke terminal 1 adalah 9.9 km (gambar 1.2).

*Shuttle bus* ditujukan untuk para penumpang transit tapi dalam pelaksaan survey didapatkan adanya beberapa penumpang yang bukan penumpang transit. *Shuttle bus* sendiri belum memiliki jadwal yang tetap sehingga untuk waktu antara dan waktuh tempuh bisa berubah pada setiap perjalanan tergantung kondisi jalan pada saat jam tersebut.

Dari hasil survey *shuttle bus* didapat data waktu tunggu dan waktu tempuh seperti hasil survey Senin, 12 Januari 2015 yang ditunjukan oleh Tabel 3.1. Tabel survey shuttle bus perhari dapat dilihat pada lampiran 1.

Dari tabel 3.1 dapat dilihat bahwa waktu tunggu terlama terjadi pada pukul 17:50 –18:45, hal ini disebabkan oleh jumlah penumpang yang menaiki shuttle bus semakin berkurang, sedangkan waktu tempuh terlama terjadi pada pukul 15:50 – 17:30 mencapai 25 menit-45 menit, hal ini disebabkan oleh volume jalan yang meningkat akibat jam pulang kerja.

|                |              |                     | terminal 1             |                 |                                       |                     | terminal 2             |                 |                            |
|----------------|--------------|---------------------|------------------------|-----------------|---------------------------------------|---------------------|------------------------|-----------------|----------------------------|
| No             | No Plat      | waktu<br>kedatangan | waktu<br>keberangkatan | waktu<br>tunggu | waktu<br>tempuh T1-<br>T <sub>2</sub> | waktu<br>kedatangan | waktu<br>keberangkatan | waktu<br>tunggu | waktu<br>tempuh<br>$T2-T1$ |
| 1              | a            | 9:00                | 9:18                   | 0:18            | 0:22                                  | 9:40                | 9:50                   | 0:10            | 0:20                       |
| $\overline{2}$ | b.           | 9:15                | 9:30                   | 0:15            | 0:22                                  | 9:52                | 10:11                  | 0:19            | 0:22                       |
| 3              | $\mathbf{c}$ | 9:30                | 9:48                   | 0:18            | 0:25                                  | 10:13               | 10:27                  | 0:14            | 0:23                       |
| 4              | d            | 9:48                | 10:10                  | 0:22            | 0:26                                  | 10:36               | 10:45                  | 0:09            | 0:25                       |
| 5.             | a            | 10:10               | 10:33                  | 0:23            | 0:25                                  | 10:58               | 11:05                  | 0:07            | 0:25                       |
| 6              | b.           | 10:33               | 10:50                  | 0:17            | 0:25                                  | 11:15               | 11:29                  | 0:14            | 0:24                       |
| 7              | $\mathbf{c}$ | 10:50               | 11:10                  | 0:20            | 0:25                                  | 11:35               | 11:50                  | 0:15            | 0:25                       |
| 8              | d            | 11:10               | 11:30                  | 0:20            | 0:24                                  | 11:54               | 12:05                  | 0:11            | 0:30                       |
| 9              | a            | 11:30               | 11:53                  | 0:23            | 0:22                                  | 12:15               | 12:30                  | 0:15            | 0:25                       |
| 10             | b.           | 11:53               | 12:15                  | 0:22            | 0:25                                  | 12:40               | 12:55                  | 0:15            | 0:30                       |
| 11             | $\mathbf{c}$ | 12:15               | 12:35                  | 0:20            | 0:25                                  | 13:00               | 13:20                  | 0:20            | 0:23                       |
| 12             | d            | 12:35               | 12:55                  | 0:20            | 0:25                                  | 13:20               | 13:42                  | 0:22            | 0:28                       |
| 13             | a            | 12:55               | 13:25                  | 0:30            | 0:25                                  | 13:50               | 14:05                  | 0:15            | 0:30                       |
| 14             | b.           | 13:25               | 13:43                  | 0:18            | 0:25                                  | 14:08               | 14:30                  | 0:22            | 0:30                       |

Tabel 3.1 Data Waktu Tunggu dan Waktu tempuh shuttle bus di Terminal 1 dan Terminal 2

|    |              |                         | terminal 1                 |                 |                                       |                     | terminal 2                 |                 |                         |
|----|--------------|-------------------------|----------------------------|-----------------|---------------------------------------|---------------------|----------------------------|-----------------|-------------------------|
| No | No Plat      | waktu<br>kedatanga<br>n | waktu<br>keberangkata<br>n | waktu<br>tunggu | waktu<br>tempuh T1-<br>T <sub>2</sub> | waktu<br>kedatangan | waktu<br>keberangkata<br>n | waktu<br>tunggu | waktu tempuh<br>$T2-T1$ |
| 15 | $\mathbf{c}$ | 13:43                   | 14:10                      | 0:27            | 0:28                                  | 14:38               | 15:00                      | 0:22            | 0:25                    |
| 16 | d            | 14:10                   | 14:35                      | 0:25            | 0:23                                  | 14:58               | 15:17                      | 0:19            | 0:33                    |
| 17 | a            | 14:35                   | 15:00                      | 0:25            | 0:25                                  | 15:25               | 15:50                      | 0:25            | 0:25                    |
| 18 | <sub>b</sub> | 15:00                   | 15:25                      | 0:25            | 0:25                                  | 15:50               | 16:20                      | 0:30            | 0:30                    |
| 19 | $\mathbf{c}$ | 15:25                   | 15:50                      | 0:25            | 0:23                                  | 16:13               | 16:46                      | 0:33            | 0:37                    |
| 20 | d            | 15:50                   | 16:15                      | 0:25            | 0:20                                  | 16:35               | 16:50                      | 0:15            | 0:40                    |
| 21 | a            | 16:15                   | 16:50                      | 0:35            | 0:25                                  | 17:15               | 17:30                      | 0:15            | 0:45                    |
| 22 | <sub>b</sub> | 16:50                   | 17:23                      | 0:33            | 0:27                                  | 17:50               | 18:20                      | 0:30            | 0:25                    |
| 23 | $\mathbf{C}$ | 17:23                   | 17:48                      | 0:25            | 0:37                                  | 18:25               | 19:00                      | 0:35            | 0:27                    |
| 24 | d            | 17:30                   | 18:15                      | 0:45            | 0:45                                  | 19:00               | 19:28                      | 0:28            | 0:27                    |
| 25 | a            | 18:15                   | 18:45                      | 0:30            | 0:30                                  | 19:15               | 19:40                      | 0:25            | 0:27                    |
| 26 | <sub>b</sub> | 18:45                   | 19:20                      | 0:35            | 0:25                                  | 19:45               | 20:00                      | 0:15            |                         |
| 27 | $\mathbf{c}$ | 19:27                   | 19:50                      | 0:23            | 0:25                                  | 20:15               | 20:30                      | 0:15            |                         |
| 28 | d            | 19:55                   | 20:17                      | 0:22            | 0:21                                  | 20:38               | 20:55                      | 0:17            |                         |
| 29 | a            | 20:07                   | 20:25                      | 0:18            | 0:25                                  | 20:50               | 21:25                      | 0:35            |                         |

Tabel 3.1 Data Waktu Tunggu dan Waktu tempuh shuttle bus di Terminal 1 dan Terminal 2 (Lanjutan)

Keterangan: a,b,c dan d adalah nomor plat *shuttle bus* yaitu L 7610 UA, L7601 UA, L 7603 UA, dan L 7602 UA.

|                        |                 | Terminal 1      |                 | Terminal 2      |                 |                 |  |
|------------------------|-----------------|-----------------|-----------------|-----------------|-----------------|-----------------|--|
| Hari                   | waktu<br>antara | waktu<br>tunggu | waktu<br>tempuh | waktu<br>antara | waktu<br>tunggu | waktu<br>tempuh |  |
| Senin                  | 0:22            | 0:24            | 0:25            | 0:22            | 0:19            | 0:28            |  |
| <b>Selasa</b>          | 0:23            | 0:21            | 0:25            | 0:23            | 0:21            | 0:28            |  |
| Rabu                   | 0:23            | 0:22            | 0:26            | 0:23            | 0:20            | 0:27            |  |
| Kamis                  | 0:23            | 0:24            | 0:23            | 0:23            | 0:26            | 0:27            |  |
| Jumat                  | 0:23            | 0:21            | 0:23            | 0:23            | 0:28            | 0:25            |  |
| Sabtu                  | 0:23            | 0:21            | 0:23            | 0:23            | 0:26            | 0:27            |  |
| Minggu                 | 0:23            | 0:22            | 0:24            | 0:24            | 0:27            | 0:25            |  |
| waktu<br>rata-<br>rata | 0:23            | 0:22            | 0:24            | 0:23            | 0:24            | 0:27            |  |

Tabel 3.2 Waktu tunggu dan waktu tempuh rata-rata per hari selama 1 minggu

Dari tabel 3.2 dapat dilihat bahwa waktu antara, waktu tunggu dan waktu tempuh rata-rata dari terminal 1 menuju terminal 2 adalah 23 menit, 22 menit dan 24 menit. Sedangkan waktu antara, waktu tunggu dan waktu tempuh rata-rata untuk arah sebaliknya adalah 23 menit, 24 menit dan 27 menit.

Selain survey *shuttle bus*, dilakukan juga survey penumpang *shuttle bus* pada hari yang sama yaitu berupa jumlah penumpang yang menaiki *shuttle bus* dengan rute tujuan dari/ menuju terminal 1 dan terminal 2. Survey dilakukan pada tanggal 13 mei 2015, mulai pukul 09.00 sampai pukul 21.00. Grafik jumlah penumpang shuttle bus dapat dilihat pada Gambar 3.2 dan Gambar 3.3 berikut.

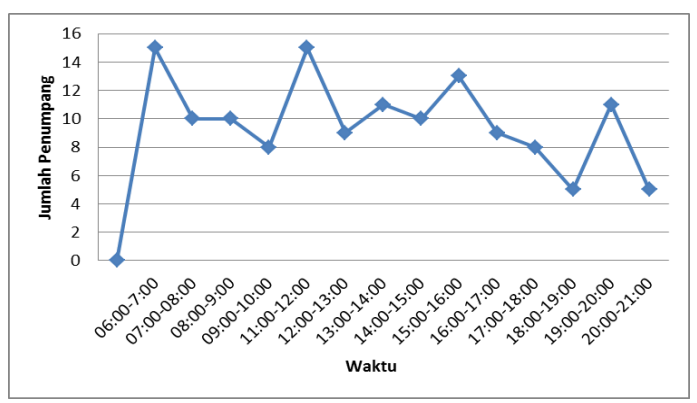

Gambar 3.2 Grafik Jumlah penumpang Shuttle bus dari terminal 1 menuju terminal 2 Bandara Juanda

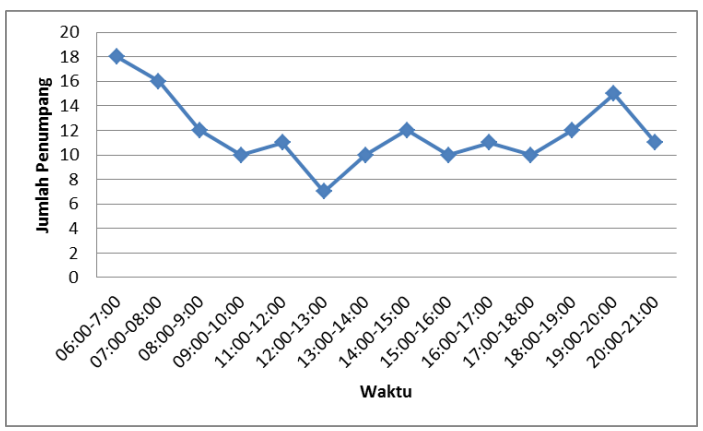

Gambar 3.3 Grafik Jumlah penumpang Shuttle bus dari terminal 2 menuju terminal 1 Bandara Juanda.

Dari grafik pada gambar 3.2 dapat dilihat bahwa jumlah penumpang terbanyak yang melakukan perjalanan dari terminal 1 menuju ke terminal 2 sebanyak 15 penumpang. Sedangkan untuk arah sebaliknya sebanyak 18 penumpang.

# **3.4.2 Data Sekunder**

# **3.4.2.1 Data Penumpang Transit**

Untuk data penumpang transit harian diperoleh berupa hasil pencatatan kegiatan operasional yang terjadi selama bulan Januari-Oktober 2014. Dari data tersebut dapat diketahui jumlah pergerakan penumpang transit perharinya selama satu bulan. Berikut merupakan tabel jumlah pergerakan penumpang transit perhari pada bulan Januari 2014. Tabel pergerakan penumpang transit perbulan dapat dilihat pada lampiran 2.

Dari tabel 3.3 jumlah total penumpang yang berangkat pada tanggal 1 Januari 2014 sebanyak 1753 penumpang. Dari data tersebut dapat dilakukan perhitungan asumsi jumlah penumpang transit perjamnya dengan menentukan prosentase jumlah penumpang harian perjam yang kemudian hasil prosentase tersebut dikalikan dengan jumlah total penumpang harian untuk lebih detail mengenai perhitungan dapat dilihat pada bab IV.

# **3.4.2.2 Data Jadwal Keberangkatan Penumpang ( Kondisi Riil)**

Untuk data keberangkatan penumpang harian pada kondisi rill diperoleh dari www.flightstats.com, dari data tersebut dapat diketahui jumlah pergerakan penumpang dan pergerakan pesawat yang terjadi, jadwal keberangkatan, jenis airlines dan jenis pesawat yang digunakan.

Dalam pengolahan data keberangkatan penumpang, data yang digunakan hanya data penumpang dengan penerbangan internasional karena diasumsikan penumpang tersebut berpindah terminal atau transit. Jadwal penerbangan untuk kondisi rill menggunakan jadwal hari Rabu 1 Januari 2015, jadwal ini digunakan karena data harian yang diperoleh dimulai pada tanggal 1 Januari 2014 sehingga data pergerakan penumpang dan pergerakan pesawat pada tanggal 1 Januari 2015 diasumsikan sama dengan tanggal 1 Januari 2014. Perbedaan tahun pada data

penumpang transit dan data jadwal keberangkatan penumpang (kondisi rill) disebabkan oleh keterbatasan akses yang ada. Berikut merupakan jadwal keberangkatan penerbangan yang terjadi pada hari Rabu tanggal 1 januari 2015.

| <b>JANUARI</b>           |               |          |  |  |
|--------------------------|---------------|----------|--|--|
| tanggal                  | internasional | domestik |  |  |
| $\mathbf{1}$             | 1497          | 256      |  |  |
| $\overline{c}$           | 1741          | 277      |  |  |
| 3                        | 1770          | 348      |  |  |
| $\overline{\mathcal{L}}$ | 1958          | 418      |  |  |
| 5                        | 1985          | 445      |  |  |
| 6                        | 1967          | 382      |  |  |
| 7                        | 2059          | 395      |  |  |
| 8                        | 1759          | 412      |  |  |
| 9                        | 1627          | 315      |  |  |
| 10                       | 1717          | 313      |  |  |
| 11                       | 1567          | 379      |  |  |
| 12                       | 1553          | 312      |  |  |
| 13                       | 1411          | 297      |  |  |
| 14                       | 1648          | 365      |  |  |
| 15                       | 1418          | 319      |  |  |
| 16                       | 1613          | 279      |  |  |
| 17                       | 1361          | 285      |  |  |
| 18                       | 1381          | 299      |  |  |
| 19                       | 1666          | 262      |  |  |
| 20                       | 1280          | 294      |  |  |

Tabel 3.3 Jumlah pergerakan penumpang transit perhari pada bulan januari 2014

|         | <b>JANUARI</b> |          |  |  |  |  |
|---------|----------------|----------|--|--|--|--|
| tanggal | internasional  | domestik |  |  |  |  |
| 21      | 1322           | 333      |  |  |  |  |
| 22      | 1218           | 241      |  |  |  |  |
| 23      | 1550           | 280      |  |  |  |  |
| 24      | 1255           | 254      |  |  |  |  |
| 25      | 1423           | 383      |  |  |  |  |
| 26      | 1381           | 339      |  |  |  |  |
| 27      | 1146           | 288      |  |  |  |  |
| 28      | 1460           | 239      |  |  |  |  |
| 29      | 1441           | 382      |  |  |  |  |
| 30      | 1394           | 184      |  |  |  |  |
| 31      | 1457           | 235      |  |  |  |  |

Tabel 3.3 Jumlah pergerakan penumpang transit perhari pada bulan Januari 2014 (lanjutan)

Tabel 3.4 Jadwal Keberangkatan Domestik dan Internasional bulan Januari (terlampir)

|           | Destinastion     | Call sign | Airlines       |                         | Type<br>A/C | Kapasitas |
|-----------|------------------|-----------|----------------|-------------------------|-------------|-----------|
| <b>No</b> |                  |           |                | Jadwal<br>Keberangkatan |             |           |
|           |                  | GA 631    | Garuda         |                         |             |           |
|           |                  |           | Indonesia      | 5:35                    | <b>CRK</b>  |           |
|           | <b>SIN</b>       |           |                |                         |             |           |
| 1         | Singapore        | CI 752    | China Airlines | 6:05                    | 333         | 440       |
|           | <b>SIN</b>       | GA.       | Garuda         |                         |             |           |
| 2         | Singapore        | 9995^     | Indonesia      | 6:05                    | 333         | 440       |
|           | $C$ $GK$         | GA 303    | Garuda         |                         |             |           |
| 3         | Jakarta          |           | Indonesia      | 5:25                    | 738         |           |
|           | <b>UPG Ujung</b> |           |                |                         |             |           |
| 4         | Pandang          | SJ 566    | Sriwijaya Air  | 6:00                    | 735         |           |

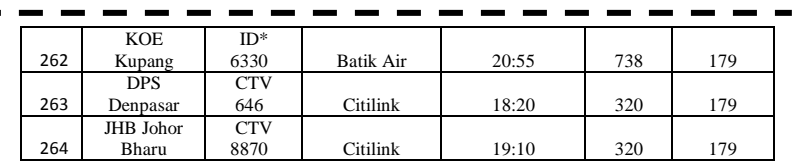

Dari tabel 3.4 dapat dilihat bahwa terjadi 264 pergerakan pesawat. Dari data tersebut dapat dilakukan peramalan dengan metode IATA dengan dilakukan penditribusian penumpang sehingga akan diperoleh jumlah penumpamg yang terjadi pada kondisi peak hour tiap 10 menit.

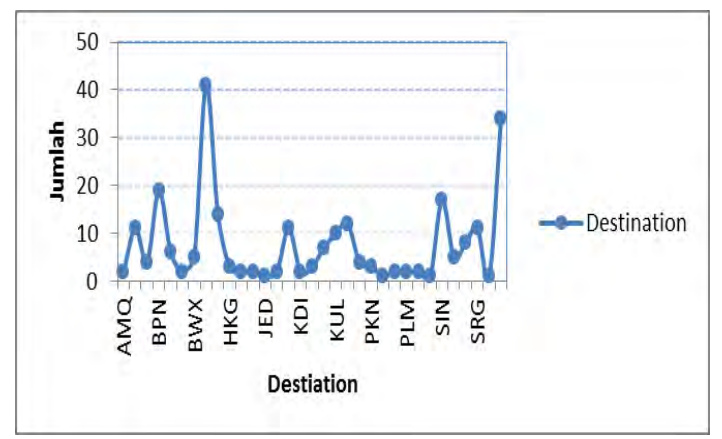

Gambar 3.4 Grafik jumlah destinasi data keberangkatan penumpang transit

Dari grafik pada gambar 3.4 menunjukkan jumlah masing-masing destinasi yang terjadi pada tanggal 1 Januari 2015.

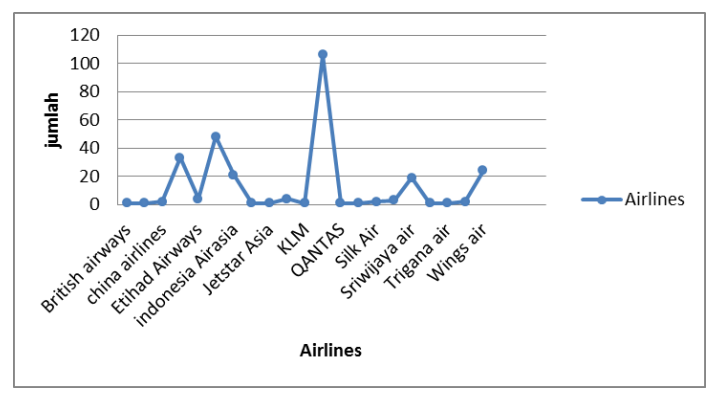

Gambar 3.5 Grafik jumlah Maskapai data keberangkatan penumpang transit

Dari grafik pada gambar 3.5 menunjukkan jumlah masing-masing *airlines* yang terjadi pada tanggal 1 Januari 2015.

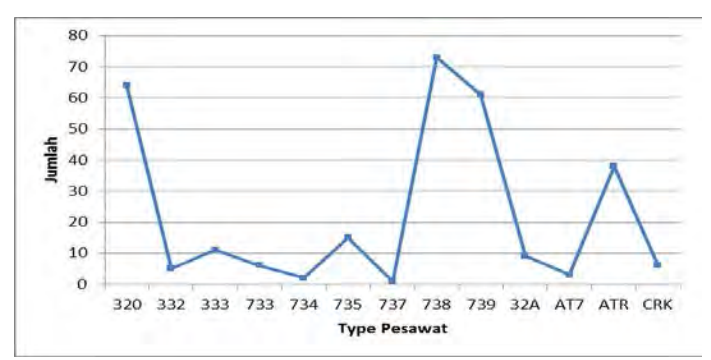

Gambar 3.6 Grafik jumlah type pesawat data keberangkatan penumpang transit.

Dari grafik pada gambar 3.6 menunjukkan jumlah masing-masing tipe pesawat yang terjadi pada tanggal 1 Januari 2015.

*" Halaman ini sengaja dikosongkan"*

# **BAB IV ANALISA DATA**

# **4.1 Evalusi Kinerja Rute dan Operasional** *Shuttle Bus* **Eksisting**

Setelah survey *shuttle bus* eksisting dilakukan selanjutnya dilakukan evaluasi terhadap rute *shuttle bus* tersebut . Rute *shuttle bus* eksisting via Jl. Raya Bandara- Jl. Raya Sedati- Jl. Raya Juanda. Evalusi yang dilakukan terkait *load factor,* waktu antara*,* waktu tunggu,waktu pelayanan, jumlah armada , waktu tempuh dan waktu awal dan akhir perjalanan.

# **4.1.1 Evaluasi Kinerja Rute dan Operasional** *Shuttle bus* **eksisting Terminal 1 menuju Terminal 2**

Layout rute *shuttle bus* eksisting dapat dilihat pada Gambar 1.1. Dari survey *shuttle bus* selama 1 minggu didapat waktu tunggu, waktu tempuh dan *headway* rata-rata untuk rute Terminal 1- Terminal 2 seperti pada tabel 4.1

|        | Terminal 1      |                 |                 |  |  |  |
|--------|-----------------|-----------------|-----------------|--|--|--|
| Hari   | waktu<br>antara | waktu<br>tunggu | waktu<br>tempuh |  |  |  |
| Senin  | 0:22            | 0:24            | 0:25            |  |  |  |
| Selasa | 0:23            | 0:21            | 0:25            |  |  |  |
| Rabu   | 0:23            | 0:22            | 0:26            |  |  |  |
| Kamis  | 0:23            | 0:24            | 0:23            |  |  |  |
| Jumat  | 0:23            | 0:21            | 0:23            |  |  |  |
| Sabtu  | 0:23            | 0:21            | 0:23            |  |  |  |

Tabel 4.1 *Headway*, Waktu tunggu dan Waktu tempuh rata-rata Terminal 1

|                    |                 | Terminal 1      |                 |
|--------------------|-----------------|-----------------|-----------------|
| Hari               | waktu<br>antara | waktu<br>tunggu | waktu<br>tempuh |
| Minggu             | 0:23            | 0:22            | 0:24            |
| waktu<br>rata-rata | 0:23            | 0.22            | 0.24            |

Tabel 4.1 *Headway*, Waktu tunggu dan Waktu tempuh rata-rata Terminal 1(lanjutan)

1. Waktu Perjalanan T1-T2  $=$   $\frac{24}{66}$  = 3.63 menit/km

6.6 Waktu perjalanan diperhitungkan hanya untuk mengikuti standar dari dirjen perhubungan darat 1999. Dalam kondisi rill waktu perjalanan dipengaruhi oleh beberapa faktor seperti *traffic light*.

#### 2. Load factor

Armada yang akan digunakan direncanakan menggunakan *shuttle bus* eksisting dengan kapasitas Cv= 30 penumpang. *Headway* kendaraan 23 menit. Dengan data tersebut maka dapat dihitung kepasitas jalur:

$$
\text{Co}=\frac{cv \times 3600}{H}
$$

Dimana :

 $Co = Kapa sitas Jalur$ 

 $Cv =$  kapasitas kendaraan, direncanakan 30 penumpang

H = *headway*, direncanakan 23 menit

Dengan persamaan diatas, didapat nilai Co:

$$
Co = \frac{30 \times 3600}{23 \times 60} = 79
$$
 penumpang

*Load factor* kendaraan yang direncanakan harus bernilai kurang dari satu agar kapasitas kendaraan yang tersedia dapat

mencakupi jumlah penumpang. Nilai *load factor* didapatkan melalui persamaan:

$$
LF = \frac{P}{Co}
$$

Dimana:

LF = *Load factor* atau faktor muat

P = jumlah penumpang terbanyak dalam 1 jam. Nilai P didapatkan dari hasil survey jumlah penumpang yang menggunakan *shuttle bus* yaitu sebanyak 15 penumpang/jam.

 $Co =$ kapasitas jalur

$$
LF = \frac{15}{79} = 0.189 < 1
$$

Dari data perhitungan diatas maka dapat dinilai keefektifan pelayanan *Shuttle Bus* eksisting rute T1-T2 dari segi penyedia dapat diukur menggunakan standar yang telah ditetapkan oleh Dirjen Perhubungan tahun 1999 sebagaimana ditunjukkan pada Tabel4.2

|                                         |          | Standar Penilaian |           | Hasil                                 |             |  |  |
|-----------------------------------------|----------|-------------------|-----------|---------------------------------------|-------------|--|--|
| Parameter Penilaian                     | 1        | $\overline{2}$    | 3         | Penilaian<br>Shuttle bus<br>Eksisting | kriteria    |  |  |
| Load factor $(\% )$                     | >1       | $0.8 - 1$         | < 0.8     | 0.189                                 | <b>Baik</b> |  |  |
| Headway (menit)                         | >15      | $5 - 10$          | <10       | 23                                    | Kurang      |  |  |
| Waktu Perjalanan<br>(menit/km)          | >12      | $6 - 12$          | >10       | 3.63                                  | Baik        |  |  |
| Frekuensi<br>(kendaraan/jam)            | $\leq 4$ | $4-6$             | >6        | 4                                     | Sedang      |  |  |
| Jumlah Kendaraan<br>yang beroperasi (%) | < 82     | 82-100            | >100      | 100                                   | Baik        |  |  |
| Waktu Tunggu                            | >30      | $20 - 30$         | $20$      | 22                                    | Sedang      |  |  |
| Awal dan akhir waktu<br>pelayanan       | $05-18$  | $05 - 20$         | $05 - 22$ | 04.00-24.00                           | Baik        |  |  |
| <b>Total Nilai</b>                      |          |                   |           |                                       |             |  |  |

Tabel 4.2 Penilaian Pelayanan *Shuttle Bus* Eksisting Berdasarkan Standar Dirjen Perhubungan Darat
## **4.1.2 Evaluasi Kinerja Rute dan Operasional** *Shuttle bus* **eksisting Terminal 2 menuju Terminal 1**

Layout rute *shuttle bus* eksisting dapat dilihat pada Gambar 1.2. Dari survey shuttle bus selama 1 minggu didapat waktu tunggu, waktu tempuh dan *headway* rata-rata untuk rute Terminal 2- Terminal 1 seperti pada tabel berikut:

|                    |                 | Terminal 2      |              |
|--------------------|-----------------|-----------------|--------------|
| Hari               | waktu<br>antara | waktu<br>tunggu | waktu tempuh |
| Senin              | 0:22            | 0:19            | 0:28         |
| <b>Selasa</b>      | 0:23            | 0:21            | 0:28         |
| Rabu               | 0:23            | 0:20            | 0:27         |
| Kamis              | 0:23            | 0:26            | 0:27         |
| Jumat              | 0:23            | 0:28            | 0:25         |
| Sabtu              | 0:23            | 0:26            | 0:27         |
| Minggu             | 0:24            | 0:27            | 0:25         |
| waktu<br>rata-rata | 0:23            | 0:24            | 0:27         |

Tabel 4.3 *Headway,* Waktu tunggu dan Waktu tempuh rata-rata Terminal 2

1 Waktu Perjalanan T2-T1  $=$   $\frac{27}{20}$ 

 $\frac{27}{9.9}$  = 2.72 menit/km

#### 2. Load factor

Armada yang akan digunakan direncanakan menggunakan shuttle bus eksisting dengan kapasitas Cv= 30 penumpang. *Headway* kendaraan 23 menit. Dengan data tersebut maka dapat dihitung kepasitas jalur:

$$
\text{Co}=\frac{cv \times 3600}{H}
$$

Dimana :

 $Co = Kanasitas Jalur$ 

 $Cv =$  kapasitas kendaraan, direncanakan 30 penumpang

H = *headway* direncanakan 23 menit.

Dengan persamaan diatas, didapat nilai Co:

$$
Co = \frac{30 \times 3600}{23 \times 60} = 79
$$
 penumpang

*Load factor* kendaraan yang direncanakan harus bernilai kurang dari satu agar kapasitas kendaraan yang tersedia dapat mencakupi jumlah penumpang. Nilai *load factor* didapatkan melalui persamaan:

$$
LF = \frac{P}{Co}
$$

Dimana:

LF = *Load factor* atau faktor muat

P = jumlah penumpang terbanyak dalam 1 jam. Nilai P didapatkan dari hasil survey jumlah penumpang yang menggunkan shuttle bus, yaitu sebanyak 18 penumpang/jam.  $Co =$ kapasitas jalur

$$
LF = \frac{18}{79} = 0.227 < 1
$$

Dari data perhitungan diatas maka dapat dinilai keefektifan pelayanan Shuttle Bus eksisting rute T2-T1 dari segi penyedia dapat diukur menggunakan standar yang telah ditetapkan oleh Dirjen Perhubungan tahun 1999 sebagai berikut:

|                                   |          | Standar Penilaian |           | Hasil                    |          |  |
|-----------------------------------|----------|-------------------|-----------|--------------------------|----------|--|
| Parameter Penilaian               |          |                   |           | Penilaian<br>Shuttle bus | kriteria |  |
|                                   | 1        | 2                 | 3         | Eksisting                |          |  |
| Load factor                       | >1       | $0.8 - 1$         | < 0.8     | 0.189                    | Baik     |  |
| Headway (menit)                   | >15      | $5 - 10$          | <10       | 23                       | Kurang   |  |
| Waktu Perjalanan<br>(menit/km)    | >12      |                   | >10       | 2.72                     | Baik     |  |
| Frekuensi<br>(kendaraan/jam)      | $\leq$ 4 | $4-6$             | >6        | 3                        | Sedang   |  |
| Jumlah armada                     | < 82     | 82-100            | >100      | 100                      | Baik     |  |
| Waktu Tunggu                      | >30      | $20 - 30$         | $<$ 20    | 24                       | Sedang   |  |
| Awal dan akhir waktu<br>pelayanan | $05-18$  | $05 - 20$         | $05 - 22$ | 04.00-24.00              | Baik     |  |
| <b>Total Nilai</b>                |          |                   |           |                          |          |  |

Tabel 4.4 Penilaian Pelayanan Shuttle Bus Berdasarkan Standar Dirjen Perhubungan Darat

Dari tabel 4.2 dan tabel 4.3 didapat hasil penilaian kualitas pelayanan shuttle bus adalah 20 berada pada range nilai 18,00-24,00 yang termasuk kriteria baik, namun masih perlu adanya peningkatan pada kualiatas pelayanannya, yaitu *headway*, frekuensi kendaraan dan waktu tunggu. Tentunya parameterparameter tersebut harus lebih ditingkatkan agar pelayanan *shuttle bus* eksisting menjadi sangat baik.

#### **4.2 Analisis Penumpang Transit**

Setelah menghitung pergerakan total penumpang transit harian pada tanggal 1 Januari 2014 diperoleh sebanyak 1753 penumpang. Untuk melakukan analisis penumpang transit perjam data yang dibutuhkan yaitu data jadwal keberangkatan penumpang seperti pada tabel 4.5. Tabel 4.5 ini merupakan duplikasi dari tabel 3.4 yang membedakan adalah bahwa ditabel 4.5 ada informasi mengenai kapasitas pesawat yang diperoleh dari manual aircraft untuk masing-masing jenis pesawat.

Tabel 4.5 Jadwal Keberangkatan Penumpang Penerbangan Internasional

| N <sub>0</sub> | Destination                       | Airlines                 | Call sign     | Type<br>A/C | Kapasitas | Jad<br>wal<br>Keb<br>eran<br>gkat |
|----------------|-----------------------------------|--------------------------|---------------|-------------|-----------|-----------------------------------|
|                |                                   | China                    |               |             |           | an                                |
| 1              | SIN Singapore                     | Airlines                 | CI 752        | 333         | 440       | 6:05                              |
| $\overline{c}$ | SIN Singapore                     | Garuda<br>Indonesia      | GA 9995^      | 333         | 440       | 6:05                              |
|                | <b>KUL Kuala</b>                  | Indonesia                |               |             |           |                                   |
| 3              | Lumpur                            | AirAsia                  | QZ 320        | 320         | 179       | 6:05                              |
| 4              | SIN Singapore                     | China<br>Airlines        | CI 752        | 333         | 440       | 6:05                              |
| 5              | SIN Singapore                     | Garuda<br>Indonesia      | GA 9995^      | 333         | 440       | 6:05                              |
| 6              | KUL Kuala<br>Lumpur               | Indonesia<br>AirAsia     | QZ 320        | 320         | 179       | 6:05                              |
| 7              | <b>BWN Bandar</b><br>Seri Begawan | Royal Brunei<br>Airlines | <b>BI</b> 796 | 320         | 179       | 6:30                              |

| N <sub>0</sub> | Destination                         | Airlines              | Call sign    | Type<br>A/C | Kapasitas | Jadwal<br>Kebera<br>ngkata<br>n |
|----------------|-------------------------------------|-----------------------|--------------|-------------|-----------|---------------------------------|
|                | <b>BWN</b>                          |                       |              |             |           |                                 |
|                | Bandar Seri                         | Garuda                | <b>GA</b>    |             |           |                                 |
| 8              | Begawan                             | Indonesia             | 9006^        | 320         | 179       | 6:30                            |
|                |                                     | Garuda                |              |             |           |                                 |
| 9              | JED Jeddah                          | Indonesia             | GA 984       | 333         | 440       | 6:50                            |
|                | $\overline{\text{SN}}$              | Garuda                |              |             |           |                                 |
| 10             | Singapore                           | Indonesia             | GA 854       | 738         | 162       | 7:30                            |
|                | <b>SIN</b>                          |                       | KL           |             |           |                                 |
| 11             | Singapore                           | <b>KLM</b>            | 4056^        | 738         | 162       | 7:30                            |
|                | <b>SIN</b>                          |                       | AF           |             |           |                                 |
| 12             | Singapore                           | Air France            | 3930^        | 738         | 162       | 7:30                            |
|                | $\overline{\text{SN}}$              | Singapore             | SO.          |             |           |                                 |
| 13             | Singapore                           | Airlines              | 5554^        | 738         | 162       | 7:30                            |
|                | <b>HKG</b> Hong                     |                       |              |             |           |                                 |
| 14             | Kong                                | Cathay Pacific        | <b>CX780</b> | 333         | 440       | 8:45                            |
|                | <b>HKG</b> Hong                     |                       |              |             |           |                                 |
| 15             | Kong                                | JAL                   | JL 7920^     | 333         | 440       | 8:45                            |
|                | <b>HKG</b> Hong                     | <b>British</b>        |              |             |           |                                 |
| 16             | Kong                                | Airways               | BA 4570^     | 333         | 440       | 8:45                            |
|                | <b>KUL Kuala</b>                    |                       |              |             |           |                                 |
| 17             | Lumpur                              | AirAsia               | AK 365       | 320         | 179       | 8:50                            |
|                | JHB Johor                           | Indonesia             |              |             |           |                                 |
| 18             | Bharu                               | AirAsia               | QZ 390       | 320         | 179       | 9:25                            |
| 19             | SIN                                 | Tigerair              |              |             |           |                                 |
|                | Singapore<br><b>SIN</b>             | Singapore             | TR 2261      | 320         | 179       | 10:10                           |
| 20             |                                     | Singapore<br>Airlines |              | 333         | 440       | 10:10                           |
|                | Singapore<br><b>SIN</b>             |                       | SQ 931       |             |           |                                 |
| 21             |                                     | Virgin<br>Australia   | VA 5583^     | 333         | 440       | 10:10                           |
|                | Singapore<br>$\overline{\text{SN}}$ |                       |              |             |           |                                 |
| 22             | Singapore                           | SilkAir               | MI 5881^     | 333         | 440       | 10:10                           |
|                | KUL Kuala                           | Indonesia             |              |             |           |                                 |
| 23             | Lumpur                              | AirAsia               | QZ 322       | 320         | 179       | 12:10                           |
|                | <b>SIN</b>                          |                       |              |             |           |                                 |
| 24             | Singapore                           | Jetstar Asia          | 3K 248       | 320         | 179       | 13:15                           |
|                | <b>SIN</b>                          |                       |              |             |           |                                 |
| 25             | Singapore                           | Oantas                | OF 4279^     | 320         | 179       | 13:15                           |

Tabel 4.5 Jadwal Keberangkatan Penumpang Penerbangan Internasional (lanjutan)

| No | Destination     | Airlines | Call sign       | Type<br>A/C | Kapasit<br><b>as</b> | Jadwa<br>Keber<br>angkat<br>an |
|----|-----------------|----------|-----------------|-------------|----------------------|--------------------------------|
|    | KUL Kuala       |          |                 |             |                      |                                |
| 26 | Lumpur          | Citilink | <b>CTV 8856</b> | 320         | 179                  | 14:55                          |
|    | KUL Kuala       |          |                 |             |                      |                                |
| 27 | Lumpur          | Citilink | <b>CTV 8856</b> | 320         | 179                  | 14:55                          |
|    |                 | Indonesi |                 |             |                      |                                |
|    | KUL Kuala       | a        |                 |             |                      |                                |
| 28 | Lumpur          | AirAsia  | OZ 324          | 320         | 179                  | 15:10                          |
|    |                 | Indonesi |                 |             |                      |                                |
|    | KUL Kuala       | a        |                 |             |                      |                                |
| 29 | Lumpur          | AirAsia  | OZ 8297         | 320         | 179                  | 16:45                          |
|    |                 | Indonesi |                 |             |                      |                                |
|    | KUL Kuala       | a        |                 |             |                      |                                |
| 30 | Lumpur          | AirAsia  | OZ 326          | 320         | 179                  | 18:25                          |
| 31 | JHB Johor Bharu | Citilink | <b>CTV 8870</b> | 320         | 179                  | 19:10                          |

Tabel 4.5 Jadwal Keberangkatan Penumpang Penerbangan Internasional (lanjutan)

Dari tabel tersebut dilakukan analisis pendistribusian penumpang berdasarkan metode IATA terhadap penerbangan internasional sebanyak 31 pergerakan pesawat.

Adapun langkah perhitungan yang dilakukan adalah sebagai berikut:

1. Setiap jadwal keberangkatan didistribusikan sampai 2 jam sebelum jadwal keberangkatan, type persebaran disesuaikan dengan metode IATA setiap 10 menit.

2. Setelah semua penerbangan selesai dimasukkan, semua jumlah keberangkatan penumpang diakumulasikan setiap 10 menit.

3. Setelah diperoleh jumlah penumpang setiap 10 menit, data tersebut dijadikan data perjam.

4. Data perjam selanjutnya diolah dalam bentuk persentase terhadap total penumpang perhari.

5. Data persentase tersebut kemudian dikali dengan jumlah total penumpang transit sehingga diperoleh jumlah penumpang transit pada setiap jamnya.

6. Dari poin 5 lalu ditentukan jumlah penumpang transit terbesar perjamnya adalah 80 penumpang perjam pada pukul 05.00- 06.00(terlampir).

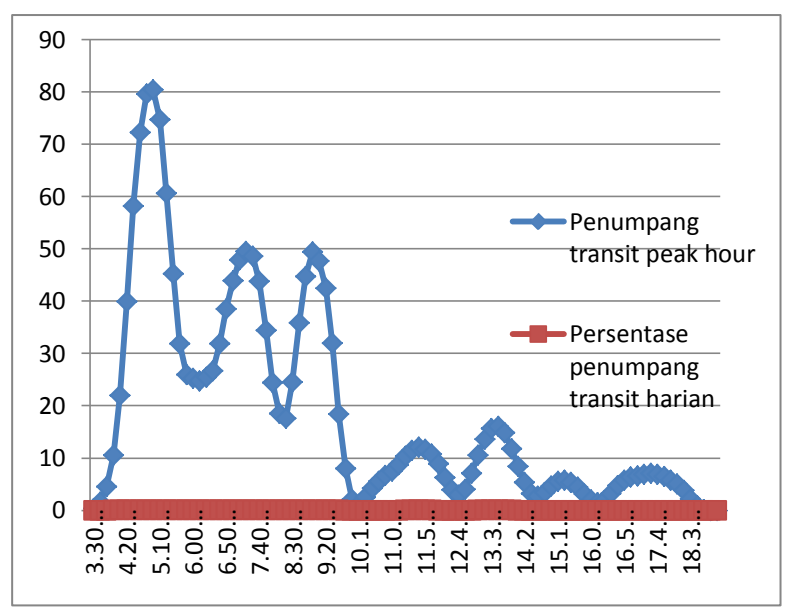

Gambar 4.1 Jumlah penumpanng transit terbesar pada saat *peak hour (terlampir)*

Setelah data penumpang transit terbesar perjam diperoleh, selanjutnya data tersebut digunakan pada analisis pemilihan alternatif moda akses pada rute yang telah direncanakan.

### **4.3 Perencanaan Alternatif Moda Akses**

Dalam tugas akhir ini moda akses yang ditinjau sebagai moda alternatif adalah *shuttle bus* dan AGT rute dalam. Perencanaan yang dilakukan terkait *load factor,* waktu antara*,* waktu tunggu, waktu pelayanan, jumlah armada, waktu tempuh dan waktu awal dan perjalananan.

## **4.3.1** *Shuttle Bus*

Layout *shuttle bus* rute dalam Terminal 1 dapat dilihat pada gambar berikut :

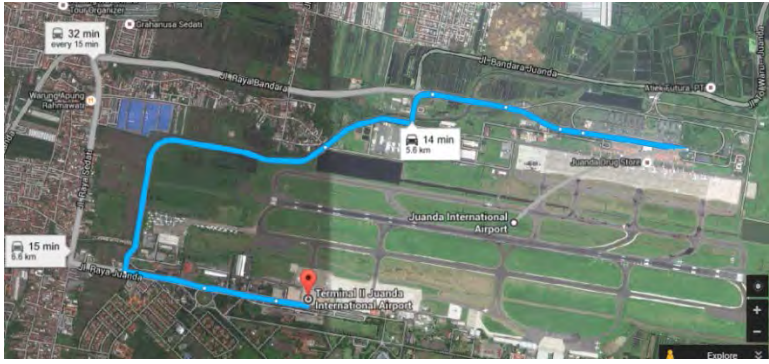

Gambar 4.2 Rute dalam *shuttle bus* dari Terminal 1 menuju Terminal 2.

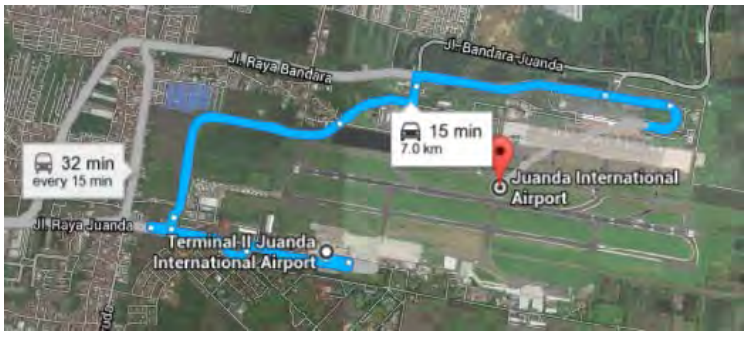

Gambar 4.3 Rute dalam *shuttle bus* dari Terminal 2 menuju Terminal 1

Perhitungan Perencanaa rute dan operasional *Shuttle bus* rute dalam dari/menuju Terminal 1 dan terminal 2:

#### 1. Waktu tempuh

Jarak perjalanan dari terminal 1 menuju ke terminal 2 adalah 5.6 kilometer dan arah sebaliknya adalah 7 km. Dengan kecepatan rata-rata 40km/jam, maka perkiraan waktu tempuh perjalanan adalah:

Waktu tempuh T1-T2 =  $\frac{Jarak}{kecepatan}$  =  $\frac{5.6}{40}$  $\frac{3.6}{40}$  = 0.14 jam = 8.4 menit

Waktu Perjalanan T2-T1  $=$   $\frac{8.4}{5.6}$  $\frac{6.4}{5.6}$  = 1.5 menit/km

Waktu tempuh T1-T2 =  $\frac{Jarak}{kecepatan} = \frac{7}{40}$  $\frac{7}{40}$  = 0.175 jam = 10.5 menit

Waktu Perjalanan T2-T1  $=$   $\frac{10.5}{7}$  $\frac{0.5}{7}$  = 1.5 menit/km

2. Waktu Sirkulasi CT ABA=  $(TAB+TBA)+(GAB+\sigma BA)+(TTA+TTB)$ 

CT ABA = Waktu sirkulasi dari T1 ke T2 kembali ke T1

- TAB = Waktu rata-rata perjalanan dari T1 ke T2
- $TBA = Waktu rata-rata perialanan dari T2 ke T1$

σAB = Deviasi waktu perjalanan dari T1 ke T2

- $\sigma$ BA = Deviasi waktu perjalanan dari T2 ke T1
- TTA = Waktu henti kendraan di T1
- $T_{\text{TB}}$  = Waktu henti kendraan di T2

Dengan persamaan diatas, didapat nilai :

 $\sigma AB = 5\% \times 8.4 = 0.42$  $\sigma$ BA = 5% x 10.5 = 0.525  $T_{\text{TA}}$  = 10 % x 8.4 = 0.84  $T_{\text{TB}}$  = 10 % x 10.5 = 1.05 CT ABA =  $(8.4 + 10.5)$ + $(0.42 + 0.525)$ + $(0.84 + 1.05)$  $= 21.735$  menit

3. *Headway*

$$
H = \frac{60 \times C \times Lf}{P}
$$

Dimana:

Lf  $=$  faktor muat, diambil 0.7 pada kondisi dinamis

- P = jumlah penumpang perjam pada seksi terpadat yaitu 80 penumpang pada jam 05.00-06.00.
- C = kapasitas *shuttle bus* yang digunakan sebanyak 30 penumpang.

$$
H = \frac{60x \cdot 30x \cdot 0.7}{80} = 15.75
$$
 menit

4. *Load Factor*

Armada yang digunakan adalah *shuttle bus* dengan kapasitas Cv= 30 penumpang. Dengan data perencanaan tersebut maka dapat dihitung kepasitas jalur:

$$
\text{Co}=\frac{cv \times 3600}{H}
$$

Dimana :

 $Co = Kapasitas Jalur$ 

 $Cv =$  kapasitas kendaraan, direncanakan 30 penumpang

 $H = headway, 15.75$  menit

Dengan persamaan diatas, didapat nilai Co:

 $\text{Co} = \frac{30 \times 3600}{15.75 \times 60} = 114.28 \text{ penumpang} \approx 115 \text{ penumpang}.$ 

*Load factor* kendaraan yang direncanakan harus bernilai kurang dari satu agar kapasitas kendaraan yang tersedia dapat mencakupi jumlah penumpang. Nilai *load factor* didapatkan melalui persamaan:

$$
LF = \frac{P}{Co}
$$

Dimana:

LF = *Load factor* atau faktor muat

P = jumlah penumpang terbanyak dalam 1 jam. Nilai P didapatkan dari hasil survey jumlah penumpang yang menggunkan *shuttle bus*, yaitu sebanyak 80 penumpang/jam.

 $Co$  = kapasitas jalur

$$
LF = \frac{80}{115} = 0.695 < 1
$$

5. Jumlah Armada perwaktu sirkulasi

CT adalah waktu sirkulasi, dari hasil perhitungan sebelumnya didapat nilai CT adalah 21.735 menit.

$$
K = \frac{CT}{H \times fA}
$$

Dimana :

H = *Headway* atau Waktu antara, didapat 15.75 menit  $fA = faktor ketersediaan kendaraan (100%)$ dengan persamaan diatas, didapat nilai K :

$$
K = \frac{CT}{H \times fA} = \frac{21.735}{15.75 \times 1} = 1.38 \approx 2 \text{ unit}
$$

6. Frekuensi kendaraan

Frekuensi = 
$$
\frac{60}{15.75}
$$
 = 3.809  $\approx$  4

15.75 Dari data perhitungan diatas maka dapat dinilai keefektifan pelayanan *Shuttle Bus* rencana Rute T1-T2 dan Rute T2-T1 dari segi penyedia dapat diukur menggunakan standar yang telah ditetapkan oleh Dirjen Perhubungan tahun 1999 sebagai berikut

|                                   |           | Standar Penilaian |           | Hasil       |          |  |  |
|-----------------------------------|-----------|-------------------|-----------|-------------|----------|--|--|
| Parameter Penilaian               |           |                   |           | Penilaian   | kriteria |  |  |
|                                   | 1         | 2                 | 3         | Shuttle bus |          |  |  |
| Load factor                       | >1        | $0.8 - 1$         | < 0.8     | 0.695       | Baik     |  |  |
| Headway (menit)                   | $>15$     | $5 - 10$          | 15.75     | Kurang      |          |  |  |
| Waktu Perjalanan<br>(menit/km)    | >12       | $6 - 12$          | >10       | 1.5         | Baik     |  |  |
| Frekuensi<br>(kendaraan/jam)      | $\leq$ 4  | $4 - 6$           | >6        | 4           | Sedang   |  |  |
| Jumlah armada                     | < 82      | 82-100            | >100      | 100         | Baik     |  |  |
| Waktu Tunggu                      | >30       | $20 - 30$         | $<$ 20    | 10          | Baik     |  |  |
| Awal dan akhir waktu<br>pelayanan | $05 - 18$ | $05 - 20$         | $05 - 22$ | 04.00-24.00 | Baik     |  |  |
| <b>Total Nilai</b>                |           |                   |           |             |          |  |  |

Tabel 4.6 Penilaian Pelayanan *Shuttle Bus* Berdasarkan Standar Dirjen Perhubungan Darat

Dari tabel 4.6 didapat hasil penilaian kualitas pelayanan *shuttle bus* terlihat bahwa hasil adalah 21 berada pada range nilai 18,00-24,00 yang termasuk kriteria baik, namun masih perlu adanya peningkatan pada kualiatas pelayanannya, yaitu *headway* dan frekuensi kendaraan. Tentunya parameter-parameter tersebut harus lebih ditingkatkan agar pelayanan *shuttle bus* menjadi sangat baik.

### **4.3.2 AGT (***Automated Guided System***)**

Pada perencanaan AGT rute yang digunakan adalah via jl. Raya bandara dan via Jl. Inpeksi Landas Pacu. Karakteristik AGT yang digunakan adalah sebagai berikut :

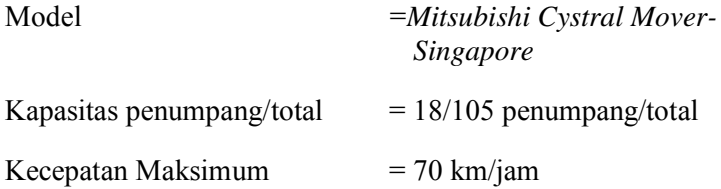

Perhitungan Perencanaa rute dan operasional AGT via Jl. Inspeksi Landasan Pacu.

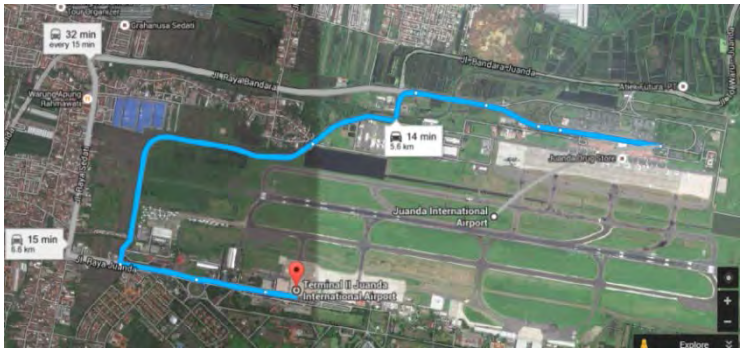

Gambar 4.4 Rute AGT via Jl. Inspeksi Landasan Pacu

1. Waktu Tempuh

Jarak perjalanan dari terminal 1 menuju ke terminal 2 adalah 6.6 kilometer sedangkan arah sebaliknya adalah 9.9 km. Dengan kecepatan rata-rata 70 km/jam, maka perkiraan waktu tempuh perjalanan adalah:

Waktu tempuh T1-T2 =  $\frac{Jarak}{kecepatan} = \frac{5.6}{70}$  $\frac{3.0}{70}$  = 0.08 jam  $= 4.8$  menit

Waktu Perjalanan T1-T2 =  $\frac{4.8}{5.6}$  = 0.8571 menit/km

2. Waktu Sirkulasi

$$
CT ABA = (TAB + TBA) + (\sigma AB + \sigma BA) + (TTA + TTB)
$$

CT ABA = Waktu sirkulasi dari T1 ke T2 kembali ke T1

- TAB = Waktu rata-rata perjalanan dari T1 ke T2
- $=$  Waktu rata-rata perjalanan dari T2 ke T1
- $\sigma$ AB = Deviasi waktu perjalanan dari T1 ke T2
- σBA = Deviasi waktu perjalanan dari T2 ke T1
- $T_{TA}$  = Waktu henti kendraan di T1
- $T_{\text{TB}}$  = Waktu henti kendraan di T2

Dengan persamaan diatas, didapat nilai :

 $\sigma$ AB = 5% x 4.8 = 0.24

 $\sigma$ BA = 5% x 6 = 0.3

 $T_{\text{TA}}$  = 10 % x 4.8 = 0.48

 $TTR = 10\% \times 10=1$ 

CT ABA =  $(4.8+6) + (0.24+0.3) + (0.48+1)$ 

=12.82 menit

3. *Headway*

Nilai *headway* minimal sama seperti nilai waktu sirkulasi, karena hanya ada satu unit.

#### 4. *Load Factor*

Armada yang digunakan adalah AGT dengan kapasitas Cv= 18 penumpang. Dengan data perencanaan tersebut maka dapat dihitung kepasitas jalur:

$$
\text{Co}=\frac{cv \times 3600}{H}
$$

Dimana :

 $Co = Kanasitas Jalur$ 

 $Cv =$  kapasitas kendaraan, direncanakan 18 penumpang

 $H = headway 12.82$  menit

Dengan persamaan diatas, didapat nilai Co:

$$
\text{Co} = \frac{18 \times 3600}{12.82 \times 60} = 84.24 \approx 84 \text{ penumpang}
$$

*Load factor* kendaraan yang direncanakan harus bernilai kurang dari satu agar kapasitas kendaraan yang tersedia dapat mencakupi jumlah penumpang. Nilai *load factor* didapatkan melalui persamaan:

$$
LF = \frac{P}{Co}
$$

Dimana:

LF = *Load factor* atau faktor muat

P =jumlah penumpang terbanyak dalam 1 jam. Nilai P didapatkan dari hasil survey jumlah penumpang yang menggunkan *shuttle bus*, yaitu sebanyak 80 penumpang/jam.

 $Co$  = kapasitas jalur

$$
LF = \frac{80}{84} = 0.952 < 1
$$

### 4. Jumlah Armada

Jumlah armada yang direncanakan sebanyak 1 unit.

5. Frekuensi kendaraan

Frekuensi = 
$$
\frac{60}{12.82}
$$
 = 4.68  $\approx$  5

Dari data perhitungan diatas maka dapat dinilai keefektifan pelayanan AGT rencana Via Jl. Inspeksi Landasan Pacu dari segi penyedia dapat diukur menggunakan standar yang telah ditetapkan oleh Dirjen Perhubungan tahun 1999 sebagai berikut:

|                |                                   |          | Standar Penilaian |           | Hasil            |          |  |
|----------------|-----------------------------------|----------|-------------------|-----------|------------------|----------|--|
| N <sub>0</sub> | Parameter Penilaian               |          | $\overline{2}$    | 3         | Penilaian<br>AGT | kriteria |  |
| 1              | Load factor                       | >1       | $0.8 - 1$         | < 0.8     | 0.19             | Baik     |  |
| 2              | <i>Headway</i> (menit)            | >15      | $5 - 10$          | <10       | 12.82            | sedang   |  |
| 3              | Waktu Perjalanan<br>(menit/km)    | >12      |                   | >10       | 0.952            | Baik     |  |
| $\overline{4}$ | Frekuensi<br>(kendaraan/jam)      | $\leq$ 4 | $4 - 6$           | >6        | 5                | Sedang   |  |
| 5              | Jumlah armada                     | < 82     | 82-100            | >100      | 100              | Baik     |  |
| 6              | Waktu Tunggu                      | >30      | $20 - 30$         | $20$      | 10               | Baik     |  |
| 7              | Awal dan akhir waktu<br>pelayanan | $05-18$  | $05 - 20$         | $05 - 22$ | 04.00-24.00      | Baik     |  |
| Total nilai    |                                   |          |                   |           |                  |          |  |

Tabel 4.7 Penilaian Pelayanan AGT Berdasarkan Standar Dirjen Perhubungan Darat

Dari tabel 4.7 didapat hasil penilaian kualitas pelayanan AGT terlihat bahwa hasil adalah 22 berada pada range nilai 18,00-24,00 yang termasuk kriteria baik, namun masih perlu adanya peningkatan pada kualiatas pelayanannya, yaitu *headway* dan frekuensi kendaraan. Tentunya parameter-parameter tersebut harus lebih ditingkatkan agar pelayanan AGT menjadi sangat baik.

### **4.4 Analisis Kawasan Keselamatan Operasi Penerbangan (KKOP)**

Layout rencana rute AGT dapat dilihat pada gambar 4.6. Jarak dari ujung *runway* ketepi AGT yang direncanakan sebesar 808.795 m. Jarak horizontal AGT yang digunakan tidak mengganggu sistem navigasi. Karena lokasi AGT berada diantara *Inner marker* yang memiliki jarak kira-kira 60m disamping sumbu landasan dan antena luarnya dipasang diperpanjangan sumbu landasan kira-kira 75 m dari *threshold* arah pendaratan landasan dan *middle marker* sejarak 1 km dari *threshold* ( Basuki, Heru 1990) lihat Gambar 2.7.

• Desain rencana

AGT direncanakan dengan tinggi pilar 6.005 m sesuai dengan gambar 2.8 (Vuckan R. Vuchic, 2007). AGT direncanakan dengan model *Mitsubishi Cystral Mover- Singapore* dengan kecepatan maksimum 70 km/jam dan tinggi gerbong AGT sebesar 3.615 m (Vuckan R.Vuchic, 2007)

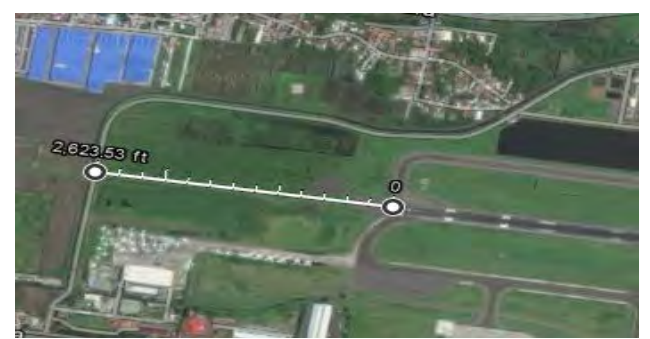

Gambar 4.5 Data Jarak Rute Dalam Dari Ujung Runway

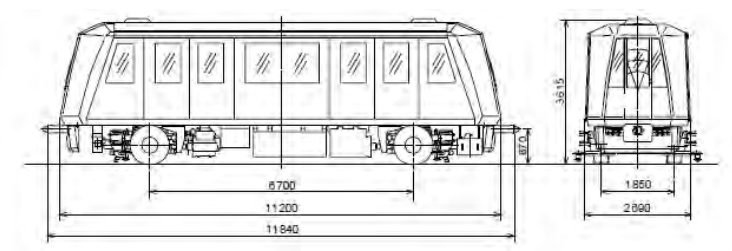

Gambar 4.6 Tinggi kereta AGT ( Sumber: Japan Railway & Transport Review, 2001)

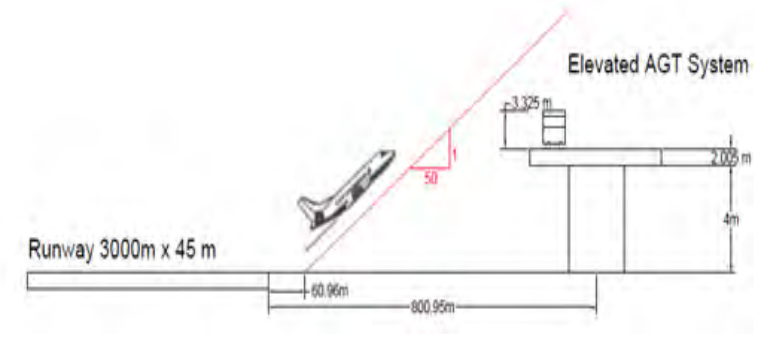

Gambar 4.7 Ilustrasi ketinggian rencana AGT

Lokasi AGT berada pada jarak 808.795m dari ujung *runway* sehingga titik tersebut masih berada pada daerah *Approach Surface* atau lebih kecil dari 10.000 *fe*et ( 3048 meter) sehingga kemiringan yang dipakai 50:1 hal tersebut sesuai dengan peraturan *FAR part 77* pada gambar berikut:

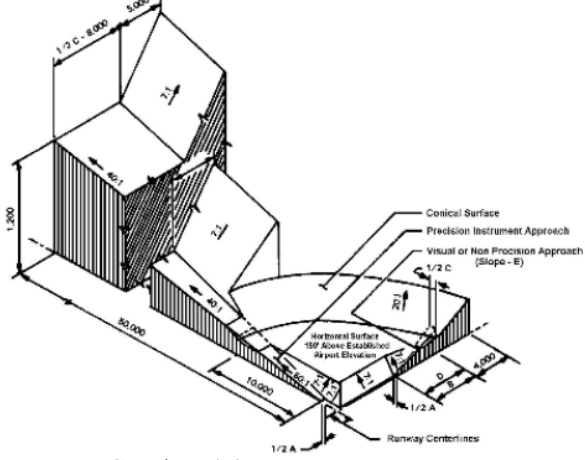

Gambar 4.8 *Imaginary Surface* (Sumber : [http://www.ngs.noaa.gov/AERO/oisspec.html\)](http://www.ngs.noaa.gov/AERO/oisspec.html)

Perhitungan penentuan halangan untuk navigasi.

1. Menentukan titik yang ditinjau terhadap awal *approach surface* yaitu 808.795 m – 60.96 m = 747.835 m

2. Dari titik yang ditinjau, tinggi *approach surface* adalah  $\frac{747.835}{50}$  $= 14.957$  m

3. Titik tertinggi AGT adalah 4m + 2.005m + 3.615m = 9.62 m

4. Karena titik tertinggi AGT lebih kecil dari batasan tinggi approach surface ( 9.62 m < 14.957 m) maka AGT tidak menjadi halangan bagi navigasi.

### **4.5 Perencanaan Geometrik Jalan Rel**

Dalam perencanaan geometri jalan rel dalam tugas akhir ini digunakan 2 rute yang berbeda yaitu rute 1 adalah via Jl.

Inspeksi Landasan Pacu. Dalam bab 4 akan dibahas mengenai perhitungan Perencanaan Geometri Jalan Rel yang meliputi Perencanaan Lengkung Horizontal. Lengkung vertical tidak diperhitungkan karena AGT yang dibangun termasuk moda transportasi elevated dengan tinggi pilar 7.8 m.

### **4.5.1 Perencanaan Geometrik Jalan Rel Rute 1**

Layout rute 1 adalah via Jl. Inspeksi Landasan Pacu dapat dilihat pada gambar 4.6.

# **4.5.1.1 Lengkung (Alinemen) Horizontal**

### **1. Koreksi Sudut P1**

Dalam perencanaan Lengkung Horizontal menggunakan parameter perhitungan lengkung *Spiral – Circle – Spiral*. Berikut dijelaskan tahap – tahap pengerjaan dalam menentukan koreksi perhitungan sudut P1 : Contoh perhitungan koordinat P1-01 :

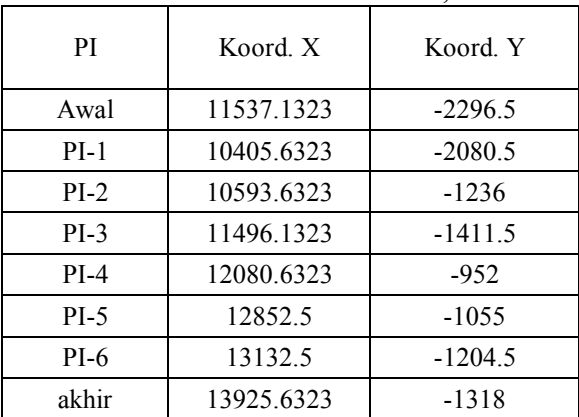

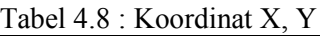

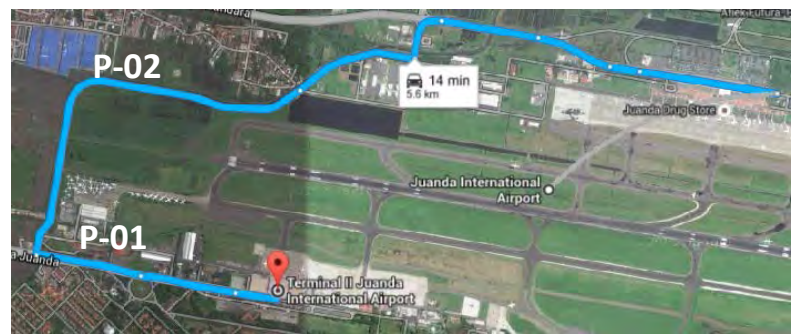

Gambar 4.9 Rute AGT sesuai skema titik koordinat PI

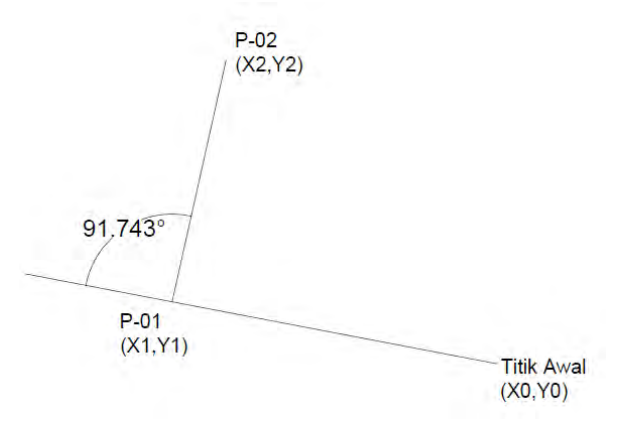

Gambar 4.10 : Skema Titik Koordinat PI

Titik Awal  $\rightarrow$  PI-01 Tan  $\alpha_1$  $1 \quad \bullet$  0  $1 \quad \lambda \quad 0$  $Y_1-Y$  $X_1 - X$  $=\frac{X_1 - X_2}{Y_1 - X_2}$  $\frac{12}{2080.5}$ - $\frac{2296.5}{2080.5}$  $=\frac{10405.6323 - 11537.1323}{2}$  $\alpha_1 = -5.24^\circ$ Azimuth =  $360 + \alpha_1$ <br>=  $280.8043^{\circ}$ 

• P1-01 
$$
\rightarrow
$$
 P1-02  
\nTan  $\alpha_2$  =  $\frac{X_2 - X_1}{Y_2 - Y_1}$   
\n=  $\frac{10593.6323 - 20405.6232}{-1236 - (-2080.5)}$   
\n $\alpha_2$  = 0.223°  
\nAzimuth = 12.57°  
\n $\therefore A^\circ$  = 360-280.8043° + 12.57°  
\n= 91.7657°  
\n• "L" Titik Awal  $\rightarrow$  P1-01  
\n=  $\sqrt{(X_1 - X_0)^2 + (Y_1 - Y_0)^2}$   
\n=  $\sqrt{(-2296.5)^2 + (216)^2}$   
\n= 2306.636 m  
\n• "L" P1-01  $\rightarrow$  P1-02  
\n=  $\sqrt{(X_2 - X_1)^2 + (Y_2 - Y_1)^2}$   
\n=  $\sqrt{(188)^2 + (844.5)^2}$   
\n= 865.173 m

Untuk hasil perhitungan Lengkung Horizontal yang lainnya dapat dilihat pada tabel 4.9.

## **2. Parameter Lengkung Horizontal (** *Spiral – Circle – Spiral* **)**

Dalam perhitungan lengkung SCS dalam Tugas Akhir ini menggunakan parameter kecepatan sebagai berikut :

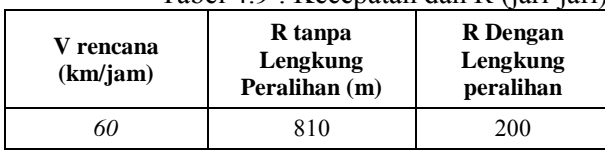

Tabel 4.9 : Kecepatan dan R (jari-jari)

Sumber : Permenhub, 2012

| PI     | Koord X    | Koord. Y  | DX        | DY       | Kuadran | DX/DY     | tan<br>(DX/DY) | $\beta$ (Azimuth) | Δ                        | L(m)      |
|--------|------------|-----------|-----------|----------|---------|-----------|----------------|-------------------|--------------------------|-----------|
| Awal   | 11537.1323 | $-2296.5$ | $-1131.5$ | 216      | 4       | $-5.2384$ | $-79.192$      | 280.808           | $\overline{\phantom{a}}$ | 1151.9354 |
| $PI-1$ | 10405.6323 | $-2080.5$ | 188       | 844.5    |         | 0.22262   | 12.550         | 12.550            | 91.743                   | 865.173   |
| $PI-2$ | 10593.6323 | $-1236$   | 902.5     | $-175.5$ | 2       | $-5.1425$ | -78.996        | 101.004           | 88.454                   | 919.4055  |
| $PI-3$ | 11496.1323 | $-1411.5$ | 584.5     | 459.5    |         | 1.27203   | 51.828         | 51.828            | 49.177                   | 743.4921  |
| $PI-4$ | 12080.6323 | $-952$    | 1051.8677 | $-252.5$ | 2       | $-4.1658$ | $-76.502$      | 103.498           | 47.324                   | 778.7097  |
| $PI-5$ | 12852.5    | $-1055$   |           |          |         |           |                |                   | 20.4982                  | 317.4118  |
| $PI-6$ | 13132.5    | $-1204.5$ | 793.1323  | $-113.5$ | 2       | $-6.9879$ | $-81.856$      | 98.144            | 19.9551                  | 801.2123  |
| akhir  | 13925.6323 | $-1318$   |           |          |         |           |                |                   |                          |           |

Tabel 4.10 : Koreksi Perhitungan Sudut P1

Kecepatan yang direncanakan yaitu 60 km, yang mana kecepatan ini didasarkan pada kecepataan moda transportasi *Automated Guided Transit*. Berikut dijelaskan tahap – tahap pengerjaan dalam menentukan perhitungan parameter lengkung SCS.

Contoh perhitungan koordinat P1-01 :

- Peninggian Sisi Luar Rel
- $h = 5.95$  (V<sup>2</sup>) / R  $= 5,95(60^2)/200$  $= 107.1$  mm
- Panjang Minimum Lengkung Peralihan
- $L<sub>h</sub> = 0.01$  x h x Vr  $= 0.01 \times 107.1 \times 60$  $= 64.26 \text{ m}$
- Sudut Spiral Pada Titik SC

$$
\theta s = \frac{90 \text{ Lh}}{\pi \text{ R}}
$$
  
= 
$$
\frac{90 * 64.26}{\pi * 200}
$$
  
= 9.2045

- Panjang Busur Lingkaran  $L_c = \frac{(\Delta - 2 \theta s)}{s}$ 180  $=\frac{(\Delta-2 \theta s)*\pi R}{\Delta}$  $(91.743 - (2*9.2045))$ 180  $=\frac{(91.743-(2*9.2045)*\pi*200}{100}$  $= 255.983$  m
- Panjang Titik Koordinat Lengkung Peralihan  $p = \frac{E R}{\epsilon R} - R (1 - \cos \theta s)$ *R*  $\frac{Lh^2}{\epsilon R} - R \left( 1 - \cos \theta \right)$ 6 2  $=\frac{E_{1}}{E_{2}}-R(1-$

$$
= \frac{64.26^2}{6*200} - 200 (1 - \cos 9.2045)
$$
  
= 0,886 m  

$$
k = Lh - \frac{Lh^3}{40R^2} - R(\sin \theta s)
$$
  
= 64.26 -  $\frac{64.26^3}{40*200^2} - 200 (\sin 9.2045)$   
= 32.102 m

• Jarak Titik Ts Dari PI (Titik Awal Mulai Masuk Ke Daerah Lengkung )

$$
Ts = (R+p)*tg\left(\frac{1}{2}\Delta\right)+k
$$
  
=  $(200+0,866)*tg\left(\frac{1}{2}*91.743\right)+32.102$   
= 239.173 m

• Jarak Dari PI Ke Sumbu Jalan Arah Pusat Lingkaran  $E = \frac{(K+p)}{1} - R$ *Cos*  $\frac{R+p}{I}$  –  $\overline{\phantom{a}}$  $\overline{\phantom{a}}$  $\overline{\phantom{a}}$ J  $\setminus$  $\overline{\phantom{a}}$ I L  $\overline{\mathcal{L}}$ ſ ∆  $=\frac{(R+$  $\left(\frac{1}{2}\Delta\right)$  $(R+p)$ 200  $\left(\frac{1}{2} * 91.743\right)$  $\left| \frac{(200+0.866)}{1} \right|$  –  $\overline{\phantom{a}}$  $\overline{\phantom{a}}$ I  $\bigg)$  $\setminus$  $\overline{\phantom{a}}$  $\mathbf{I}$  $\mathsf{I}$  $\setminus$ ſ  $= \frac{(200 +$ *Cos*

$$
= 88.488
$$
 m

• Koodinat Titik Peralihan Dari Spiral Ke Circle (SC)

$$
Xs = Lh \left( 1 - \frac{Lh^2}{40 * R^2} \right)
$$
  
= 64.26 \* \left( 1 - \left( \frac{64.26^2}{40 \* 200^2} \right) \right)  
= 44.625 m  

$$
V_s = Lh^2 = 64.26
$$

$$
Ys = \frac{Lh^2}{6 * R} = \frac{64.26}{6 * 200}
$$
  
= 3.441 m

Untuk hasil perhitungan parameter lengkung *Spiral – Circle – Spiral* Horizontal yang lainnya dapat dilihat pada tabel 4.11dan 4.12 berikut :

| PI                    | $\Lambda$ | R<br>renc<br>(m) | (km/jam) | $h$ (mm) | Lh<br>(m) | $\theta$ s | Sin<br>$\theta$ s | Cos<br>$\theta$ s | Lc(m)   | p     | k      | <b>Ts</b> | Es     | Xs     | Ys    | $Es + R$ |
|-----------------------|-----------|------------------|----------|----------|-----------|------------|-------------------|-------------------|---------|-------|--------|-----------|--------|--------|-------|----------|
| PI-                   | 91.743    | 200              | 60       | 107.100  | 64.260    | 9.205      | 0.160             | 0.987             | 255.854 | 0.866 | 32.102 | 239.173   | 88.488 | 44.625 | 3.441 | 288.488  |
| PI-<br>2              | 88.454    | 200              | 60       | 107.100  | 64.260    | 9.205      | 0.160             | 0.987             | 244.379 | 0.866 | 32.102 | 227.620   | 80.311 | 44.625 | 3.441 | 280.311  |
| PI-<br>3              | 49.177    | 200              | 60       | 107.100  | 64.260    | 9.205      | 0.160             | 0.987             | 107.346 | 0.866 | 32.102 | 124.017   | 20.897 | 44.625 | 3.441 | 220.897  |
| PI-<br>$\overline{4}$ | 47.324    | 200              | 60       | 107.100  | 64.260    | 9.205      | 0.160             | 0.987             | 100.881 | 0.866 | 32.102 | 120.117   | 19.303 | 44.625 | 3.441 | 219.303  |
| PI-<br>5              | 20.498    | 200              | 60       | 107.100  | 64.260    | 9.205      | 0.160             | 0.987             | 7.289   | 0.866 | 32.102 | 68.421    | 4.123  | 44.625 | 3.441 | 204.123  |
| $PI-$<br>6            | 19.955    | 200              | 60       | 107.100  | 64.260    | 9.205      | 0.160             | 0.987             | 5.394   | 0.866 | 32.102 | 67.439    | 3.950  | 44.625 | 3.441 | 203.950  |

Tabel 4.11 : Parameter Lengkung Horizontal

Tabel 4.12 Stasioning Lengkung Horizontal

| PI.    | STA TS    | STA SC    | STA CS   | <b>STA ST</b> | Lurusan  | Keterangan           |
|--------|-----------|-----------|----------|---------------|----------|----------------------|
| $PI-1$ | 912.76197 | 977.02197 | 1232.876 | 1297.1357     | 912.762  | <b>TIDAK OVERLAP</b> |
| $PI-2$ | 637.55308 | 701.81308 | 946.1918 | 1010.4518     | 637.5531 | <b>TIDAK OVERLAP</b> |
| $PI-3$ | 795.389   | 859.64853 | 966.9942 | 1031.254      | 795.389  | <b>TIDAK OVERLAP</b> |

| PI.         | STA TS  | STA SC    | STA CS   | STA ST  | Lurusan | Keterangan           |
|-------------|---------|-----------|----------|---------|---------|----------------------|
| $PI-4$      | 623.375 | 687.63483 | 788.5156 | 852.776 | 623.375 | <b>TIDAK OVERLAP</b> |
| <b>PI-5</b> | 710.288 | 774.54832 | 781.8368 | 846.097 | 710.288 | <b>TIDAK OVERLAP</b> |
| PI-6        | 733.773 | 798.0332  | 803.4269 | 867.687 | 733.773 | <b>TIDAK OVERLAP</b> |

Tabel 4.12 Stasioning Lengkung Horizontal (Lanjutan)

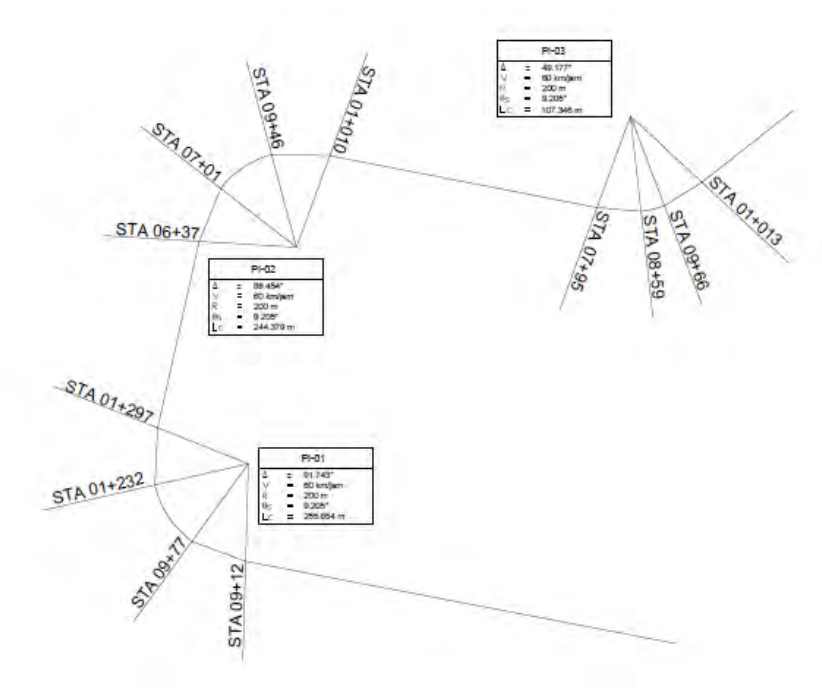

Gambar 4.11 Lengkung Horizontal (Terlampir)

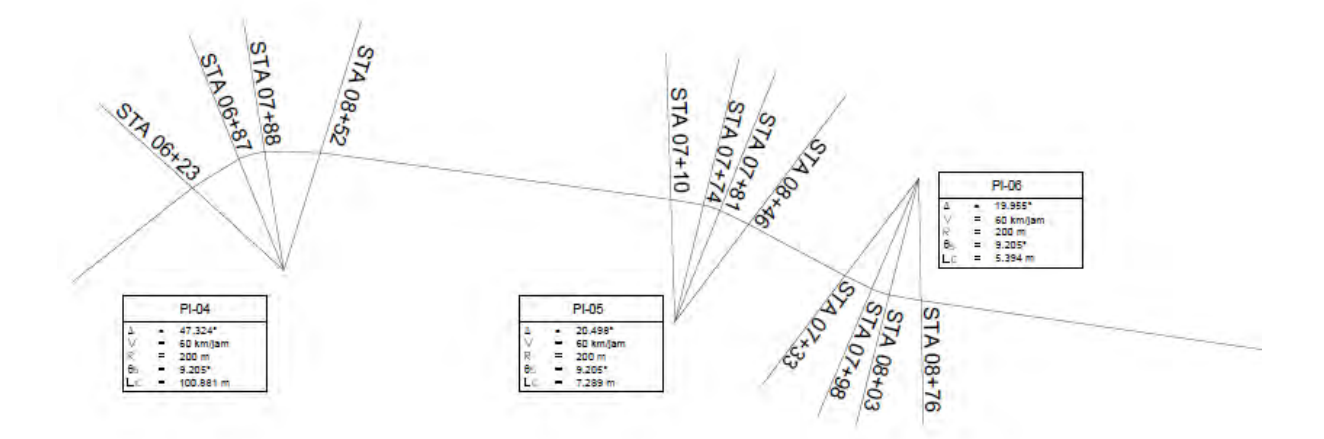

Gambar 4.11 Lengkung Horizontal (Terlampir)

## **4.6 Perbandingan Investasi dan Kinerja Rute dan Operasional Akses Antar Terminal**

# **4.6.1 Perbandingan Investasi** *Shutlle Bus* **dan AGT A. Shuttle bus**

Pada perhitungan biaya investasi *shuttle bus* hal-hal yang diperhitungan antara lain biaya pembangunan halte, biaya pekerjaan jalur pelajan kaki dan pembeliaan bus. Perhitungan biaya investasi *shuttle bus* diperoleh dari studi sebelumnya (Hadiansyah, Muhammad Reza 2008).

Tabel 4.14 Perbandingan Biaya Investasi *Shuttle Bus*

|                                   | <i>Shuttle Dus</i> |  |  |  |  |  |
|-----------------------------------|--------------------|--|--|--|--|--|
| Shuttle bus                       |                    |  |  |  |  |  |
| Kriteria                          | Harga (Rp)         |  |  |  |  |  |
| Pekerjaan<br>Pembangunan<br>Halte | 1,233,674,990      |  |  |  |  |  |
| Pekerjaan Jalur<br>Pejalan Kaki   | 285,000,000        |  |  |  |  |  |
| Pembelian Bus                     | 255,000,000        |  |  |  |  |  |
| Total                             | 1,773,674,990      |  |  |  |  |  |

### **B. Automated Guided Transit (AGT)**

Pada perhitungan biaya investasi AGT hal-hal yang diperhitungan antara lain biaya pembangunan stasiun, biaya pekerjaan kontruksi jalur AGT dan pembeliaan AGT. Biaya-biaya tersebut didapatkan dari ASCE APM-05 2011 (terlampir).

| No            | AGT                                  |                    |  |  |  |
|---------------|--------------------------------------|--------------------|--|--|--|
|               | Kriteria                             | Harga (Rp)         |  |  |  |
|               | Pekerjaan Pembangunan<br>Stasiun     | 9,667,524,000      |  |  |  |
| 2             | Pekerjaan Kontruksi Jalur<br>Monorel | 358,858,490,880.00 |  |  |  |
| $\mathcal{E}$ | Pembelian AGT                        | 32,225,080,000     |  |  |  |
|               | Total                                | 400,751,094,880    |  |  |  |

Tabel 4.15 Perbandingan Biaya Investasi AGT

Selain perhitungan analisis investasi dilakukan juga perhitungan terhadap keuntungan investasi AGT yang ada berdasarkan penumpang transit yang kehilangan penerbangan akibat fasilitas bandara. Dalam memperhitungkan biaya investasi, perlu diperhatikan bahwa biaya investasi tersebut akan seimbang dengan perkiraan kerugian dari operator bandara akibat menanggung biaya penggantian tiket penumpang yang terlambat. Perhitungan tiket tersebut didasari oleh biaya tiket internasional. Karena tujuan dan harga tiket bervariasi, perlu diambil nilai reratanya. Perhitungan tersebut adalah sebagai berikut :

- a. Apabila penumpang transit kehilangan penerbangan akibat fasilitas bandara, maka operator bandara harus mengeluarkan biaya : Tiket dan Biaya Penginapan.
- b. Perhitungan harga tiket

Perhitungan harga tiket menggunakan asumsi harga tiket pada hari Rabu, 1 Januari 2015. Biaya yang harus dikeluarkan pihak bandara adalah harga tiket rata-rata dari semua penerbangan internasional,yaitu :

\_∑harga tiket semua penerbangan internasional<br>Γiumlah nonophan san  $\Sigma$  Jumlah penerbangan  $\frac{N_{p}^{2} \cdot 139,796,043}{31}$ 31

=Rp 4,509,549.77

Harga tiket untuk semua penerbangan internasional dapat dilihat pada lampiran 7.

c. Biaya Penginapan

Biaya penginapan yang diambil adalah Rp 500,000.00/ malam.

d. Perkiraan Biaya yang ditanggung pihak bandara/ hari untuk 100% penumpang transit adalah :

> $\mathcal{S} = \sum p$ enumpang transit perhari x (harga tiket rata  $- rata + Penguin$  $=1753$  x (Rp 4,509,549,77+ Rp 500,000,00) =Rp 8,781,740,754.16

- e. Biaya yang harus ditanggung bandara selama umur investasi Asumsi:
- Umur rencana investasi  $= 20$  tahun
- Tidak ada perubahan untuk jumlah penumpang transit
- Tidak ada perubahan nilai/harga tiket

| $\frac{0}{0}$<br>(1) |     | biaya yg d klrkan bndra | Umur Investasi<br>(hari)<br>(3) |                                   | biaya pnmp trnsit yg khlngan<br>pnrbangan |
|----------------------|-----|-------------------------|---------------------------------|-----------------------------------|-------------------------------------------|
|                      | (2) |                         |                                 | $(4) = (1) \times (2) \times (3)$ |                                           |
| 0.1%                 | Rp  | 8,781,740,754.16        | 7300                            | Rp                                | 64, 106, 707, 505. 38                     |
| $0.2\%$              | Rp  | 8,781,740,754.16        | 7300                            | Rp                                | 128,213,415,010.76                        |
| $0.3\%$              | Rp  | 8,781,740,754.16        | 7300                            | Rp                                | 192,320,122,516.13                        |
| $0.4\%$              | Rp  | 8,781,740,754.16        | 7300                            | Rp                                | 256,426,830,021.51                        |
| 0.5%                 | Rp  | 8,781,740,754.16        | 7300                            | Rp                                | 320, 533, 537, 526.89                     |
| $0.6\%$              | Rp  | 8,781,740,754.16        | 7300                            | Rp                                | 384,640,245,032.27                        |
| 0.7%                 | Rp  | 8,781,740,754.16        | 7300                            | Rp                                | 448,746,952,537.64                        |
| $0.8\%$              | Rp  | 8,781,740,754.16        | 7300                            | Rp                                | 512,853,660,043.02                        |
| $0.9\%$              | Rp  | 8,781,740,754.16        | 7300                            | Rp                                | 576,960,367,548.40                        |
| $1.0\%$              | Rp  | 8,781,740,754.16        | 7300                            | Rp                                | 641,067,075,053.77                        |

Tabel 4.16 Kerugian Biaya Yang Ditanggung Oleh Pihak Bandara

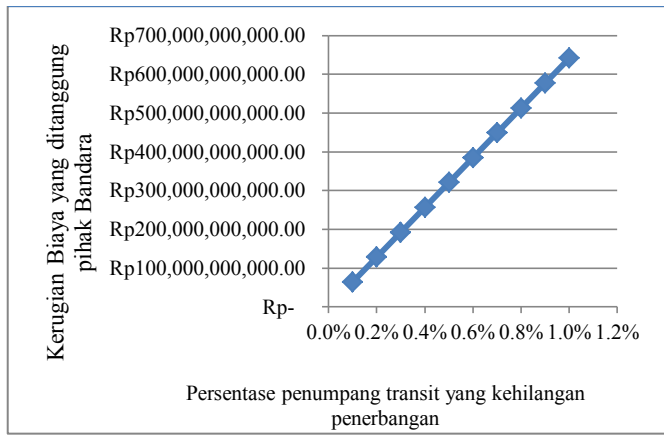

Gambar 4.12 Grafik Hubungan antara Persentase penumpang transit yang kehilangan penerbangan dengan Biaya yang Dikeluarkan Bandara.

- Dari Tabel 4.15 didapat total biaya investasi AGT sebesar Rp 400,751,094,880.
- Dari Tabel 4.16 dapat dilihat total nilai investasi AGT berada pada kisaran 0.6%-0.7%.

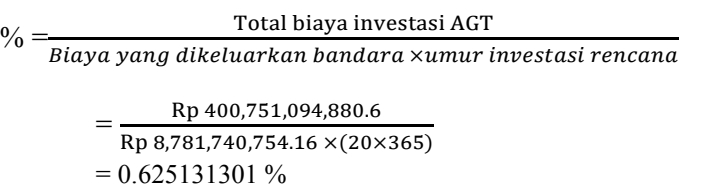

 $= 0.625131301 \%$  x 1753 = 10.95  $\approx$  11 penumpang

Dari hasil perbandingan biaya diperoleh gambaran bahwa investasi AGT akan menguntungkan apabila persentase penumpang transit adalah > 0.625131301 %

Perhitungan ini tidak digunakan apabila ada persyaratan dari pengelola bandara untuk melakukan *check in* paling lambat 20 menit sebelum *check in close*. Dasar perhitungan batasan waktu *check in* untuk penumpang transit adalah waktu tempuh antara terminal 1 menuju terminal 2 dan terminal 2 menuju terminal 1 seperti yang disajikan pada tabel 4.6. Dari tabel tersebut diperoleh waktu tempuh maksimal 10.5 menit sehingga syarat minimal waktu *check in* adalah 20 menit sebelum jadwal penerbangan.

# **4.6.2 Perbandingan Kinerja Rute dan Operasional Mo**d**a Akses**

Perbandingan kinerja Moda akses antar terminal dalam segi keefektifan pelayanan dapat diukur menggunakan standar yang telah ditetapkan oleh Dirjen Perhubngan tahun 1999 sebagai berikut **:**
|                |                                   | Shuttle Bus Eksisting                       |          | Shuttle Bus Baru                                 |          | AGT                 |          |
|----------------|-----------------------------------|---------------------------------------------|----------|--------------------------------------------------|----------|---------------------|----------|
| N <sub>o</sub> | Parameter Penilaian               | Hasil Penilaian<br>Shuttle bus<br>Eksisting | kriteria | Hasil<br>Penilaian<br><b>Shuttle Bus</b><br>Baru | kriteria | Hasil Penilaian AGT | kriteria |
| 1              | Load factor                       | 0.189                                       | Baik     | 0.695                                            | Baik     | 0.19                | Baik     |
| 2              | <i>Headway</i> (menit)            | 23                                          | Kurang   | 15.75                                            | Kurang   | 15                  | sedang   |
| 3              | Waktu Perjalanan<br>(menit/km)    | 3.63                                        | Baik     | 1.5                                              | Baik     | 0.8571              | Baik     |
| 4              | Frekuensi<br>(kendaraan/jam)      | 4                                           | Sedang   | $\overline{4}$                                   | Sedang   | 5                   | sedang   |
| 5              | Jumlah armada (%)                 | 100                                         | Sedang   | 100                                              | Baik     | 100                 | Baik     |
| 6              | Waktu Tunggu<br>(menit)           | 22                                          | Sedang   | 10                                               | Baik     | 10                  | Baik     |
| $\overline{7}$ | Awal dan akhir<br>waktu pelayanan | 04.00-24.00                                 | Baik     | 04.00-24.00                                      | Baik     | 04.00-24.00         | Baik     |

Tabel 4.17 Penilaian Pelayanan Moda Akses Berdasarkan Standar Dirjen Perhubungan Darat

*"Halaman ini sengaja dikosongkan"*

## **BAB V KESIMPULAN DAN SARAN**

## **5.1 Kesimpulan**

Tugas akhir ini bertujuan untuk membandingkan hasil evaluasi moda eksisting yaitu bus rute luar dengan moda akses yang direncanakan yaitu Shuttle bus dan AGT rute dalam. Hasil evaluasi dan perbandingan moda eksisting dan moda yang direncanakan ialah sebagai berikut :

1. Dari segi kinerja rute dan operasional angkutan shuttle bus eksisting memiliki bobot 20 dengan tingkat pelayanan baik. Dengan nilai load factor 0.189, *Headway* 23 menit, waktu perjalanan 3.63 menit/km, waktu pelayanan 21 jam, frekuensi kendaran 5 kendaraan/jam, jumlah armada beroperasi 100%, waktu tunggu 22 menit dan waktu awal dan akhir perjalanan pelayanan 04.00-24.00.

2. Dari hasil analisis diperoleh moda akses yang dapat dibangun didalam area bandara adalah *Automated Guided Transit* (AGT) dengan rute dalam via Jl.Landasan Pacu.

3. Dari segi investasi, angkutan *Automated Guided Transit* (AGT) memerlukan biaya investasi sebanyak Rp 400 Milyar dan angkutan *shuttle bus* memerlukan biaya investasi sebanyak Rp 1.7 Milyar. Dari segi Kinerja rute dan operasional angkutan *Shuttle bus* rute dalam memiliki bobot 21 dengan tingkat pelayanan baik dan AGT memiliki bobot 22 dengan tingkat pelayanan baik. Untuk kondisi saat ini, moda bus adalah yang paling sesuai dengan catatan frekuensi dan jadwal yang tersedia. Untuk AGT akan menguntungkan apabila terdapat 12 penumpang transit perhari yang terlambat akibat fasilitas bandara.

## **5.2 Saran**

Keterbatasan waktu yang ada menjadikan pengerjaan Tugas Akhir ini memberikan hasil yang tidak maksimal. Tugas Akhir ini masih bisa dikembangkan lagi sebagai berikut:

1. Perlu adanya studi mendalam mengenai karakteristik penumpang transit yang lebih detail.

2. Perlu dilakukan studi lanjut berkaitan analisis biaya investasi yang lebih detail terhadap moda akses yang direncanakan.

#### **DAFTAR PUSTAKA**

Abubakar,dkk. 1996. *Menuju Lalulintas dan Angkutan Jalan Yang Tertib*. Jakarta: Direktorat Jenderal Perhubungan Darat

Badan Standardisasi Nasional (BSN), *Kawasan Keselamatan Operasi Penerbangan* ( SNI- 03- 71112- 2005)

Basuki, Heru. 1990. *Merancang, Merencana, Lapangan Terbang*. Bandung: Penerbit Alumni

Direktur Jenderal Perhubungan Darat. 1999. *Keputusan Direktur Jenderal Perhubungan Darat:687/AJ.206/DRJD/2002 tentang Pedoman Teknis Penyelenggaraan angkutan Penumpang Umum di Wilayah Perkotaan Dalam Trayek tetap dan Teratur*. Departemen Perhubungan, Jakarta

Giannopoulus.1989.*Bus Planning and Operation in Urban Area: A practical Guide*.Greece: University of The Universal Wiki

Keputusan Direktur Jendral Perhubungan Udara *Nomor SKEP / 110/ VI/ 2000* tentang *Petunjuk Pelaksanaan Pembuatan Kawasan Keselamatan Operasi Penerbangan Di Bandar Udara Dan Sekitarnya.* 

Peraturan Menteri Perhubungan No. 60 Tahun 2012

PJKA. 1986. *Penjelasan Perencanaan Kontruksi Jalan Rel (Penjelasan Peraturan Dinas No.10 )*

Reza, Muhammad. *Tugas Akhir : Perencanaan Pemberhentian Bus Rapid Transit (BRT) dan Akses Bagi Penumpang Di Koridor Utara-Selatan Surabaya*. 2009. Institut Teknologi Sepeluh Nopember, Surabaya.

Vuchic, Vukan R. 2007. *Urban Transit Systems and Technology.*

|              |                     | terminal 1             |                 | terminal 2                    |                     |                        |                 |                                |
|--------------|---------------------|------------------------|-----------------|-------------------------------|---------------------|------------------------|-----------------|--------------------------------|
| No Plat      | waktu<br>kedatangan | waktu<br>keberangkatan | waktu<br>tunggu | waktu<br>perjalana<br>n T1-T2 | waktu<br>kedatangan | waktu<br>keberangkatan | waktu<br>tunggu | waktu<br>perjalanan<br>$T2-T1$ |
| a            | 9:00                | 9:18                   | 0:18            | 0:22                          | 9:40                | 9:50                   | 0:10            | 0:20                           |
| b            | 9:15                | 9:30                   | 0:15            | 0:22                          | 9:52                | 10:11                  | 0:19            | 0:22                           |
| $\mathbf{c}$ | 9:30                | 9:48                   | 0:18            | 0:25                          | 10:13               | 10:27                  | 0:14            | 0:23                           |
| d            | 9:48                | 10:10                  | 0:22            | 0:26                          | 10:36               | 10:45                  | 0:09            | 0:25                           |
| a            | 10:10               | 10:33                  | 0:23            | 0:25                          | 10:58               | 11:05                  | 0:07            | 0:25                           |
| $\mathbf b$  | 10:33               | 10:50                  | 0:17            | 0:25                          | 11:15               | 11:29                  | 0:14            | 0:24                           |
| $\mathbf{C}$ | 10:50               | 11:10                  | 0:20            | 0:25                          | 11:35               | 11:50                  | 0:15            | 0:25                           |
| $\mathbf d$  | 11:10               | 11:30                  | 0:20            | 0:24                          | 11:54               | 12:05                  | 0:11            | 0:30                           |
| a            | 11:30               | 11:53                  | 0:23            | 0:22                          | 12:15               | 12:30                  | 0:15            | 0:25                           |
| $\mathbf b$  | 11:53               | 12:15                  | 0:22            | 0:25                          | 12:40               | 12:55                  | 0:15            | 0:30                           |
| $\mathbf{c}$ | 12:15               | 12:35                  | 0:20            | 0:25                          | 13:00               | 13:20                  | 0:20            | 0:23                           |
| d            | 12:35               | 12:55                  | 0:20            | 0:25                          | 13:20               | 13:42                  | 0:22            | 0:28                           |
| a            | 12:55               | 13:25                  | 0:30            | 0:25                          | 13:50               | 14:05                  | 0:15            | 0:30                           |
| b            | 13:25               | 13:43                  | 0:18            | 0:25                          | 14:08               | 14:30                  | 0:22            | 0:30                           |

Tabel 1. Data Hasil Survey *Shuttle Bus* Eksisting Senin, 12 Januari 2015

| $\mathbf{C}$ | 13:43 | 14:10 | 0:27 | 0:28 | 14:38 | 15:00 | 0:22 | 0:25 |
|--------------|-------|-------|------|------|-------|-------|------|------|
| d            | 14:10 | 14:35 | 0:25 | 0:23 | 14:58 | 15:17 | 0:19 | 0:33 |
| a            | 14:35 | 15:00 | 0:25 | 0:25 | 15:25 | 15:50 | 0:25 | 0:25 |
| $\mathbf b$  | 15:00 | 15:25 | 0:25 | 0:25 | 15:50 | 16:20 | 0:30 | 0:30 |
| $\mathbf{c}$ | 15:25 | 15:50 | 0:25 | 0:23 | 16:13 | 16:46 | 0:33 | 0:37 |
| d            | 15:50 | 16:15 | 0:25 | 0:20 | 16:35 | 16:50 | 0:15 | 0:40 |
| a            | 16:15 | 16:50 | 0:35 | 0:25 | 17:15 | 17:30 | 0:15 | 0:45 |
| $\mathbf b$  | 16:50 | 17:23 | 0:33 | 0:27 | 17:50 | 18:20 | 0:30 | 0:25 |
| $\mathbf{c}$ | 17:23 | 17:48 | 0:25 | 0:37 | 18:25 | 19:00 | 0:35 | 0:27 |
| d            | 17:30 | 18:15 | 0:45 | 0:45 | 19:00 | 19:28 | 0:28 | 0:27 |
| a            | 18:15 | 18:45 | 0:30 | 0:30 | 19:15 | 19:40 | 0:25 | 0:27 |
| $\mathbf b$  | 18:45 | 19:20 | 0:35 | 0:25 | 19:45 | 20:00 | 0:15 |      |
| $\mathbf{c}$ | 19:27 | 19:50 | 0:23 | 0:25 | 20:15 | 20:30 | 0:15 |      |
| d            | 19:55 | 20:17 | 0:22 | 0:21 | 20:38 | 20:55 | 0:17 |      |
| a            | 20:07 | 20:25 | 0:18 | 0:25 | 20:50 | 21:25 | 0:35 |      |

Tabel 2. Data Hasil Survey *Shuttle Bus* Eksisting Selasa, 13 Januari 2015

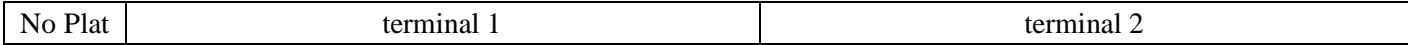

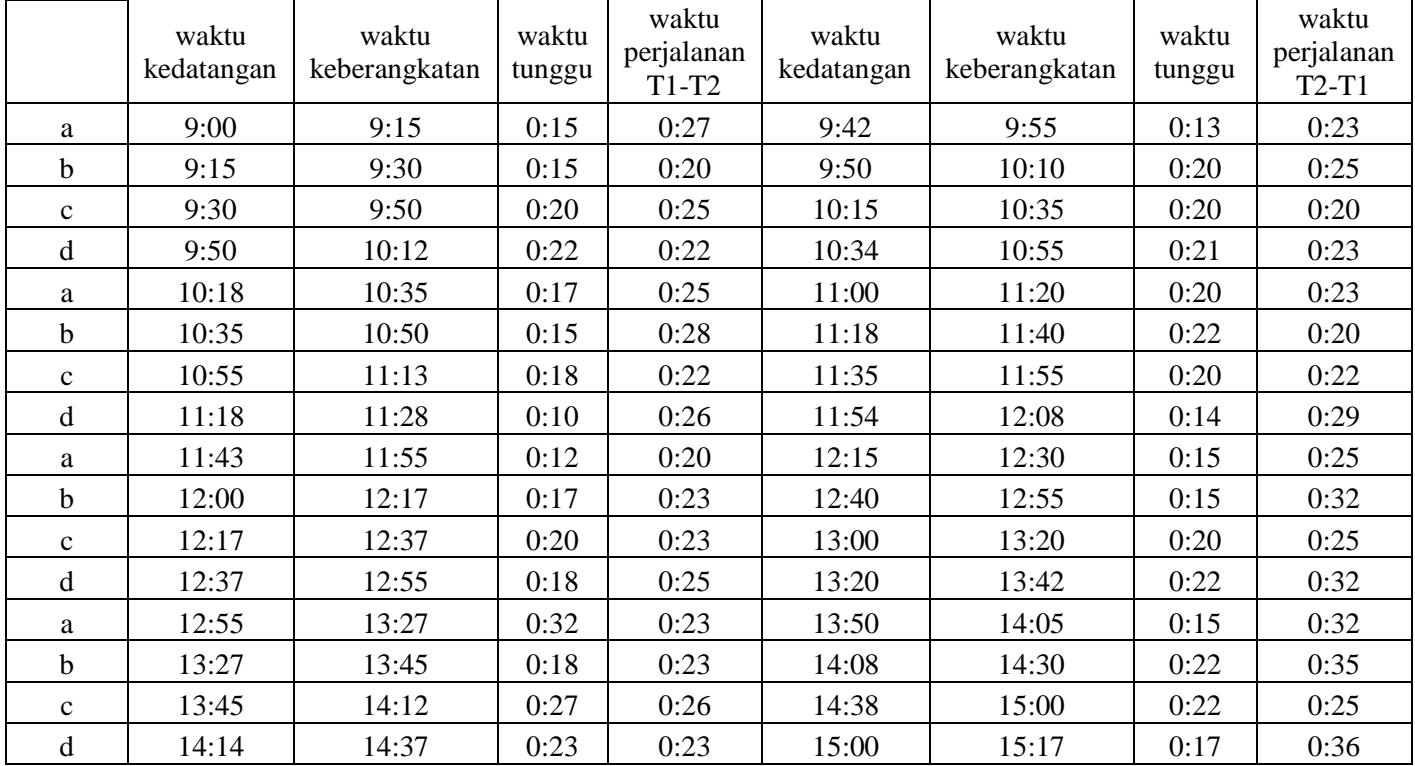

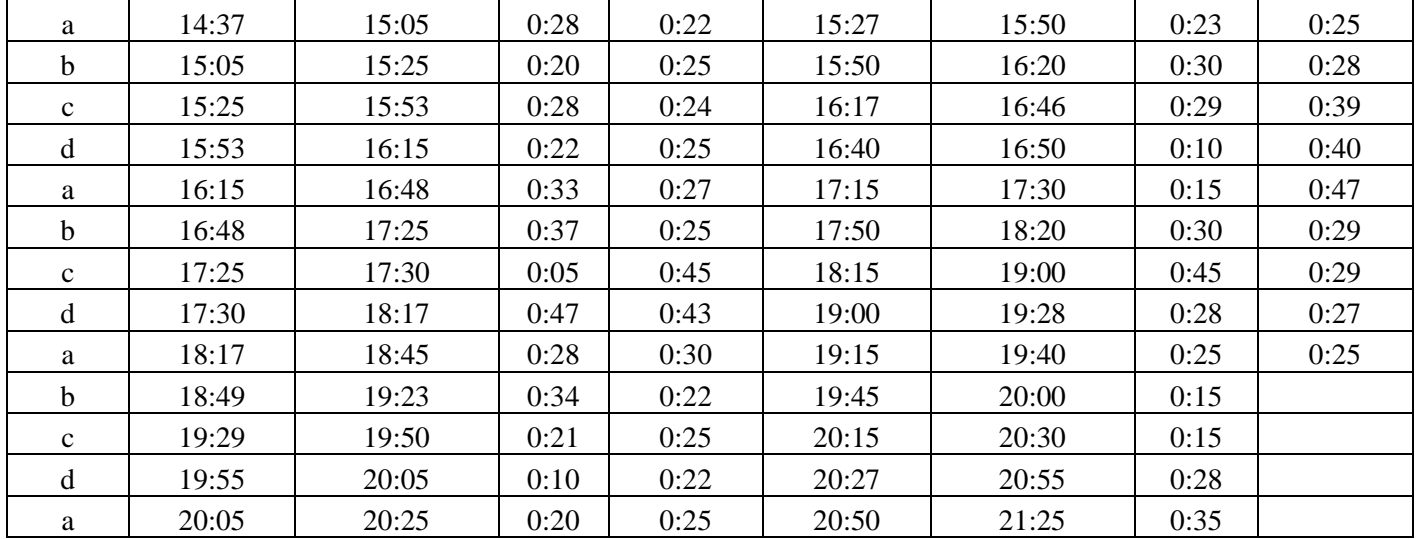

Tabel 3. Data Hasil Survey *Shuttle Bus* Eksisting Rabu, 14 Januari 2015

|         | terminal.  |               |       |            | terminal $\angle$ |               |        |            |
|---------|------------|---------------|-------|------------|-------------------|---------------|--------|------------|
| No Plat | waktu      | waktu         | waktu | waktu      | waktu             | waktu         | waktu  | waktu      |
|         | kedatangan | keberangkatan | tungg | perialanan | kedatangan        | keberangkatan | tunggu | perialanan |

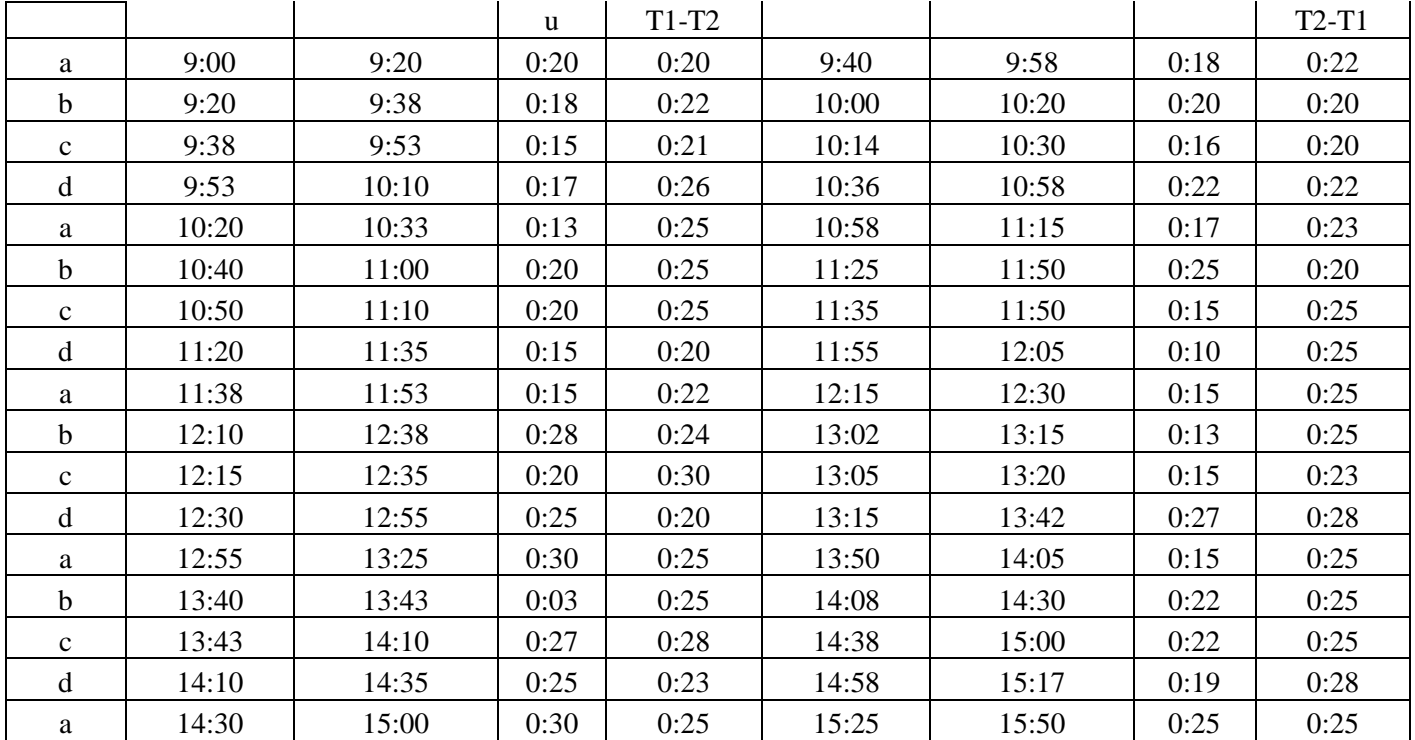

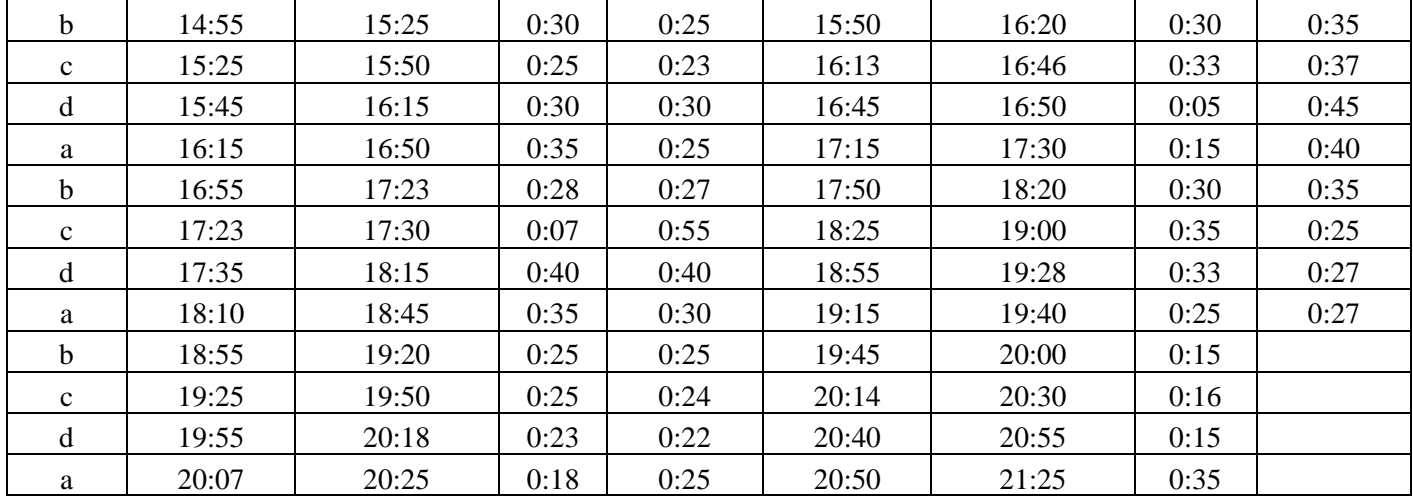

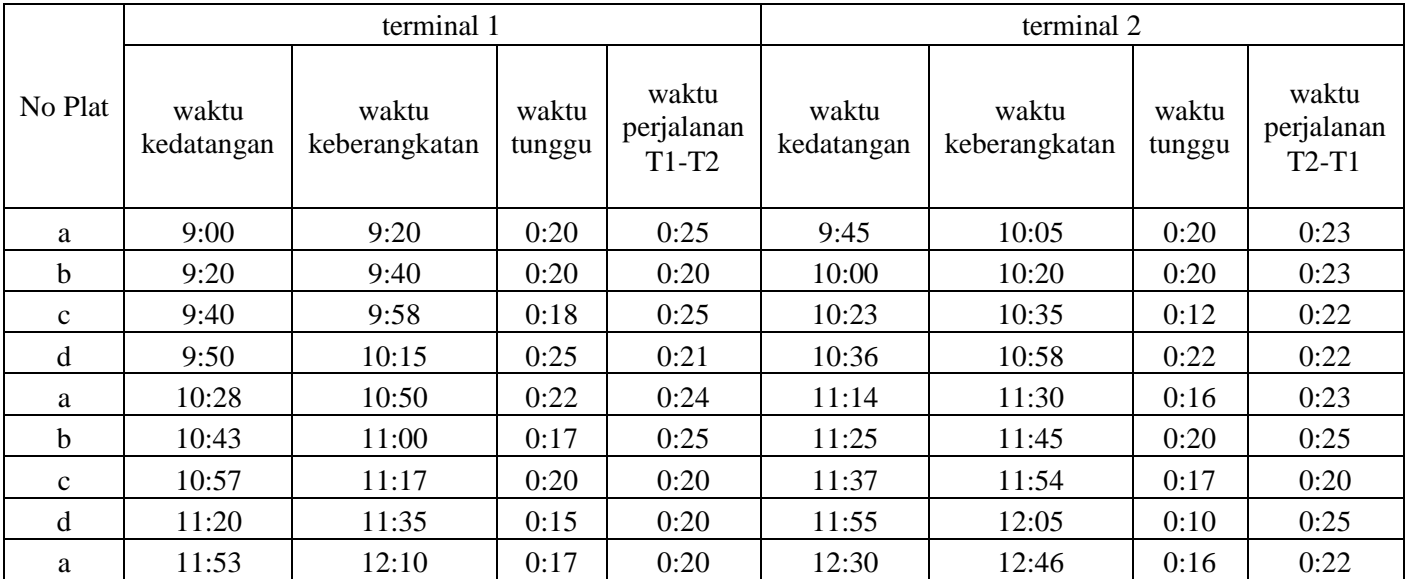

# Tabel 4. Data Hasil Survey *Shuttle Bus* Eksisting Kamis, 15 Januari 2015

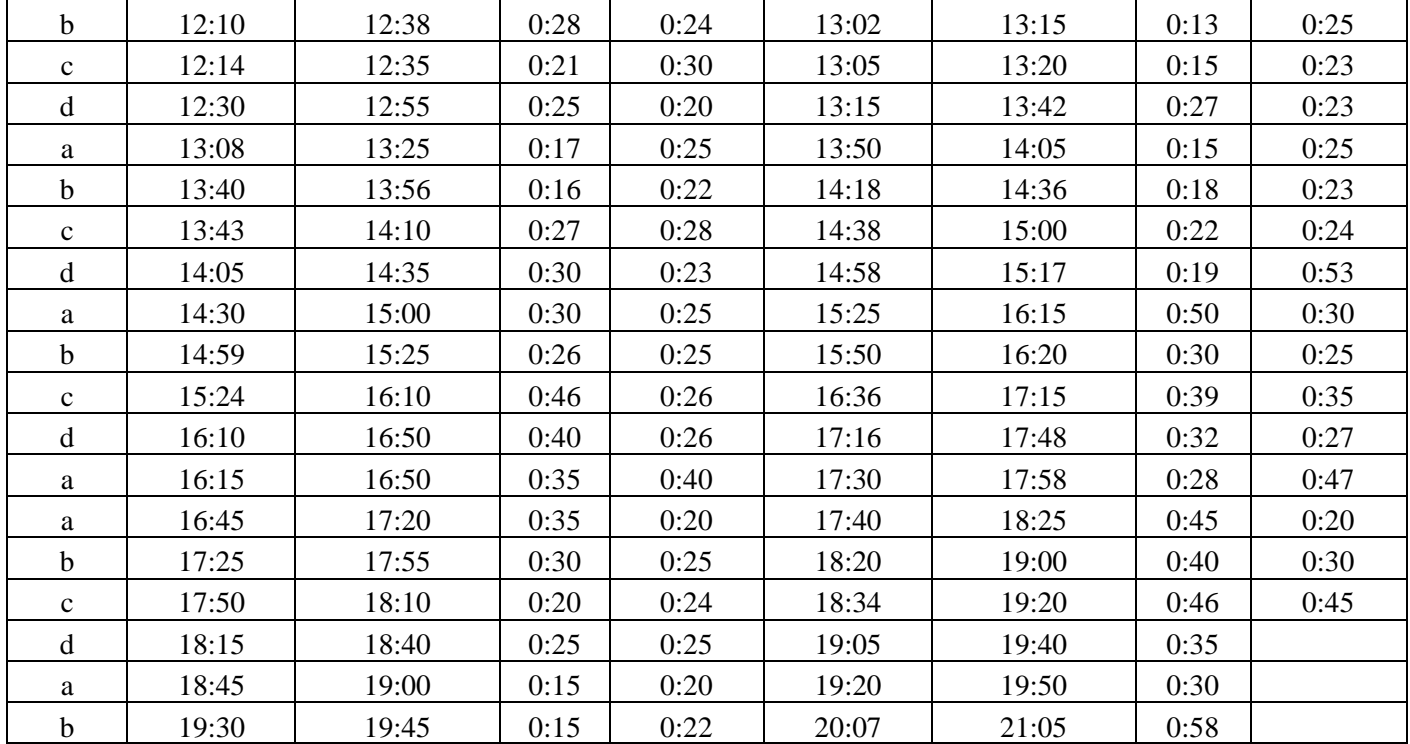

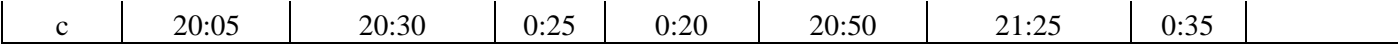

|              | terminal 1          |                        |                 |                                | terminal 2          |                        |                 |                                |
|--------------|---------------------|------------------------|-----------------|--------------------------------|---------------------|------------------------|-----------------|--------------------------------|
| No Plat      | waktu<br>kedatangan | waktu<br>keberangkatan | waktu<br>tunggu | waktu<br>perjalanan<br>$T1-T2$ | waktu<br>kedatangan | waktu<br>keberangkatan | waktu<br>tunggu | waktu<br>perjalanan<br>$T2-T1$ |
| a            | 9:00                | 9:16                   | 0:16            | 0:24                           | 9:40                | 10:10                  | 0:30            | 0:25                           |
| $\mathbf b$  | 9:16                | 9:40                   | 0:24            | 0:22                           | 10:02               | 10:20                  | 0:18            | 0:25                           |
| $\mathbf c$  | 9:40                | 10:00                  | 0:20            | 0:23                           | 10:23               | 10:47                  | 0:24            | 0:23                           |
| d            | 10:00               | 10:15                  | 0:15            | 0:23                           | 10:38               | 11:00                  | 0:22            | 0:24                           |
| a            | 10:35               | 10:49                  | 0:14            | 0:26                           | 11:15               | 11:34                  | 0:19            | 0:25                           |
| $\mathbf b$  | 10:45               | 11:05                  | 0:20            | 0:23                           | 11:28               | 11:50                  | 0:22            | 0:24                           |
| $\mathbf{c}$ | 11:10               | 11:27                  | 0:17            | 0:22                           | 11:49               | 12:08                  | 0:19            | 0:25                           |
| d            | 11:24               | 11:40                  | 0:16            | 0:20                           | 12:00               | 12:20                  | 0:20            | 0:22                           |
| a            | 11:59               | 12:14                  | 0:15            | 0:24                           | 12:38               | 12:55                  | 0:17            | 0:22                           |
| $\mathbf b$  | 12:14               | 12:38                  | 0:24            | 0:24                           | 13:02               | 13:18                  | 0:16            | 0:22                           |
| $\mathbf{C}$ | 12:33               | 12:50                  | 0:17            | 0:23                           | 13:13               | 13:28                  | 0:15            | 0:22                           |

Tabel 5. Data Hasil Survey *Shuttle Bus* Eksisting Jumat, 16 Januari 2015

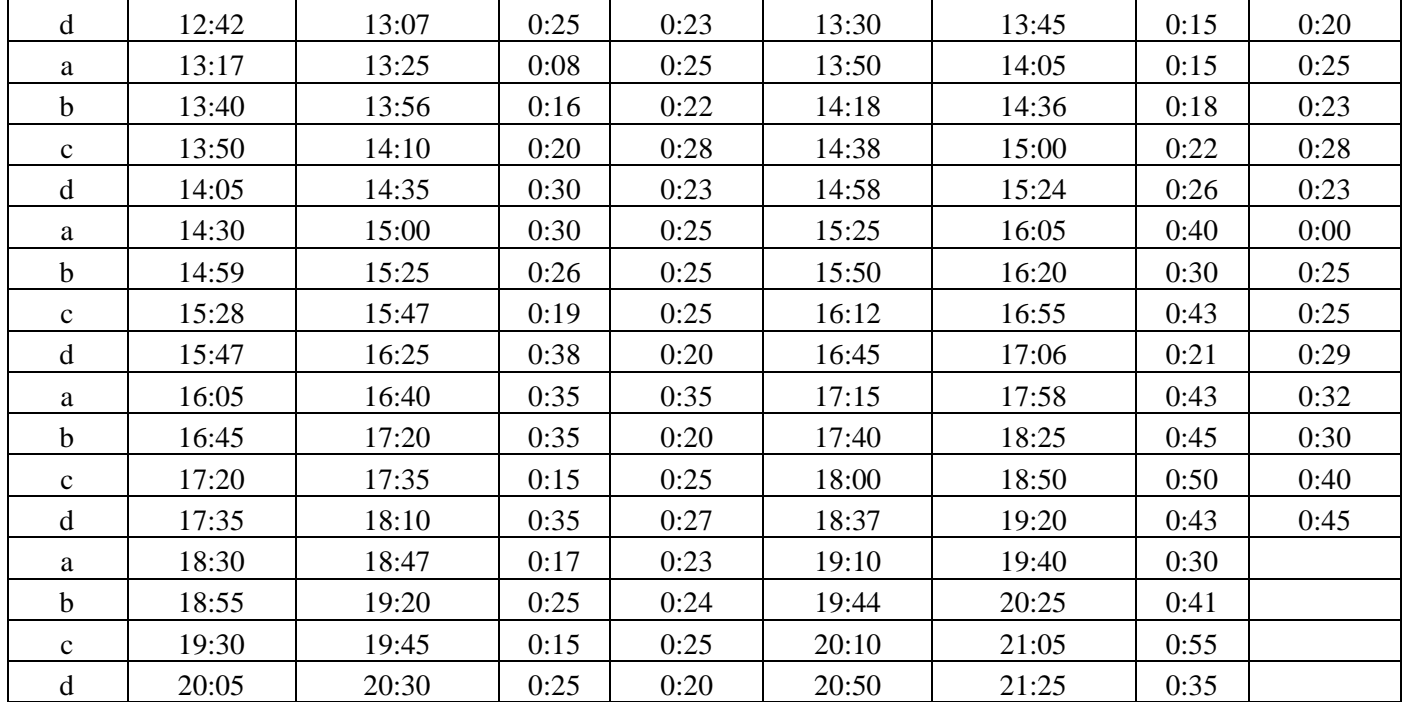

|              |                     | terminal 1             |                 | terminal 2                     |                     |                        |                 |                                |
|--------------|---------------------|------------------------|-----------------|--------------------------------|---------------------|------------------------|-----------------|--------------------------------|
| No Plat      | waktu<br>kedatangan | waktu<br>keberangkatan | waktu<br>tunggu | waktu<br>perjalanan<br>$T1-T2$ | waktu<br>kedatangan | waktu<br>keberangkatan | waktu<br>tunggu | waktu<br>perjalanan<br>$T2-T1$ |
| a            | 9:00                | 9:15                   | 0:15            | 0:25                           | 9:40                | 10:10                  | 0:30            | 0:25                           |
| $\mathbf b$  | 9:15                | 9:37                   | 0:22            | 0:20                           | 9:57                | 10:20                  | 0:23            | 0:29                           |
| $\mathbf{C}$ | 9:37                | 10:05                  | 0:28            | 0:20                           | 10:25               | 10:47                  | 0:22            | 0:23                           |
| d            | 10:05               | 10:19                  | 0:14            | 0:21                           | 10:40               | 11:00                  | 0:20            | 0:27                           |
| a            | 10:35               | 10:49                  | 0:14            | 0:26                           | 11:15               | 11:34                  | 0:19            | 0:24                           |
| $\mathbf b$  | 10:49               | 11:10                  | 0:21            | 0:22                           | 11:32               | 11:50                  | 0:18            | 0:24                           |
| $\mathbf{C}$ | 11:10               | 11:27                  | 0:17            | 0:22                           | 11:49               | 12:08                  | 0:19            | 0:27                           |
| d            | 11:27               | 11:40                  | 0:13            | 0:20                           | 12:00               | 12:20                  | 0:20            | 0:25                           |
| a            | 11:58               | 12:14                  | 0:16            | 0:24                           | 12:38               | 12:55                  | 0:17            | 0:20                           |
| $\mathbf b$  | 12:14               | 12:38                  | 0:24            | 0:24                           | 13:02               | 13:18                  | 0:16            | 0:22                           |
| $\mathbf{C}$ | 12:35               | 12:56                  | 0:21            | 0:21                           | 13:17               | 13:28                  | 0:11            | 0:22                           |
| d            | 12:45               | 13:07                  | 0:22            | 0:23                           | 13:30               | 13:45                  | 0:15            | 0:23                           |
| a            | 13:15               | 13:34                  | 0:19            | 0:24                           | 13:58               | 14:05                  | 0:07            | 0:30                           |

Tabel 6. Data Hasil Survey *Shuttle Bus* Eksisting Sabtu, 17 Januari 2015

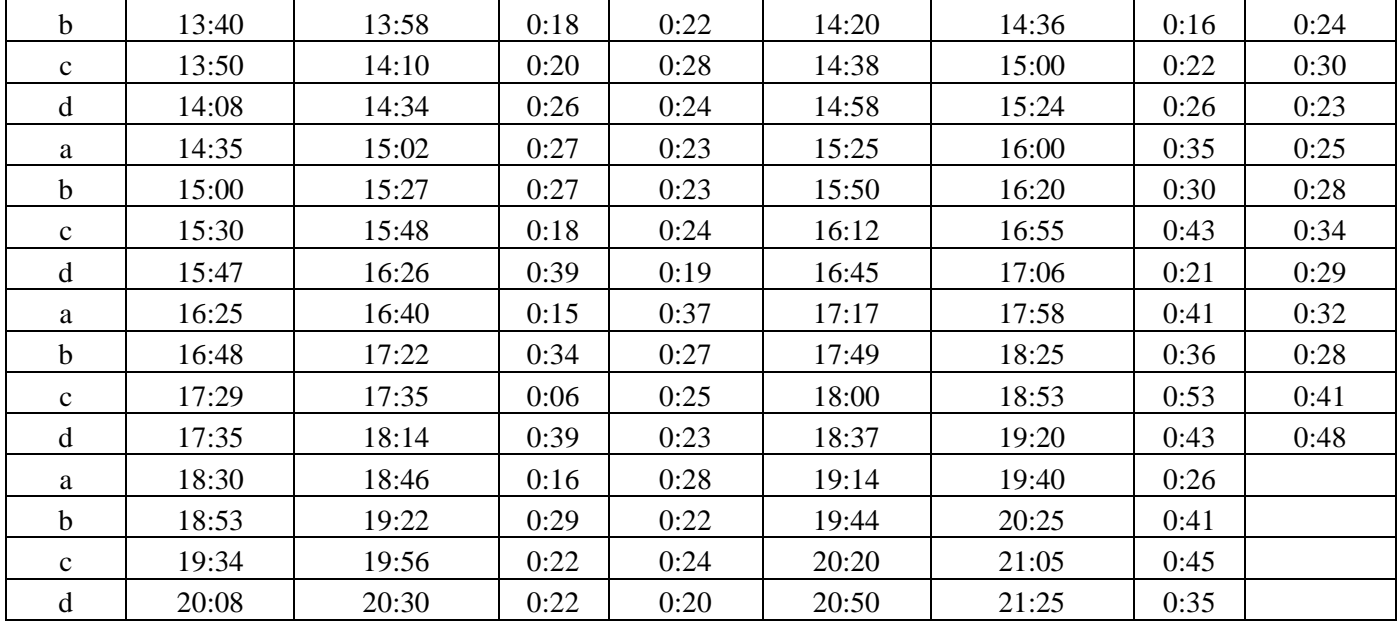

Tabel 7. Data Hasil Survey *Shuttle Bus* Eksisting Minggu, 18 Januari 2015

| w<br>ιđ΄ |  |
|----------|--|
|          |  |

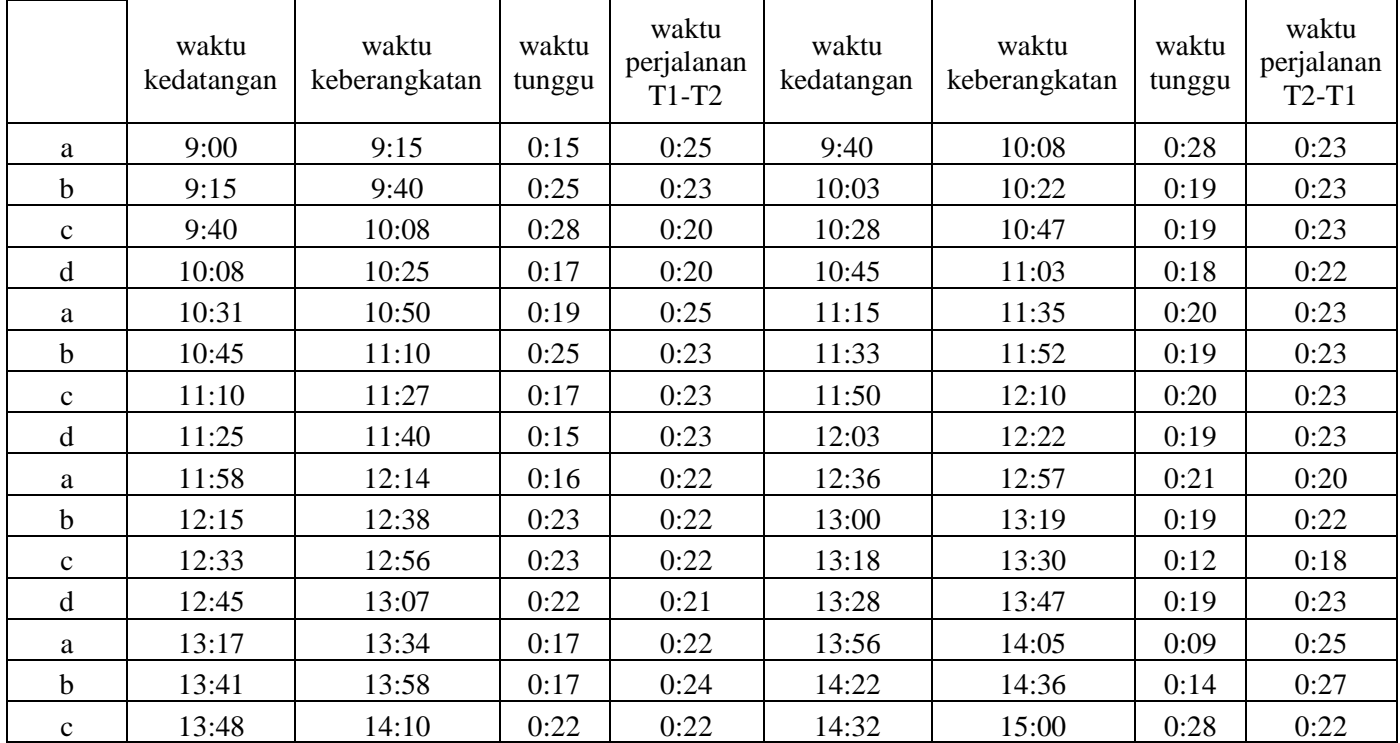

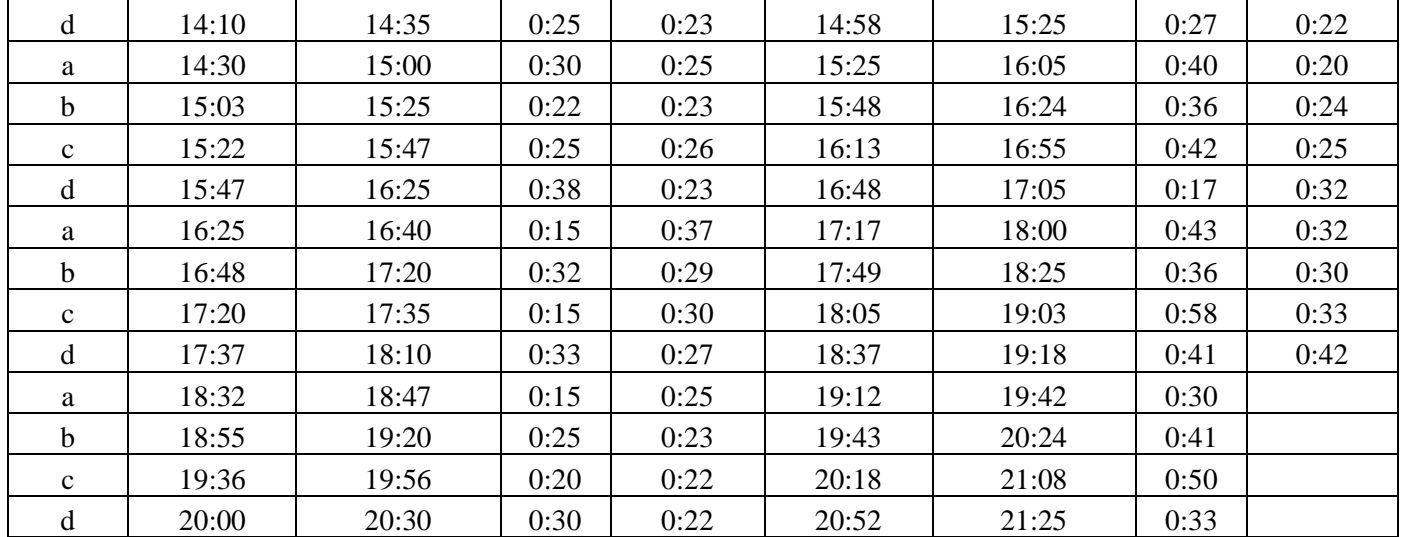

Keterangan: a,b,c dan d adalah nomor plat shuttle bus yaitu L 7610 UA, L7601 UA, L 7602 UA, dan L 7603 UA.

Tabel 1. Data jumlah penumpag transit terbanyak selama jam tersibuk *(Peak hour)* 

Sumber : Hasil analisis

| Jam           | J.pnmpg<br>trnsit/<br>(iam) | $\%$<br>penumpang<br>transit<br>perjam | total<br>P.transit<br>harian | Jumlah<br>P.Transit<br>Peak Hour |
|---------------|-----------------------------|----------------------------------------|------------------------------|----------------------------------|
| 3.30-04.30    | 10                          | 0.02%                                  | 1753                         | $\overline{0}$                   |
| 3.40-4.40     | 44                          | 0.09%                                  | 1753                         | $\overline{c}$                   |
| 3.50-4.50     | 130                         | 0.26%                                  | 1753                         | 5                                |
| 4.00-5.00     | 302                         | 0.60%                                  | 1753                         | 11                               |
| 4.10-5.10     | 628                         | 1.25%                                  | 1753                         | 22                               |
| 4.20-5.20     | 1140                        | 2.28%                                  | 1753                         | 40                               |
| 4.30-5.30     | 1661                        | 3.32%                                  | 1753                         | 58                               |
| 4.40-5.40     | 2063                        | 4.12%                                  | 1753                         | 72                               |
| 4.50-5.50     | 2273                        | 4.54%                                  | 1753                         | 80                               |
| $5.00 - 6.00$ | 2295                        | 4.59%                                  | 1753                         | 80                               |
| 5.10-6.10     | 2133                        | 4.26%                                  | 1753                         | 75                               |
| 5.20-6.20     | 1731                        | 3.46%                                  | 1753                         | 61                               |
| 5.30-6.30     | 1293                        | 2.58%                                  | 1753                         | 45                               |
| 5.40-6.40     | 910                         | 1.82%                                  | 1753                         | 32                               |
| 5.50-6.50     | 742                         | 1.48%                                  | 1753                         | 26                               |
| $6.00 - 7.00$ | 722                         | 1.44%                                  | 1753                         | 25                               |
| 6.10-7.10     | 707                         | 1.41%                                  | 1753                         | 25                               |
| $6.20 - 7.20$ | 727                         | 1.45%                                  | 1753                         | 25                               |
| 6.30-7.30     | 761                         | 1.52%                                  | 1753                         | 27                               |
| 6.40-7.40     | 911                         | 1.82%                                  | 1753                         | 32                               |
| 6.50-7.50     | 1100                        | 2.20%                                  | 1753                         | 39                               |
| 7.00-8.00     | 1255                        | 2.51%                                  | 1753                         | 44                               |

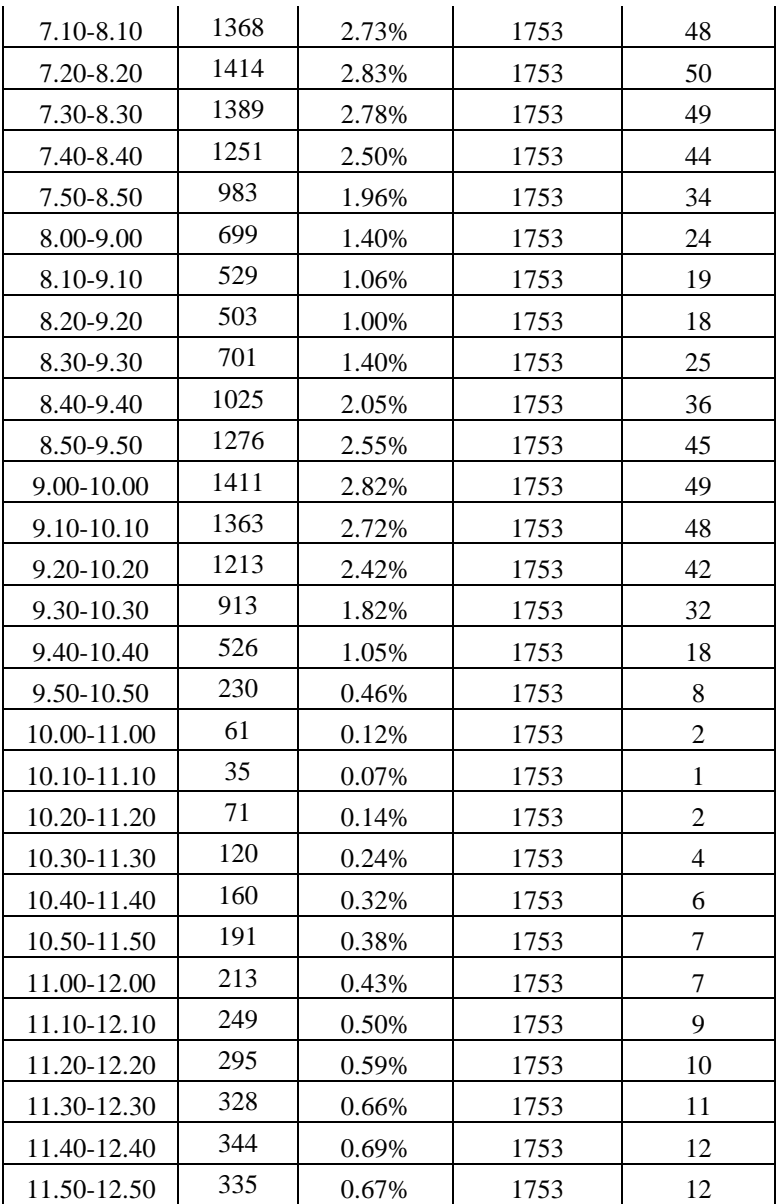

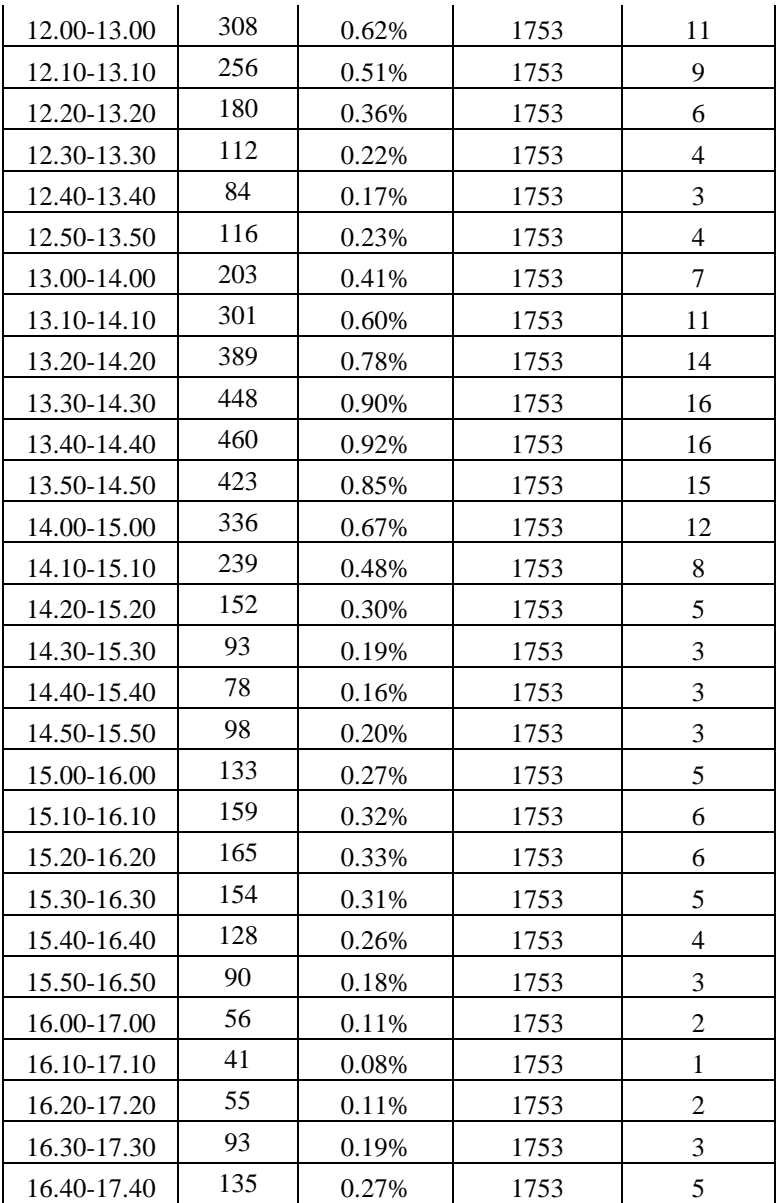

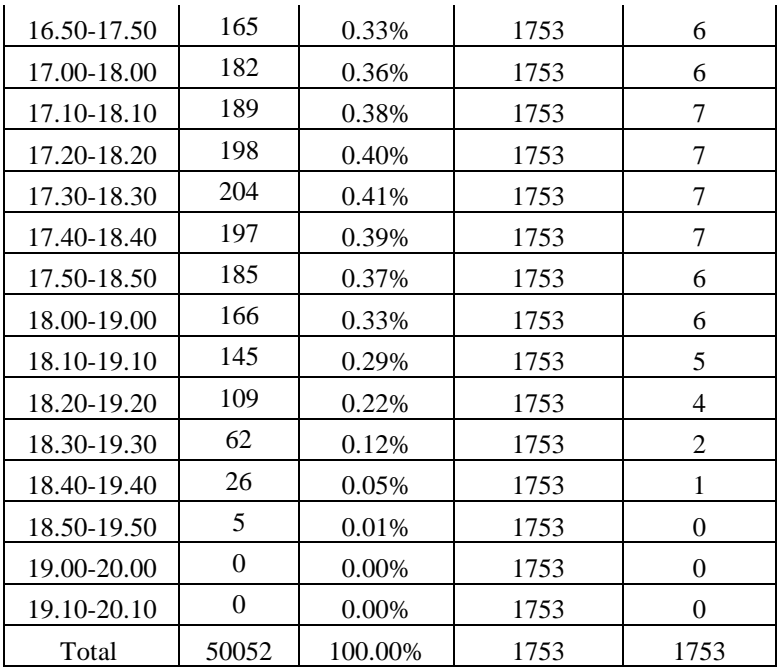

A concern associated with many APM installations is the overall cost. Many recent APM systems have had reported overall capital costs exceeding \$100 million per mile. The budgetary cost for the currently proposed system at Miami Airport, operating on a simple two way track 1.3 miles in length is \$220 million. Jakes (2003) has suggested that these costs are unjustified, however these are costs which are being paid for recent installations.

The figures in Table 1 are taken from an analysis by Shen et al, but inflated to 2005 US dollars by use of the CPI (130.1 from Jan 1994 to Jan 2005, see also discussion in section 5.2).

| <b>Cost per Route Mile (\$million 2005)</b> |         |         |         |  |  |  |  |
|---------------------------------------------|---------|---------|---------|--|--|--|--|
|                                             | Low     | Average | High    |  |  |  |  |
| <b>Rapid Rail Transit Systems</b>           | \$110.5 | \$201.9 | \$293.8 |  |  |  |  |
| <b>Light Rail Transit Systems</b>           | \$25.4  | \$88.8  | \$195.2 |  |  |  |  |
| Urban APMs                                  | \$82.7  | \$113.9 | \$145.5 |  |  |  |  |
| <b>Airport APMs</b>                         | \$48.8  | \$131.1 | \$237.0 |  |  |  |  |

**Table 1 - Costs of Various Line Haul Systems** 

It can be seen that in broad terms there are only modest differences between the costs of the various systems. The cost variations within a particular category of system are of the same order, arguably even greater, than the variation between categories. This suggests that valid comparisons could be made between PRT and any line haul system rather than specifically APM systems.

This suggests in turn that the basic cost drivers are common engineering issues rather than specific features of the technology. The high cost of APM, and other line haul systems, seems likely to be associated with their (comparatively) large size. PRT is a transport facility of a considerably smaller scale than such systems. Thus PRT offers potential for reducing the capital cost of a system in comparison with conventional APMs, whilst providing a like for like passenger capacity with reduced delay to individual travellers, and comparable reliability.

An automated system can be divided into three parts, the infrastructure, control system and vehicles. A report, FTA(1992), gave an analysis of a variety of APM systems. The average percentage cost breakdown from that analysis is shown in Table 2, which also shows variations in component part proportions between high and low ranges.

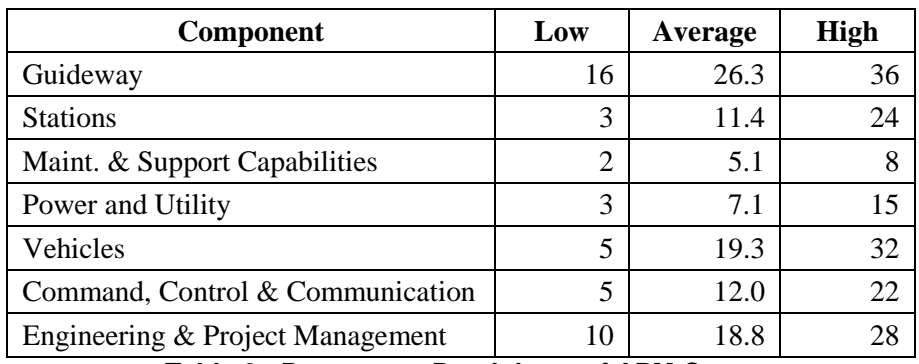

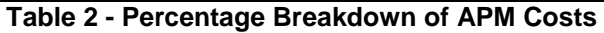

Gambar 3.7. Data Jarak Rute Dalam Dari Ujung Runway Sumber : Google Earth

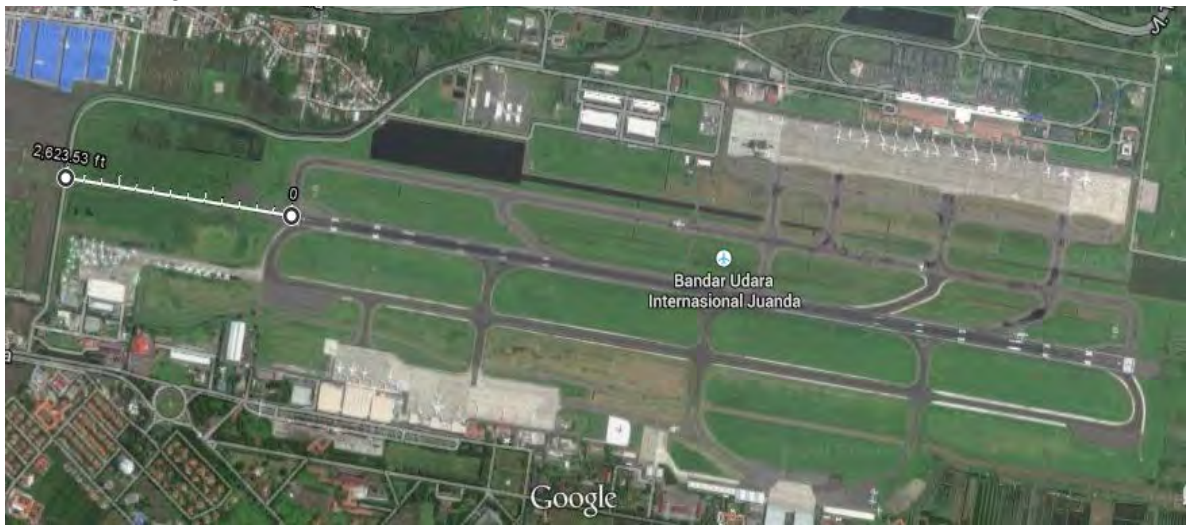

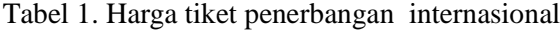

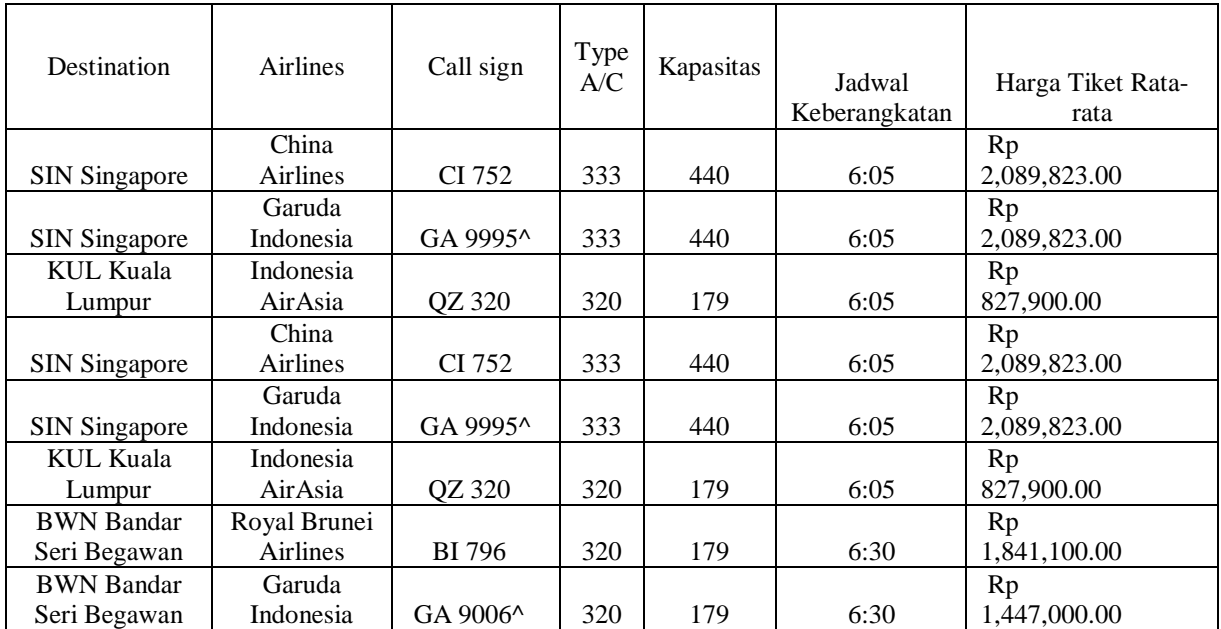

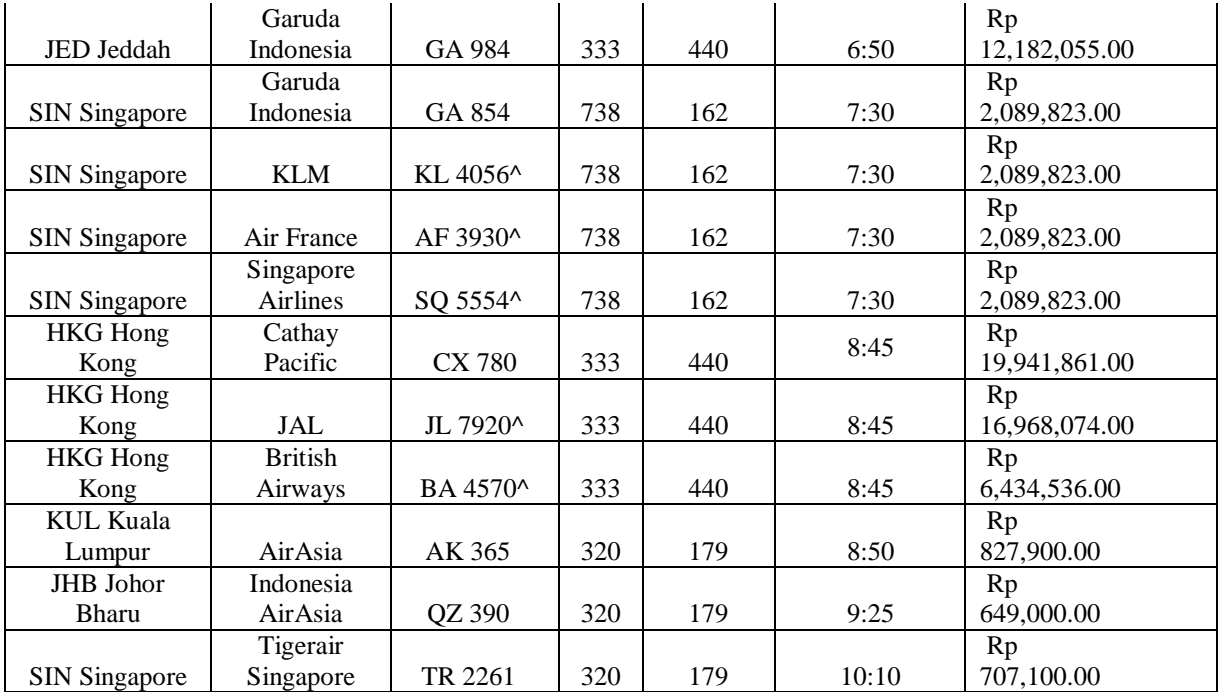

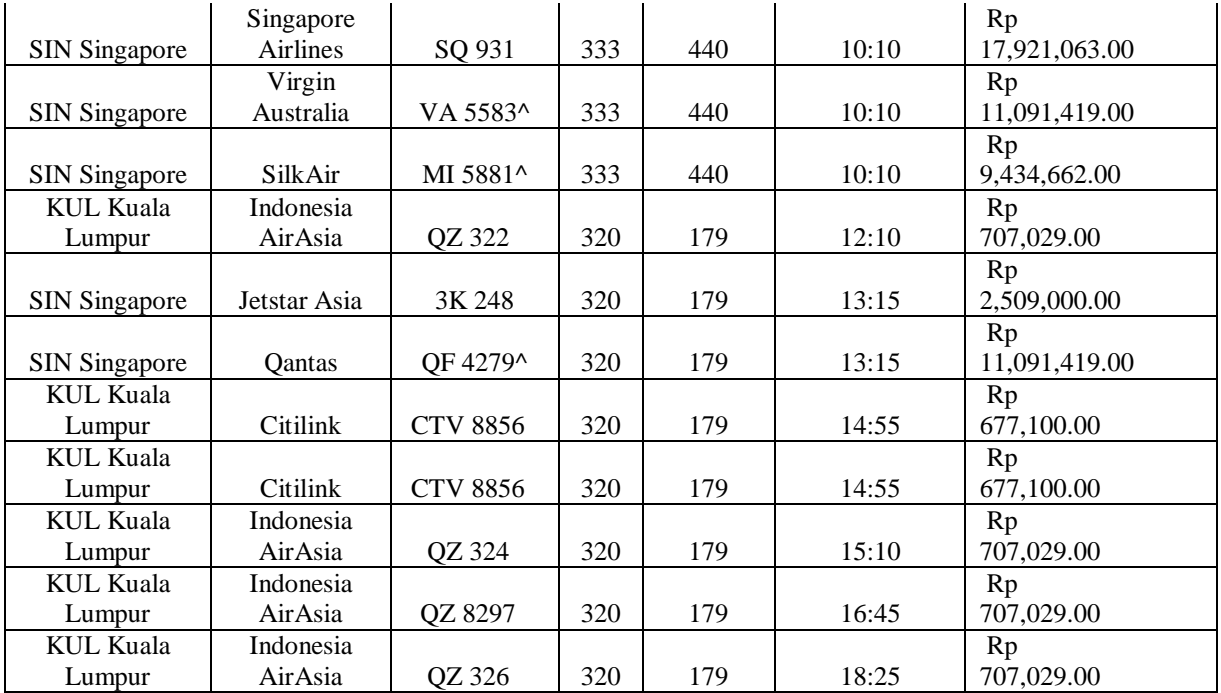

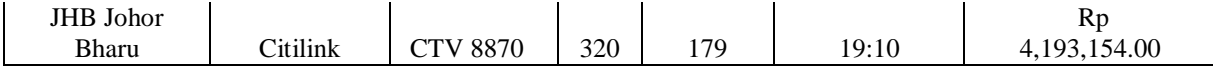

## **BIODATA PENULIS**

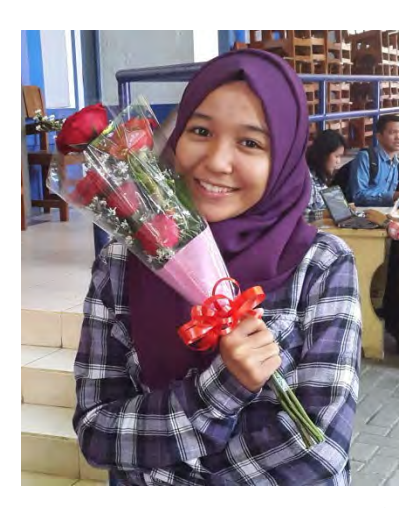

Penulis dilahirkan di Banda Aceh pada tanggal 23 Desember 1993, dengan nama lengkap Sabila Desvi. Penulis telah menempuh pendidikan formal di SD 1 Tapaktuan, SD 5 Tapaktuan, SMPN 1 Tapaktuan, dan SMAN UNGGUL KABAS. Setelah lulus dari SMAN UNGGUL KABAS tahun 2011, penulis diterima di JurusanTeknik Sipil FTSP-ITS

pada tahun 2011 dan terdaftar dengan NRP 3111100013. Di Jurusan Teknik Sipil ini, penulis mengambil judul Tugas Akhir di bidang Transportasi (Bandara). Penulis sempat aktif diberbagai kegiatan yang diselenggarakan oleh jurusan, fakultas, maupun institut. Apabila pembaca ingin berkorespondensi dengan penulis, dapat melalui *email* ovsabila@yahoo.com